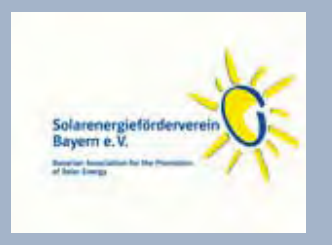

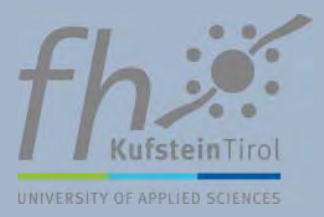

# SMART PV - TECHNISCHE AUSFÜHRUNG UND GEBÄUDEENERGIEBILANZ VON BEISPIEL-OBJEKTEN GEBÄUDEINTEGRIERTER SOLARTECHNIK IN ÖSTERREICH AUS DEN **ARCHITEKTURWETTBEWERBEN DES** SOLARENERGIEFÖRDERVEREIN BAYERN e.V.

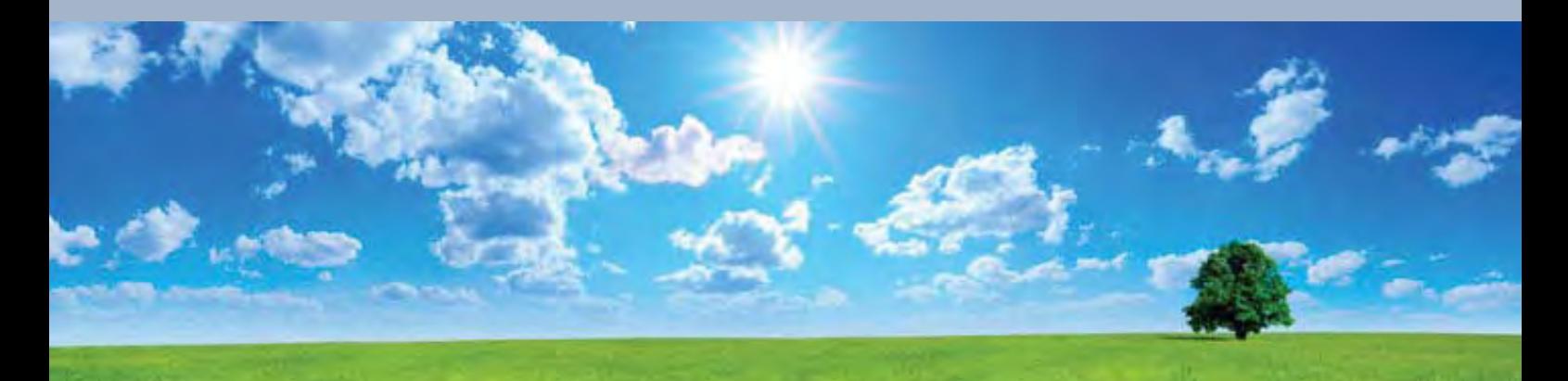

Eine Fallstudie des Bachelor Studiengangs "Europäische Energiewirtschaft" - Jahrgang 2013 -Fachhochschule Kufstein Tirol

Leitung: Prof. (FH) Dr. Georg Konrad

# **Studentische Arbeitsgruppe:**

Blaschek Korbinian, Brendinger Daniel, Engelsberger Wolfgang, Gebeshuber Martin, König Markus, Kurz Thomas, Leirer Julian, Seemüller Melina

# **Auftraggeber:**

Solarenergieförderverein Bayern e.V.

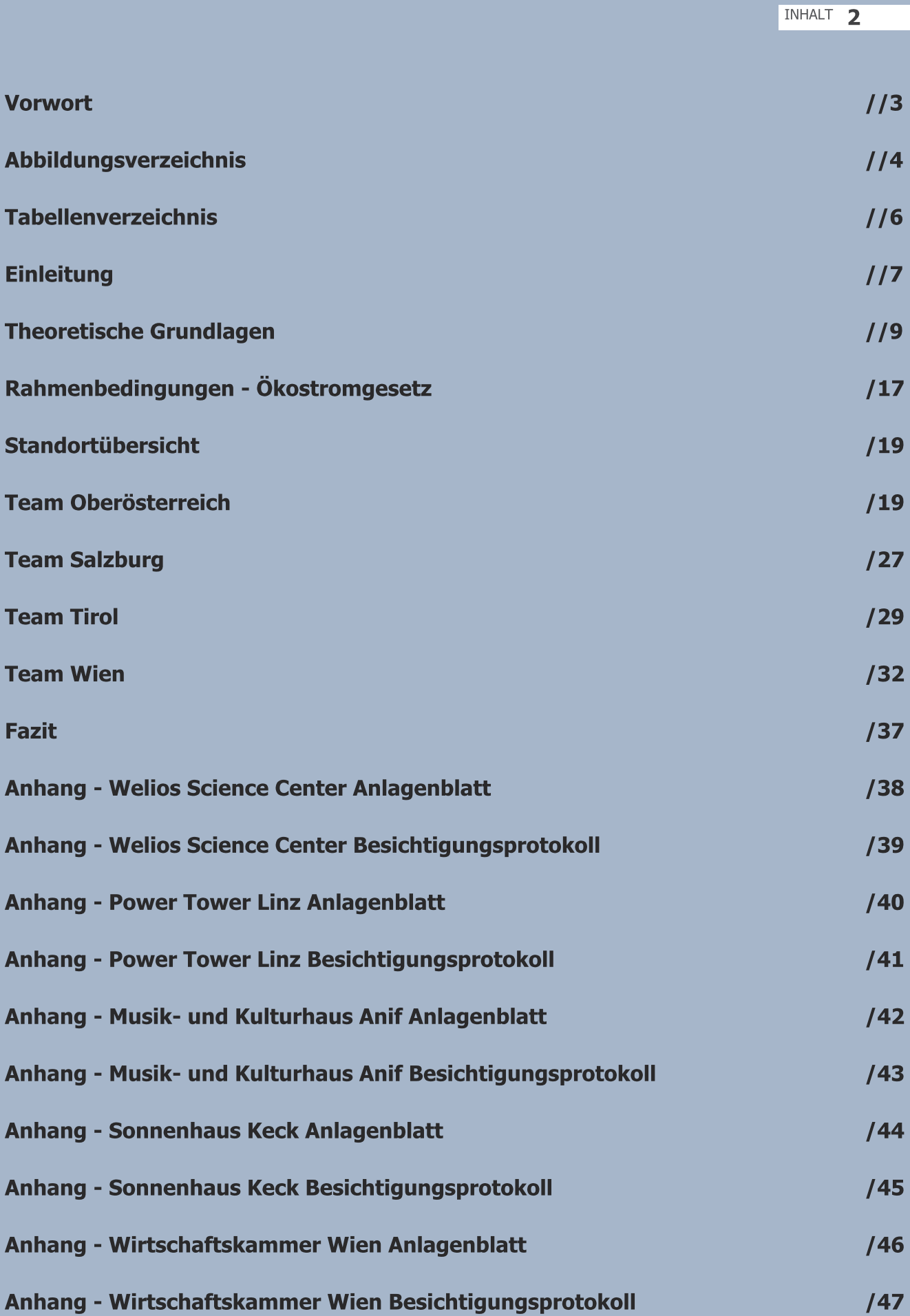

### Vorwort

Diese integrative Fallstudie "Smart-PV - Technische Ausführung und Gebäudebilanzierung von Beispiel-Objekten gebäudeintegrierter Solartechnik in Österreich aus den Architekturwettbewerben des Solarenergieförderverein Bayern e.V." des Bachelorstudiengangs, Europäischen Energiewirtschaft, Jahrgang 2013, der Fachhochschule Kufstein Tirol, hatte das Ziel die Energieeffizienz von Photovoltaikanlagen an ausgewählten Standorten im gewerblichen sowie privaten Bereich zu erheben. Der Solarenergieförderverein Bayern e.V. ist mit der Aufgabe an die Fachhochschule Kufstein Tirol herangetreten, ausgewählte Gebäudetypen aus ihren Architekturbewerben in Österreich zu besichtigen und deren Energiebilanz auszuwerten.

Von den insgesamt 20 Standorten wurden unter Beisein von Herrn Dr. Bruno Schiebeslberger, Solarförderenergieverein Bayern e.V., und Hr. Prof. (FH) Dr. Georg Konrad, FH Kufstein, acht Standorte ausgewählt (Abb.: 1). Davon waren je zwei Standorte in Tirol (Völs und Steinberg am Achensee), in Salzburg (Anif und Salzburg), zwei in Oberösterreich (Linz und Wels) und zwei in (1045 und 1100 Wien). Im Zuge dessen konnten die Studenten der Projektgruppe "Smart-PV" die Frage klären, ob die technischen Ausführungen auch abseits der ausgewählten Attraktivität mit den hohen architektonischen Niveau der diversen Gebäude mithalten können.

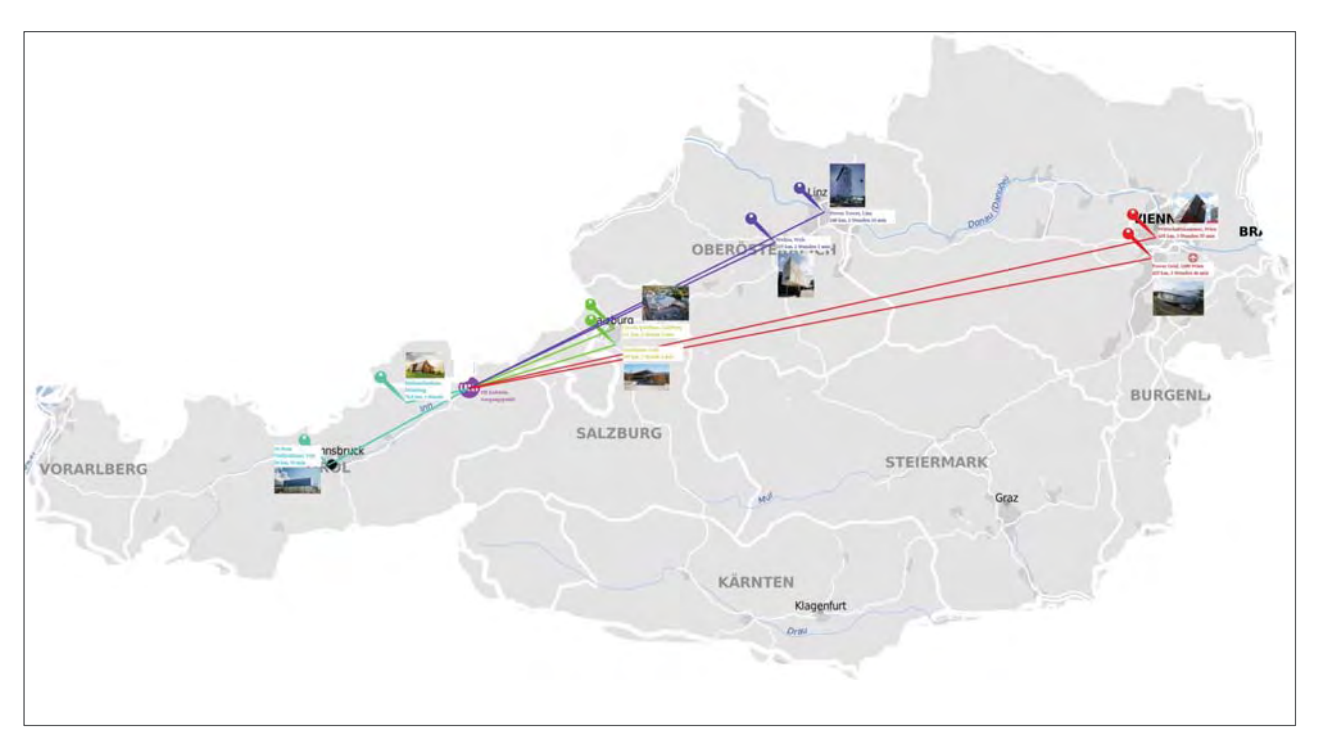

Abbildung 1: Übersicht ausgewählter Standorte

4 Abbildungsverzeichnis

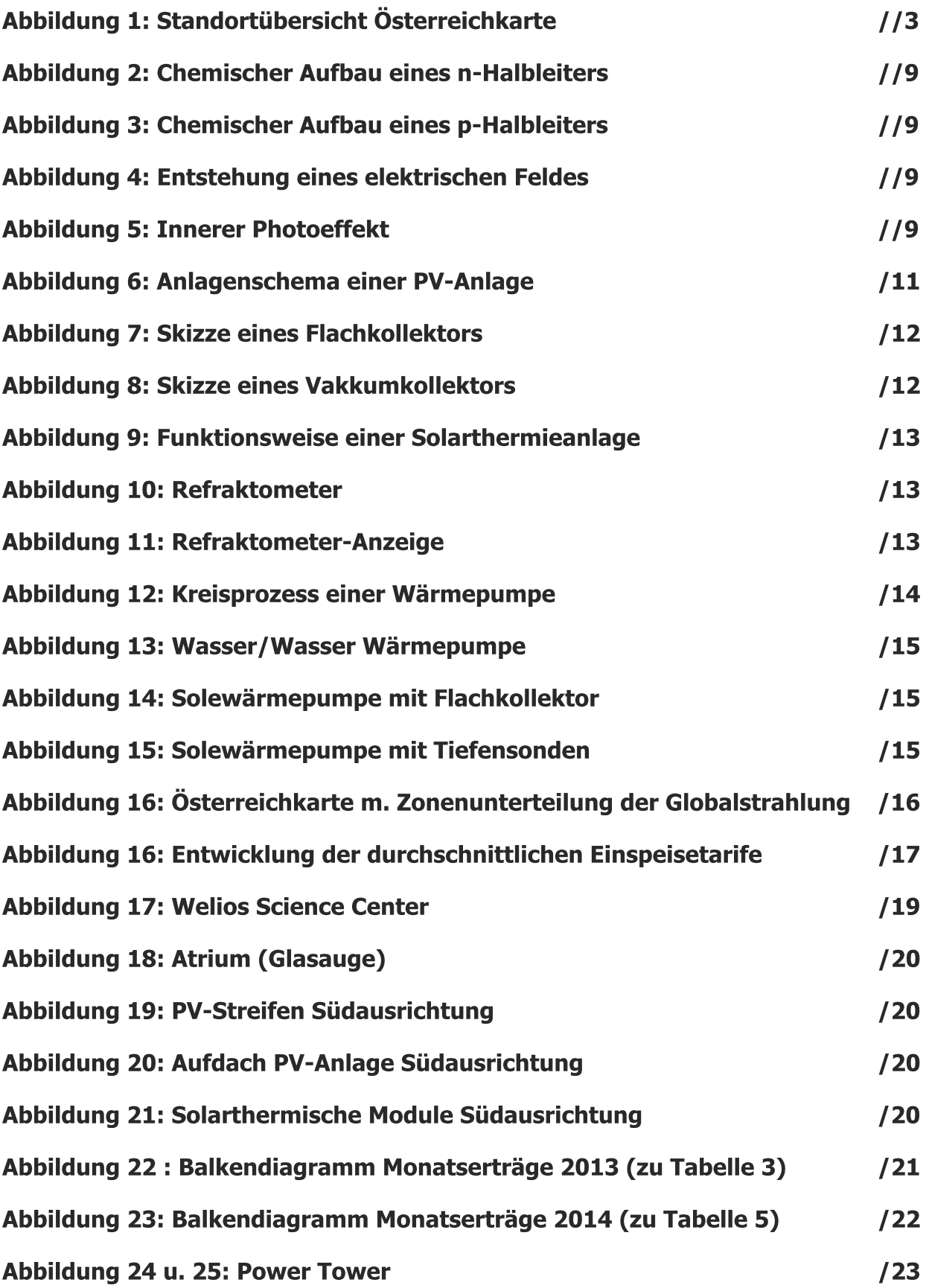

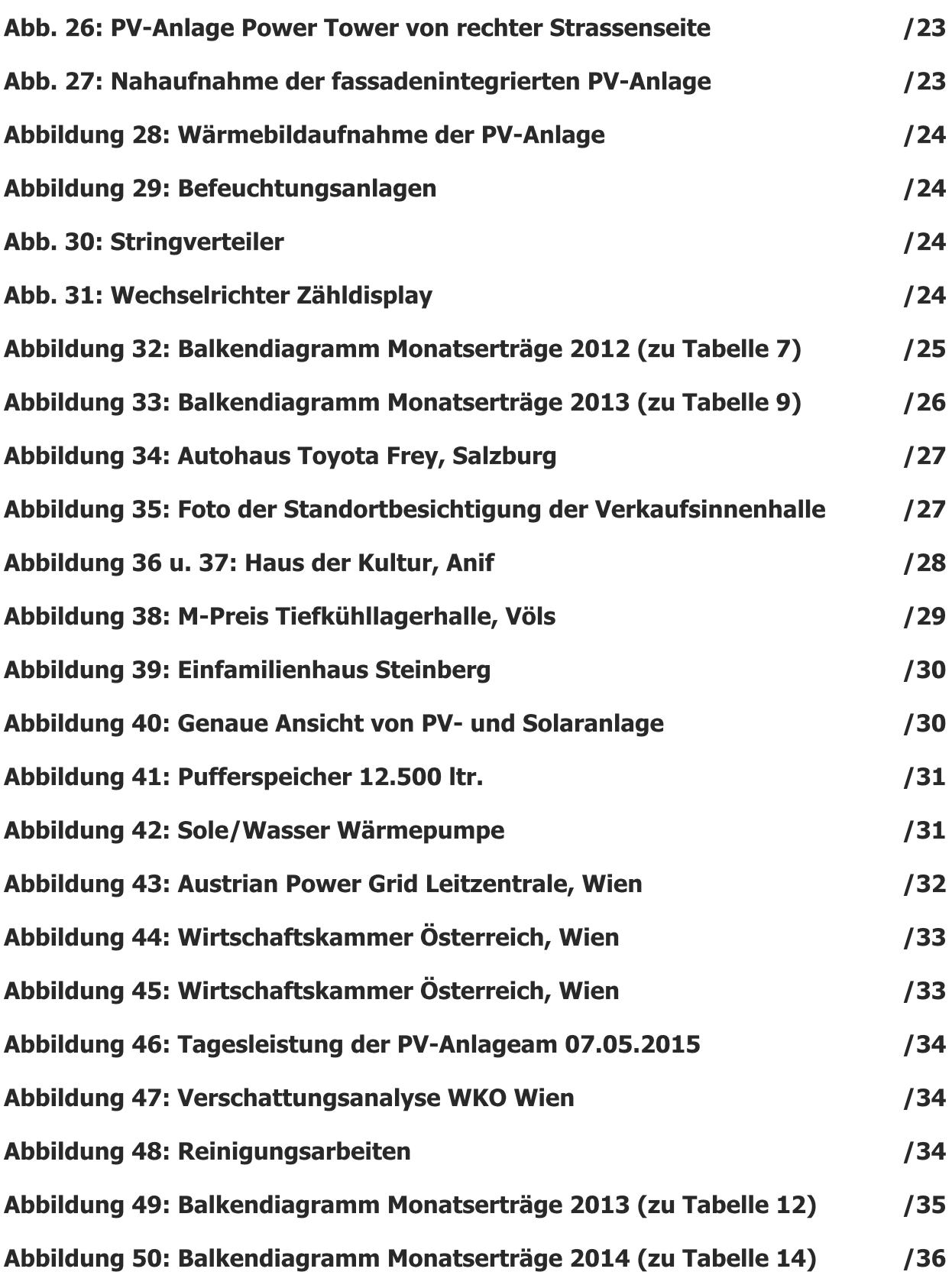

6 Tabellenverzeichnis

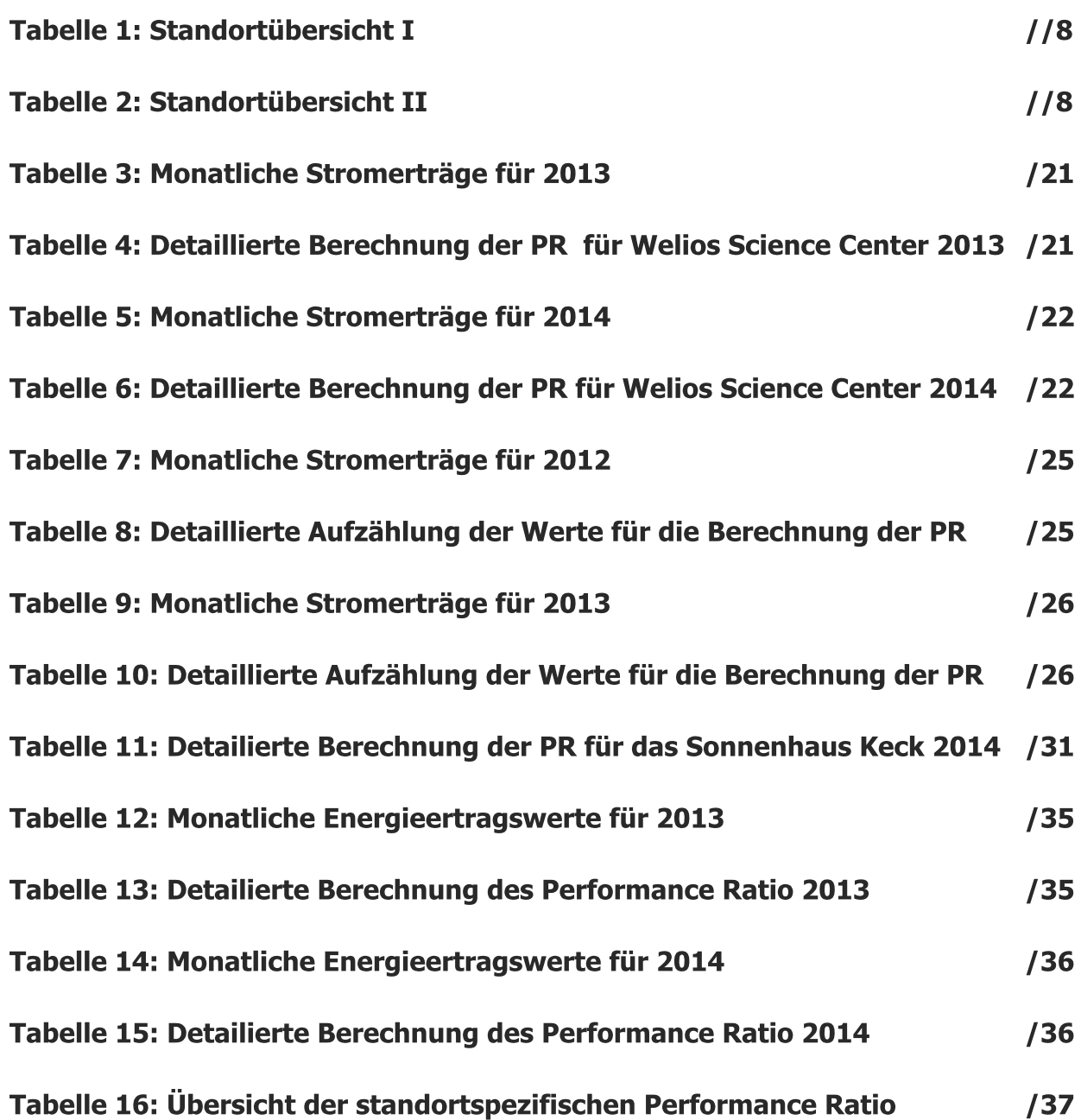

# **Einleitung**

Der Solarförderverein Bayern e.V. ist an die Fachhochschule Kufstein Tirol mit einer höchst interessanten Aufgabenstellung in Sachen Smart-PV herangetreten. Die Aufgabenstellung soll die Thematik der technischen Ausführung und die der Gebäudeenergiebilanzierung von mindestens fünf Beispielobjekten der zwei stattgefundenen Architekturwettbewerben des Solarförderenergievereins behandeln. Diese Architekturbewerbe haben in den Jahren 2011 und 2014 in Österreich stattgefunden. Es gab unter anderem zum Thema integrierte Photovoltaik- und Solarkonzepte, einen Award zu verleihen. Der Award Titel lautet: "Architectural Award Building-Integrated Solar Technology". Diese begehrte Auszeichnung wurde österreichweit an ein Objekt (Energie Steiermark, Graz) von 20 teilnehmenden Objekten verliehen. Die Gebäude wurden unter folgendem Gesichtspunkt bewertet:

Die archetektonische Ästhetik der Gebäude mit integrierten Energie-erzeugungseinheiten mittels Photovoltaik- und Solarpanelen in Dach und Fassade spielten hierbei eine maßgebliche Rolle.

Das Projektteam bestehend aus acht Studierenden aus dem Bachelorstudiengang Europäische Energiewirtschaft unter der Leitung von Herrn Prof. (FH) Dr. Georg Konrad, hat sich dieser Aufgabenstellung angenommen. Das Projektteam hat sich wöchentlich zu einem Meeting getroffen, um die genaue Vorgehensweise und die einzelnen Arbeitsschritte für diese integrative Fallstudie zu besprechen. Die Vorauswahl für die fünf Beispielobjekte wurde bereits vorrausschauend von den Studierenden auf acht Objekte erhöht, um für etwaige Besichtigungsabsagen gerüstet zu sein. Die acht Standorte wurden unter den Gesichtspunkten der Leistungsabgabe, Attraktivität, den geographischen Gegebenheiten (alpiner Raum, Voralpengebiet, Großstadt) der Anlagen sowie nach der Erreichbarkeit der Orte ausgewählt. Die Erreichbarkeit war ein großes Anliegen der Studenten und des Betreuers, da die Studierenden die Besichtigung möglichst emissionsarm durchführen wollten. Im zweiten Schritt haben sich die Studenten in Zweierteams zusammengefunden, um möglichst zeitsparend und effizient die Daten der Standorte ermitteln und ausarbeiten zu können.

Die Einteilung der Gruppen erfolgte nach Bundesländern in denen die Standorte liegen:

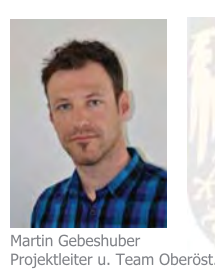

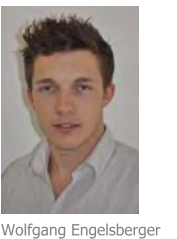

Team Salzburg

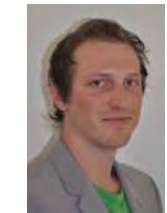

Korbinian Blaschek Team Tirol

Daniel Brendinge Team Wien

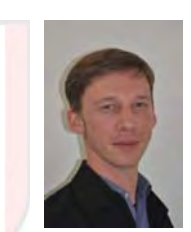

Thomas Kurz Team Oberösterreich

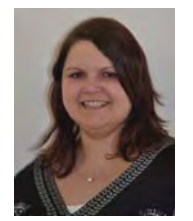

1elina Seemülle Team Salzburg

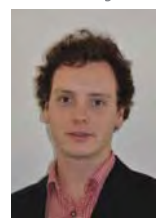

Julian Leirer Team Tirol

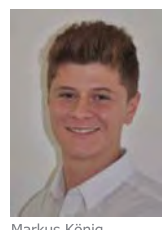

Markus König Team Wien

In den nachfolgenden zwei Tabellen 1 und 2 werden die Projekte detailliert vorgestellt. Die Standorte sind farblich zur besseren Unterscheidung und Einteilung hinterlegt worden. In der Tabelle sind die Anlagen nach Bundesland, Ort und Einreicher beschrieben. Die Tabelle der Standortübersicht II zeigt die eingebauten Systemkomponenten sowie die verwendete Montageart. Die Leistungen der einzelenen PV-Anlagen befinden sich am

Ende der Tabelle. Die höchste Leistungszahl ist mit 180 kWp, die PV-Anlage des Tiefkühllagers der M-Preis Handelsgesellschaft. Dieses Objekt konnte aber leider nicht besichtigt werden. Danach folgt die besichtigte und berechnete PV-Anlage des Power Towers in Linz mit einer Leistung von 66 kWp. Das private Einfamilienhaus von Familie Keck ist somit die kleinste Anlage, welche in der Tabelle angeführt ist.

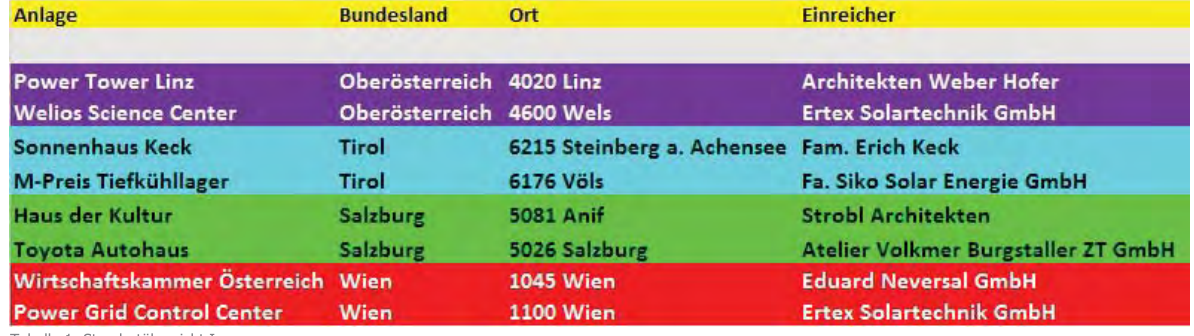

Tabelle 1: Standortübersicht I

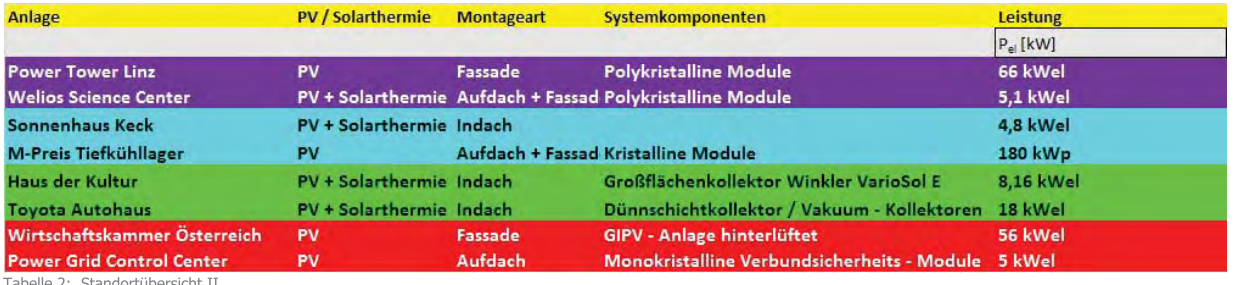

Tabelle 2: Standortübersicht II

Beim Kick-Off-Meeting, am 17.03.2015 mit Herrn Dr. Bruno Schiebelsberger, Vorstandsvorsitzenden des Solarfördervereins Bayern e.V., wurden die ausgewählten Standorte von den Projektmitgliedern präsentiert und von ihm als eine ausgezeichnete Standortauswahl genehmigtt.

Aufgrund dieser Standortauswahl wird nun in den folgenden Kapiteln zunächst auf die theoretischen Grundlagen der relevanten Systemkomponenten sowie die Vorgehensweise zur Berechnung der Performance Ratio (PR) eingegangen.

Autor: Martin Gebeshuber EEW.vzB.13

# **Theoretische Grundlagen**

Funktionsweise der Photovoltaiktechnologie

Eine Photovoltaik-Zelle (PV-Zelle) besteht grundsätzlich aus zwei unterschiedlich dotierten Halbleiterschichten. Als Grundelement wird in beiden Schichten Silizium verwendet, welches vier Valenzelektronen besitzt. Ziel eines jeden Elements ist es acht Valenzelektronen zu besitzen. In Folge dessen gehen die Elemente Bindungen mit anderen ein. Im sogenannten n-Halbleiter ist zusätzlich zu Silizium Phosphor implementiert (Abb.: 2), was die Folge hat, dass ein Überschuss an freien negativ-geladenen Elektronen herrscht, da Phosphor fünf Valenzelektronen hat. Der p-dotierte Halbleiter verwendet das Element Bor (Abb.: 3), welches lediglich drei Valenzelektronen innehat. Das hat zur Folge, dass sogenannte positiv-geladene "Löcher" entstehen. Nachdem jedes Nachbarelektron versucht die freie Stelle zu füllen, wirkt es so, als ob sich die "Löcher" bewegen würden.

Den vorherrschenden Konzentrationsunterschied gleichen die frei beweglichen Landungsträger aus, indem sie als Diffusionsstrom in das angrenzende Gebiet wandern, es entsteht ein elektrisches Feld  $(Abb: 4)$ .

Die durch die Lichteinstrahlung eindringenden Photonen werden absorbiert und erzeugen freie Elektronen-Loch-Paare. Diese wiederum werden vom elektrischen Feld in der Raumladungszone getrennt. Die Elektronen wandern zur n-Seite und die Löcher zur p-Seite. Diesen Vorgang nennt man den inneren Photoeffekt, welcher auch umkehrbar ist und dann als Rekombination bezeichnet wird (Abb.: 5).

Durch den Ladungsüberschuss entsteht an den Anschlussklemmen eine elektrische Spannung. Die elektrische Spannung führt bei einem angeschlossenen Verbraucher (Last) zu einem elektrischen Strom. Je mehr Licht absorbiert wird, desto mehr Strom fließt, Flus-Pol (Woyke, 2014).

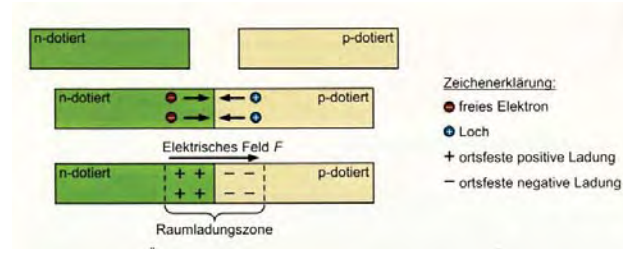

Abbildung 4: Entstehung eines elektrischen Feldes

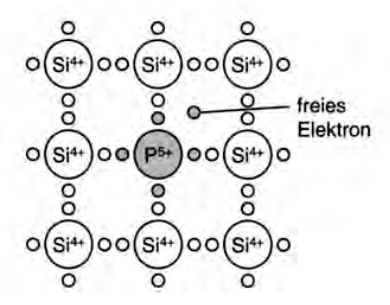

Abbildung 2: Chemischer Aufbau eines n-Halbleiters

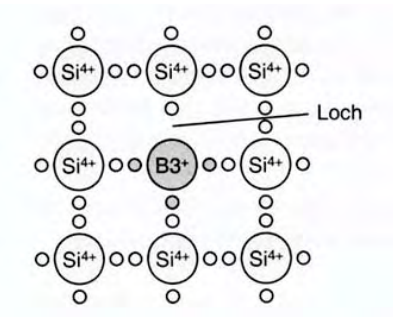

Abbildung 3: Chemischer Aufbau eines n-Halbleiters

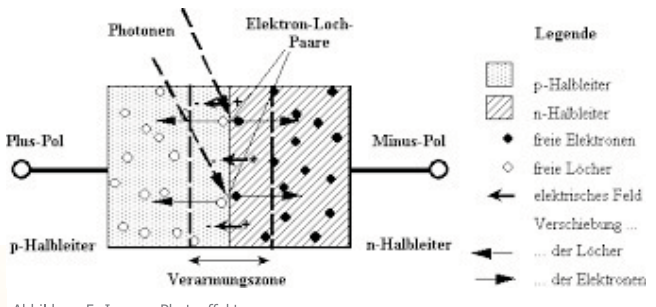

Abbildung 5: Innerer Photoeffekt

# **Verwendete Ouellen:**

#### Abbildungen

www.lehrbuch-photovoltaik.de

#### **Fließtext**

Skript Grundlagen Erneuerbare Energien, Prof. (FH) Dr. Ing. Wolfgang Woyke, SS 2014

#### Autor:

**Markus König** EEW vzB 13

# Monokristalline PV-Zellen Photovoltaik - Technologien

Monokristallin bedeutet, dass ein Kristall aus einem durchgehend einheitlichen und homogenen Kristallgitter besteht.

Das Halbleitermaterial Silizium, dass auf der Erde eine nahezu unendliche Verfügbarkeit hat, wird in Stäbe oder Blöcke gegossen und danach zu so genannten Wafern zersägt. Die einzelnen Wafer- (Zellen) werden auf einem Modul in Reihe geschalten, da dadurch eine höhere Spannung erzeugt werden kann (vorteilhaft für kleinere Anlagen). Bei einer parallel geschalteten Bauweise haben vor allem teilweise verschattete Anlagen einen höheren Durchschnittsertrag. Sie werden in einer so genannten "squareround"-Form zusammengebaut (quadratisch mit abgerundeten Ecken) und haben eine bläulich-schwarze Farbe. Monokristalline Module sind mit acht bis sechzehn kg deutlich schwerer als z.B. polykristalline Module.

Durch den hohen Siliziumanteil haben monokristalline Zellen mit ca. 20 % einen höheren Wirkungsgrad als polykristalline Zellen und sind damit die effektivsten bei direkter Sonneneinstrahlung. Daher werden sie vor allem bei kleinen Dachflächen genutzt oder um eine hohe Leistung zu erzeugen. Rund ein Drittel aller Anlagen wird zurzeit mit dieser Bauweise betrieben. Hersteller sind z.B. IBC Solar und Suntech.

Durch die aufwendige Herstellung sind diese Module allerdings sehr teuer. Bei diffusem Licht sinkt der Wirkungsgrad daher wird eine Nachführung empfohlen.

Durch den hohen Aufwand während der Herstellung (vor allem energetisch) haben monokristalline Module eine schlechtere Umweltbilanz und daher ist die energetische Amortisation (Zeit, bis der Solarertrag den Energieaufwand der Herstellung übersteigt) wesentlich länger als bei polykristallinen Modulen. Fazit: Monokristalline Solarzellen sind zwar teurer in der Herstellung gleichen dies aber durch einen hohen Wirkungsgrad wieder aus, (Solaranlagen-portal.com).

#### Polykristalline PV-Zellen

Polykristalline Solarmodule bestehen aus dem Grundstoff Silizium. Bei dieser Art von Solarmodulen handelt es sich um die am meisten verbreitete Modul-Art. Der Marktanteil dieser Solar-Module in Deutschland liegt inzwischen bei rund 80 %, was nochmals den Aspekt der am meist verbreiteten Modul-Art bestärkt.

# Verwendete Quellen:

### Photovoltaik.org

http: //www.photovoltaik.org/wissen/polykristalline-solarmodule http: //www.photovoltaik.org/photovoltaik-module

#### Solar-Portal.com

http://www.solaranlagenportal.com/solarmodule/systeme/duennschicht Seite

#### Autoren:

Wolfgang Engelsberger, Melina Seemüller EEW.vzB.13

Bei der Herstellung ist zu Beginn die Reinigung des Siliziums von großer Bedeutung, da nur reines Silizium für die Solarmodule verwendet werden kann.

Anschließend wird das Silizium geschmolzen und weiterverarbeitet. Diese Weiterverarbeitung teilt sich dann in verschiedene Fertigungsmethoden auf. Beim ersten Verfahren, dem Gießverfahren, wird das geschmolzene Silizium in einen Tiegel gegossen. Zur Erzeugung von Ingots (=Säulen) muss das Silizium nun von unten nach oben abkühlen, dadurch wachsen die Siliziumkristalle nach oben.

Des Weiteren gibt es noch das Bridgeman-Verfahren, bei dem das Silizium via Induktion erhitzt wird. Genau wie beim Gießverfahren, erfolgt die Abkühlung ebenfalls wieder in einem Tiegel. Die entstehenden Siliziumblöcke werden zunächst wieder in Ingots (=Säulen) und anschließend in Wafer (=Scheiben) gesägt. Nach dem Sägen werden die Wafer gereinigt und zu polykristallinen Modulen weiterverarbeitet. Ein großer Vorteil dieser Modul – Art ist ganz klar das gute Preis-Leistungs-Verhältnis, was sich größtenteils durch die günstigen Fertigungsverfahren erzielen lässt. Jedoch gibt es auch Nachteile, welche sich beispielsweise durch den geringeren Wirkungsgrad (12 % - 16 %) gegenüber den monokristallinen Modulen wiederspiegeln. Auch das Gewicht spielt eine entscheidende Rolle, denn Sie sind durchaus schwerer als Dünnschichtmodule. Durch das nicht veränderbare Design (helle, bläulich glitzernde Oberfläche) gibt es auch in Punkto Design keine Vorteile gegenüber anderen Arten. (Photovoltaik.org)

#### Dünnschicht PV-Zellen

Diese Solarzellenart wird meist aus amorphen Zellen hergestellt und ist wesentlich dünner und leichter als Mono- oder Polykristalline Bauweisen. Beim Herstellungsverfahren von Dünnschicht Modulen wird z.B. Silizium auf ein Trägermaterial, in den meisten Fällen Glas, aufgedampft oder aufgesprüht. Die Schichtdicke ist durch diese Verfahren geprägt, daher sehr dünn und beträgt ein bis zwei Mikrometer. Die Zellen werden danach direkt verschalten und mit einer weiteren Glasschicht abgedeckt. Dieses Herstellungs-verfahren ermöglicht also einen sehr sparsamen Umgang mit Rohstoffen und ist wesentlich einfacher und weniger energieintensiv durchzuführen. Durch den geringen Halbleiter-bedarf sind sie im Verhältnis wesentlich günstiger als z.B. monokristalline Solarzellen und die oft automatisierte Herstellung ist ebenfalls ein Faktor der den Preis sinken lässt.

Durch ihre hohe Flexibilität kann diese Bauart auch in anderen Bereichen, wie zum Bsp. Taschenrechner, andere Kleingeräte, etc. zur Energiegewinnung genutzt werden. Jedoch kann dies auch ein Nachteil, sein da sie bei der Montage auf dem Dach nicht sehr stabil sind, da sie zumal auch keinen Rahmen haben. Der Wirkungsgrad dieser Module liegt zwischen vier und zehn Prozent, ist daher wesentlich geringer als bei anderen Bauweisen und ist eine Folge der geringen Halbleitermenge. Sie sind weniger anfällig für Verschmutzung und Verschattung und auch bei diffusem Licht verändert sich der Wirkungsgrad nur geringfügig. Daher sind, diese Module besonders für erstens große und zweitens auch für nicht direkt nach Süden ausgerichtete Flächen geeignet. Auf dem Solarmarkt verbreiten sie sich immer mehr. Im Jahr 2007 betrug ihr Anteil bereits zehn Prozent, Tendenz steigend, (Solaranlagen-portal.com).

# Anlagentechnik der Photovoltaikanlage

Die PV-Zellen werden zu Modulen zusammengefasst. In modernen Modulen werden meist alle Zellen in Reihe geschaltet. Um Verluste bei Verschattung einzelner Zellen zu verhindern, werden diese mit Bypass-Dioden ausgestattet, durch die Strom bei zu hoher negativer Spannung fließen kann. Die Verschaltung der einzelnen Module mit dem Wechselrichter erfolgt bei größeren Systemen im Allgemeinen über parallele Stränge (Anmerkung: Die Wechselrichter werden dazu benötigt um die erzeugte Gleichspannung in Wechselspannung umzuwandeln und somit die Netzeinspeisung zu ermöglichen). Die nachstehende Abbildung 6 zeigt den Aufbau einer netzgekoppelten PV-Anlage. Entscheidend für die eingestrahlte Gesamtenergie auf eine Empfängerfläche sind die Ost-West-Orientierung und die Neigung

der Fläche gegenüber der Horizontalen. Bei einem hohen Anteil von direkter Sonneneinstrahlung liegt der optimale Neigungswinkel der Anlage bei 45° bis 60°. Bei Erhöhung des diffusen Anteils sollte sich der Neigungswinkel der Anlage der Waagrechten angleichen und gegen 0° gehen. Auf Grund der unterschiedlichen Aufstellungsmöglichkeiten (Freilandfläche, Aufdach, Indach Fassade) und der geografischen Lage sind qewisse Neigungsamplituden partiell vorgegeben, beispielsweise bei integrierter Anlage in der Fassade. Dementsprechend ändert sich auch der Wirkungsgrad der gesamten Anlage, (Woyke, 2014).

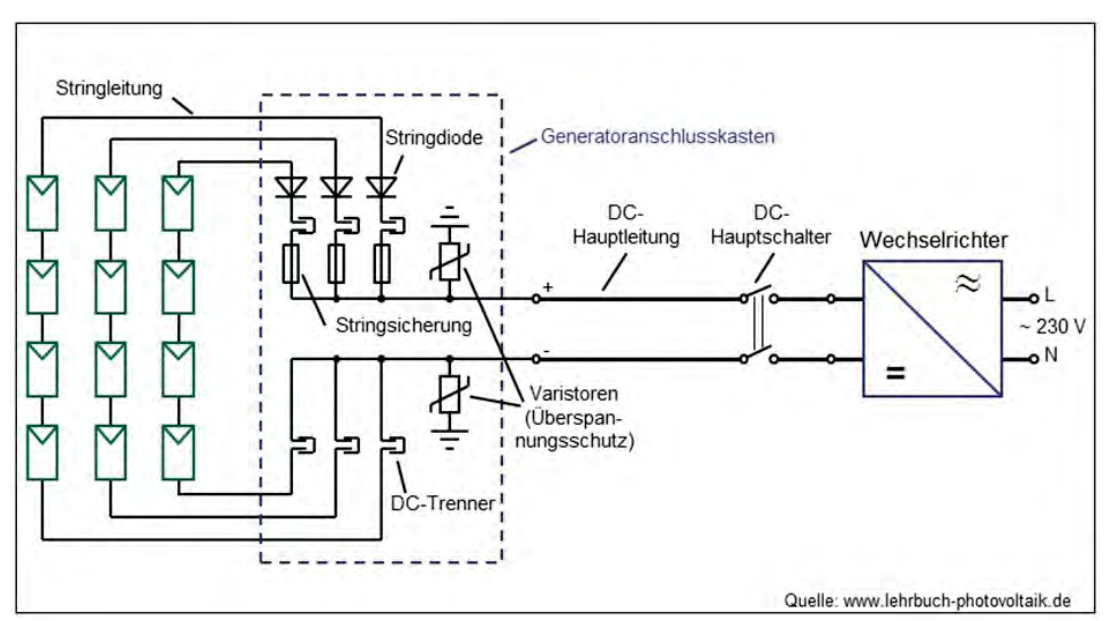

Abbildung 6: Anlagenschema einer PV-Anlage

## **Verwendete Quellen:**

#### **Abbildung**

www.lehrbuch-photovoltaik.de

#### **Fließtext**

Skript Grundlagen Erneuerbare Energien, Prof. (FH) Dr. Ing. Wolfgang Woyke, SS 2014

# **Autor:**

**Markus König** EEW vzB 13

# **Funktionsweise der Solarthermieanlage**

Die Sonne bietet ein Überangebot an Energie, welches immer häufiger in der Gebäudetechnik zur Warmwasserbereitung genutzt wird. Gegenüber konventionellen Warmwasserbereitungssystemen bietet eine thermische Solaranlage auch noch eine eindeutig positive Kohlenstoffdioxid-Bilanz und trägt aktiv zu einer Verringerung der klimaschädlichen CO<sub>2</sub>-Emissionen bei.

Die Funktionsweise einer solchen Anlage ist relativ einfach. Kernstück einer Solarthermieanlage ist der Kollektor, wobei die am weitesten verbreitete Bauform der Flachkollektor ist. Dieser besteht aus einem selektiv beschichteten Absorber, welcher zur Aufnahme der einfallenden Sonnenstrahlung und ihrer Umwandlung in Wärme dient. Um thermische Verluste zu vermeiden ist der Absorber in einem wärmegedämmten Modul mit einer durchsichtigen Abdeckung eingebettet. Der Absorber wird von einer Trägerflüssigkeit zur Wärmeübertragung durchströmt. Dieses ist normalerweise ein Wasser-Glykol- Gemisch welches zwischen dem Warmwasserspeicher und dem Kollektor zirkuliert. Es ist bis -23 Grad Celsius (°C) vor Frost geschützt und bewirkt darunter ein Gefrieren, ohne dass das Gemisch Volumen zunimmt, also die Röhren gesprengt werden. Die Siedetemperatur dagegen kann bis zu 150 °C betragen. Wenn die Temperatur am Kollektor die Temperatur im Speicher um einige Grad Celsius übersteigt, schaltet die Regelung des Solarreglers die Solarkreis-Umwälzpumpe ein und die Trägerflüssigkeit transportiert die im Kollektor aufgenommene Wärme in den Warmwasserspeicher der Anlage.

Eines der wichtigsten Bauteile eines Sonnenkollektors ist der Absorber, welcher in der Regel schwarz ist, da schwarze Oberflächen besonders viel Strahlung in Form von Wärmeenergie aufnehmen - oder absorbieren können. Die Kollektoren selber lassen sich in zwei verschieden Gruppen aufteilen: (Solarserver de)

> den Flach und > den Vakuum-Röhrenkollektor

# **Verwendete Quellen:**

#### **Solarserver**

www.solarserver.de/wissen/basiswissen/solarthermie.html

#### Zuhause3

http://www.zuhause3.de/page/solarthermie-definition-erklaerung

#### **Volker-Quasching**

http://www.volker-quaschning.de/FAQ/ST/index.php

### Autoren:

**Thomas Kurz und Julian Leirer** EEW vzB 13

# **Flachkollektor**

Der Flachkollektor (Abb.: 7), bestehend aus Gehäuse, Wärmedämmung, einer -transparenten Abdeckung, Wärmeträgerrohr und dem Absorber, kennzeichnet sich dadurch aus, dass nur sehr wenig Wärmeabstrahlung durch die Abdeckung gelangt und ist vielseitig in der Montage einsetzbar (Indach-, Aufdach-, Freistellung). Durch sein günstiges Preis-Leistungsverhältnis findet diese Art des Kollektors eine breite Zuwendung.

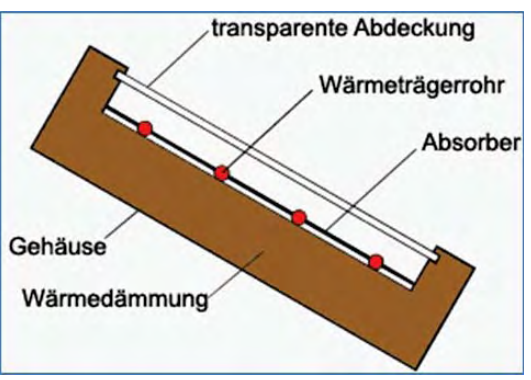

Abbildung 7: Skizze eines Flachkollektors

#### Vakkum-Röhrenkollektor

Bei Vakuumkollektor (Abb.: 8), bestehend aus dem Absorber, einer Wärmedämmung, Glasrohr, Wärmerohr, Sammelrohr und dem Wärmetauscher befindet sich anders als beim Flachkollektor der Absorberstreifen innerhalb des evakuierten, druckfesten Glasröhre. Hier durchströmt die Wärmeflüssigkeit den Absorber direkt. Vakuumkollektoren bieten den Vorteil, dass sie selbst bei weniger Einstrahlung und höheren Temperaturen des Absorbers einen guten Wirkungsgrad liefern können. Zudem erreicht der Vakuumkollektor höhere Temperaturen, was sich für den Einsatz bei Heißwasserbereitung, Dampferzeugung oder Klimatisierung anbieten, (zuhause3.de).

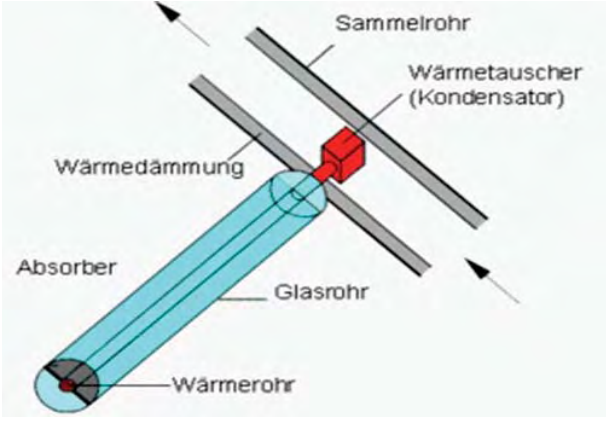

Abbildung 8: Skizze eines Vakkumkollektors

#### Anlagentechnik

Die Bauteile zur Warmwasserbereitung einer Solaranlage sind generell: Solarregler, Temperaturfühler am Speicher und Kollektor, Solarkreis-Umwälzpumpe, Kaltwasserzufluss & Warmwasserabfluss, Ausdehnungsgefäß, Temperaturfühler für Nachtheizung und Ladekreis-Wälzpumpe.

Über den Ladekreis gewährleistet eine konventionelle Heizung auch dann ausreichend warmes Wasser, selbst wenn die Solaranlage keine oder zu wenig Nutzenergie liefert. Die Funktionsweise ist hierbei wie folgt: Die Sonnenstrahlung trifft auf den Kollektor, wobei der Absorber die Strahlungsenergie in

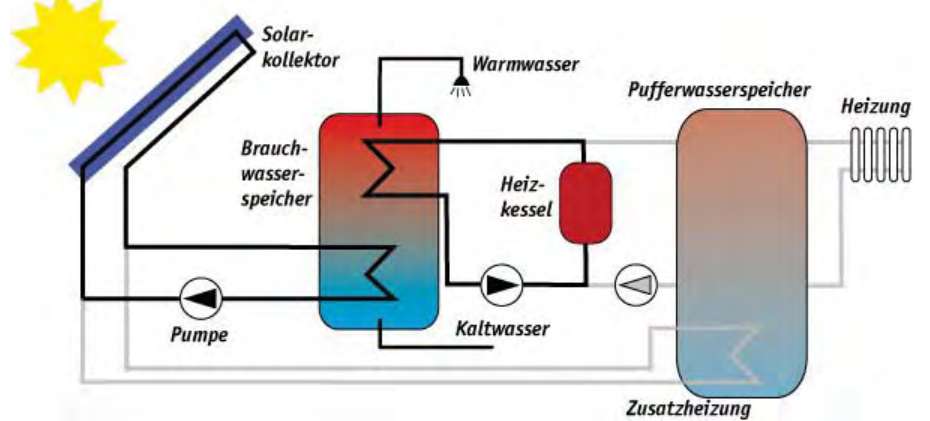

Abbildung 9: Funktionsweise einer Solarthermieanlage

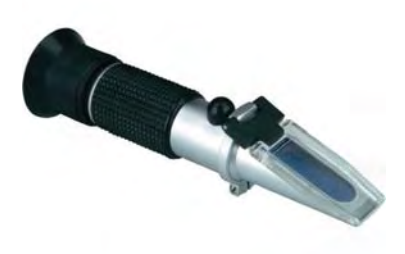

Abbildung 10: Refraktometer

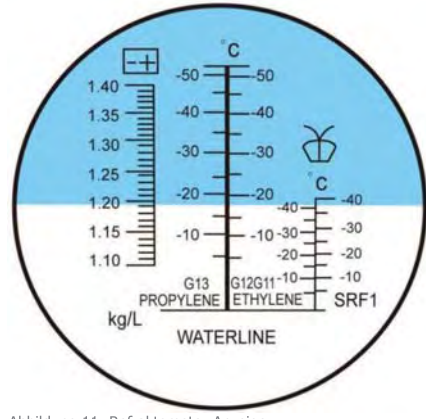

Abbildung 11: Refraktometer-Anzeige

Wärmeenergie umwandelt. Durch die Trägerflüssigkeit gelangt diese Energie in den Wärmespeicher, nachdem der Temperatursensor die Umwälzpumpe eingeschaltet hat. Im Wärmespeicher erwärmt sich das Wasser, welches entweder direkt als Warmwasser genutzt wird oder weiter in einem Heizkessel Anwendung findet (Abb.: 9). Die Ausführung einer Kesselanlage in Kombination mit einer Solaranlage erhöht den Gesamtnutzungsgrad einer Warmwasserbereitungsanlage auf ein hohes Niveau. Wichtig hierbei ist, dass das Glykol -Wasser Gemisch einer laufenden Überprüfung unterzogen wird, um ein trocken laufen der Anlage sowie ein Einfrieren von Leitungs-komponenten zu verhindern, (volker-quasching.de).

Mittels einem Frostschutz Refraktometer (Abb.: 10) kann die

Frostschutzeigenschaft in einer bestehenden Anlage gemessen werden. Mit diesem Gerät kann die Frostschutz-Temperatur bestimmt werden, also ob das Mischungsverhältnis den gewünschten Temperaturbereich (Abb.: 11) abdeckt. In der Regel werden Gemische auf Propylen- oder Ethylenglykolbasis verwendet. Ein weiteres Augenmerk muss auf die Installation auf dem Dach gelegt werden, da meist Kupferrohre verwendet werden. diese sollten unbedingt mit einer UVbeständiger Isolierung ausgeführt

sein. Ein weiterer und besserer Schutz ist die komplette Aufdachverrohrung, in Isolierschalen mit Aluminiumschalen zu verlegen.

Eine ordnungsgemäße Wartung verlängert die Lebensdauer einer Anlage und somit die Investition, welche in der Regel mit 20 bis 25 jahren auslegt wird.

# Verwendete Quellen:

#### Solarserver

www.solarserver.de/wissen/basiswissen/solarthermie.html

#### Zuhause3

http: //www.zuhause3.de/page/solarthermie-definition-erklaerung

#### Volker-Quasching

http: //www.volker-quaschning.de/FAQ/ST/index.php

#### Abbildungen Funktionsweise einer Solaranlage

http://www4.um.baden-wuerttemberg.de/servlet/is/44283/ Abbildung von Refraktometer http://www.conrad.at

#### Autoren:

Thomas Kurz, Julian Leirer und Martin Gebeshuber EEW.vzB.13

# Funktionsweise der Wärmepumpe

Eine Wärmepumpe entzieht der Umwelt bei niedriger Temperatur Wärmeenergie und nutzt diese um ein Gebäude mit Wärme oder auch Kälte zu versorgen. Dabei kann auf die Ressourcen Luft, Erdreich (Sole) oder Wasser zurückgegriffen werden.

### **Funktionsprinzip**

Die Abbildung 12 zeigt das Funktionsprinzip einer Wärmepumpe. Zunächst wird die Energie vom Energieträger der Umweltenergie in einem Verdampfer an ein Kältemittel mit niedrigem Siedepunkt, abgegeben. Dieses Kältemittel verdampft bei niedrigem Druck [1]. Ein Verdichter, welcher mit elektrischer Energie von außen angetrieben wird, saugt den Kältemitteldampf an, verdichtet diesen auf hohen Druck und gleichzeitig auf hohe Temperatur [2].

In einem Verflüssiger gibt der Kältemitteldampf die Wärmeenergie bei hohem Druck an ein Heizungs- oder Warmwassersystem ab und verflüssigt sich dabei [3].

Über ein Expansionsventil entspannt sich das flüssige Kältemittel wieder auf den Verdampfungsdruck, wobei sich auch die Verdampfungstemperatur wieder einstellt [4].

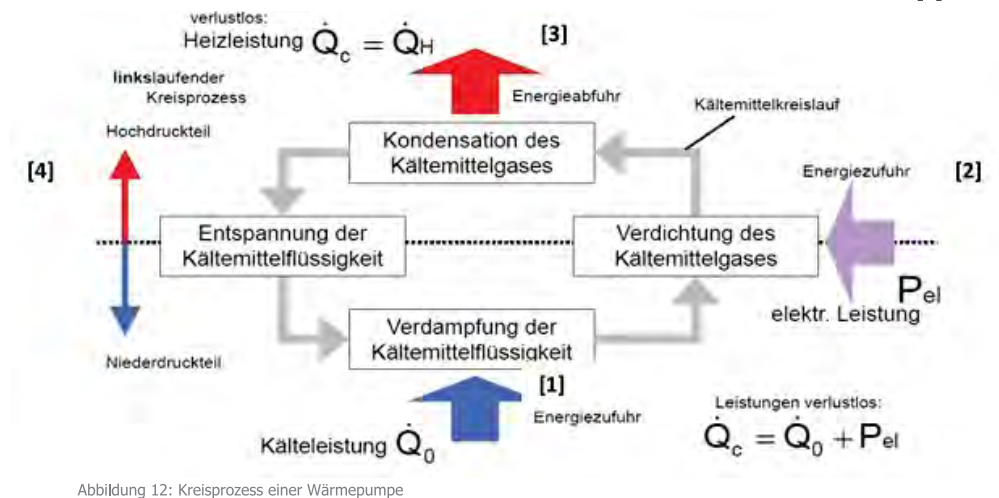

#### **Betriebssysteme**

Es gibt sechs verschieden Betriebssysteme, die sich zum einen bei der verwendeten Umweltressource unterscheiden und zum anderen am Medium an die die gewonnene Energie abgegeben wird. Das erste Medium beschreibt die Umweltressource, der die Energie entzogen wird, das zweite das Medium an das die Energie abgegeben wird.

#### Es gibt die Betriebssysteme für Warmwasser:

- Wasser/Wasser
- Sole/Wasser
- Luft/Wasser

# **Verwendete Ouellen:**

#### Fließtext und Abbildung (S. 14 und 15)

Skript Erneuerbare Energien und Energietechnik: Wärmepumpen, Dipl - Ing. Andreas Greml, SS 2014

Arsenal Research

#### **Autor:**

**Brendinger Daniel** EEW vzB 13

#### Für Warmluft:

- Wasser/Luft
- Sole/Luft
- Luft/Luft

Im folgenden Abschnitt werden die zwei Wärmepumpensysteme Wasser/Wasser und Sole/Luft näher beschrieben.

#### Wasser/Wasser - Wärmepumpe

Bei der Wasser/Wasser-Wärmepumpe wird eine Tiefenbohrung bis zum Grundwasser vorgenommen (siehe nächste Seite Abb.: 13). Eine Pumpe fördert das ganziährig ungefähr zehn Grad Celsius kalte Grundwasser an die Oberfläche und gibt die Energie über einen Wärmetauscher an den Kühlmittelkreislauf ab. Das verdampfte und verdichtete Kühlmittel gibt dann die gewonnene Wärmeenergie an das Gebäudeheizungssystem ab.

#### **Vorteil:**

Der größte Vorteil bei diesem System ist die relativ konstant niedrige Temperatur des Grundwassers das gesamte Jahr über, somit kann eine qute Jahresarbeitszahl erreicht werden.

#### **Nachteil:**

Einen großen Nachteil birgt die teure und aufwendige, aber notwendige Genehmigung für die Grundwasserbohrung.

# Funktionsweise der Wärmepumpe

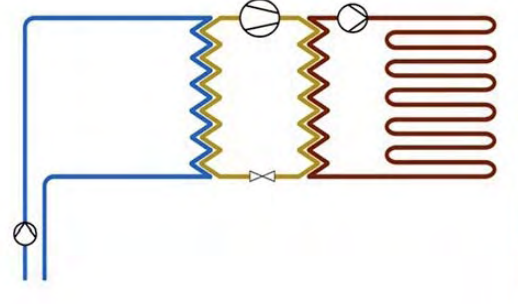

Abbildung 13: Wasser/Wasser Wärmepumpe

#### Sole/Luft Wärmepumpe

Bei der Sole/Luft Wärmepumpe dient das Erdreich als Umweltressource.

Es gibt zwei verschiedene Ausführungen von

#### Sole/Luft Wärmepumpen:

- Soleflachkollektoren (Abb. 14):
- Soletiefensonden (Abb. 15):

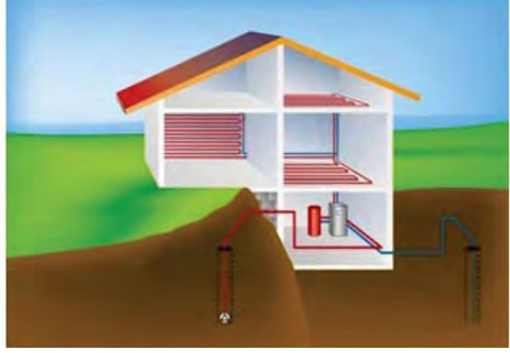

Bei Soleflachkollektoren wird ein Kältemittelleitungssystem in etwa 20 cm Tiefe über eine größere, möglichst ebene Fläche verlegt und so dem Erdreich die benötigte Energie entzogen um das Kältemittel zu verdampfen. Die Errichtung ist unkomplizierter als bei Soletiefensonden, benötigt aber einen größeren Flächenbedarf.

Bei Soletiefensonden werden mehrere Tiefenbohrungen bis etwa 20 m Tiefe vorgenommen. Darin werden anschließend Erdsonden verlegt, die dem Erdreich die benötigte Wärme entziehen. Die Sole-tiefensonden bieten konstantere Temperaturen über den Jahresverlauf als Soleflachkollektoren.

#### **Nachteil:**

Die Nachteile bestehen hier beim höheren Preis und höheren Aufwand für Bau und Genehmigung der Tiefebohrungen.

Sowohl bei Soleflachkollektoren, als auch bei Soletiefensonden wird das verdampfte Kältemittel über einen Kompressor verdichtet und die so entstandene hohe Temperatur an das gebäudeeigene Luftheizungssystem abgegeben.

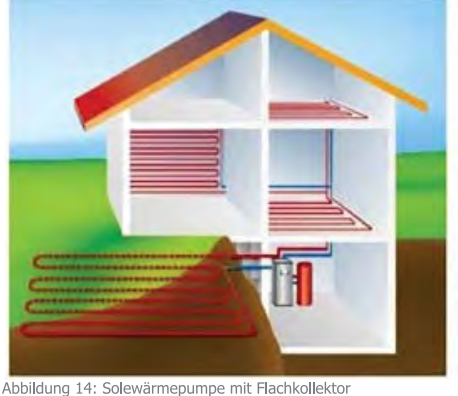

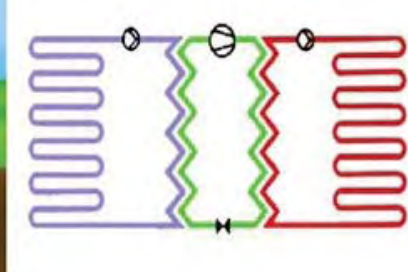

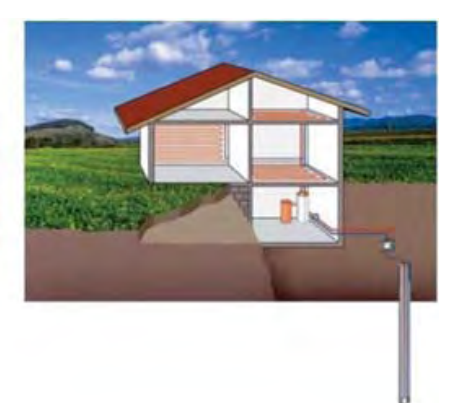

#### **Vorteil:**

Ein Vorteil bei diesem System ist die über den Jahresverlauf geringe Temperaturschwankungsbreite, welche wiederumg eine hohe Jahresarbeitszahl gewährleistet.

Abbildung 15: Solewärmepumpe mit Tiefensonden

## Performance Ratio

#### Beschreibung der Performance Ratio

Die Performance Ratio (aus dem Engl.: performance = Ertrag und ratio = Verhältnis) ist ein vom Standort unabhängiges Maß für die Qualität einer PV-Anlage. Sie bezeichnet das Verhältnis zwischen dem Ist-Ertrag und dem Soll-Ertrag einer PV-Anlage und wird in Prozent angegeben. Dabei gilt je höher der Prozentwert, umso besser ist der Qualitätsfaktor der Photovoltaikanlage. Durchschnittlich liegen die Werte zwischen 65 und 75 %. Leistungsfähige PV-Anlagen erreichen jedoch bis zu 80 %.

Die Performance Ratio (PR) gibt Auskunft über die Energieeffizienz und Zuverlässigkeit einer PV-Anlage. Meist wird sie berechnet um den Ertrag der eigenen PV-Anlage mit dem Ertrag anderer Anlagen zu vergleichen bzw. um den Zustand der eigenen Anlage über einen längeren Zeitraum zu überwachen. Dadurch kann durch Abweichungen des PR-Werts vom Normbereich frühzeitig eine mögliche Störung der Anlage erkannt werden und somit gegebenenfalls rechtzeitig entsprechende Gegenmaßnahmen eingeleitet werden.

#### Berechnung der Performance Ratio

Um die Performance Ratio zu berechnen müssen einige Faktoren berücksichtigt werden. Zum einen sind dies die Sonneneinstrahlungswerte für den Standort der PV-Anlage, welche mit speziellen Messgeräten (zb. Sunny Sensorbox) erfasst werden können und zum anderen die Größe der Modulfläche und der Wirkungsgrad der Module.

Voraussetzung für das richtige Messen der Sonneneinstrahlung ist die gleiche Ausrichtung der PV-Module und des Messgeräts, da ansonsten keine korrekten PR-Werte berechnet werden können. Der optimale Betrachtungszeitraum zur Berechnung der Performance Ratio umfasst ein Jahr. Es können auch kürzere Zeitintervalle gewählt werden, jedoch sollte mindestens ein Betrachtungszeitraum von einem Monat gewählt werden, um sicherzustellen, dass Umgebungsbedingungen wie niedrige Sonnenstände, niedrige Temperaturen und Verschattung der PV-Module bzw. des Messgeräts die Berechnung nicht zu stark beeinflussen.

Für die manuelle Berechnung der Performance Ratio stehen folgende vereinfachte Formeln zur Verfügung:

Tatsächlicher, abgelesener Anlagenertrag in kWh im Jahr  $PR =$ Errechneter, nominaler Anlagenertrag in kWh im Jahr

Der tatsächliche Anlagenertrag in kWh wird am Jahresende vom Einspeisezähler abgelesen.

 $\dot{G}$  (Generatorfläche d. PV - Anlage) $x \eta$  (Module d. PV - Anlage)

Die Formel sagt aus, dass die Generatorfläche, also die Module der PV-Anlage, ermittelt werden muss. Um diese dann mit dem Wirkungsgrad, welche meist vom Modulhersteller bekannt gegeben wird, und mit der ortsbezogenen Solareinstrahlung multipliziert wird.

Um den Einstrahlungswert zu ermitteln, muss aus den vom Messgerät aufgezeichneten Einstrahlungswerten der Mittelwert der Sonneneinstrahlung für den betrachteten Zeitraum berechnet werden. Dieser ermittelte Wert pro m² ist dann auf die gesamte Modulfläche der PV-Anlage hochzurechnen. Der Modulwirkungsgrad ist aus dem Datenblatt des PV-Moduls herauszulesen, (Fa. SMA).

In der folgenden Landkarte (Abb.: 16) sind die durchschnittlichen österreichischen Werte für die globalen Solarstrahlung abgebildet, diese Werte haben eine Schwankung von plus/minus 5 %. In der Regel haben diese Schwankungen jedoch keine großen Auswirkungen auf den Ernteertrag einer Photovoltaikanlage.

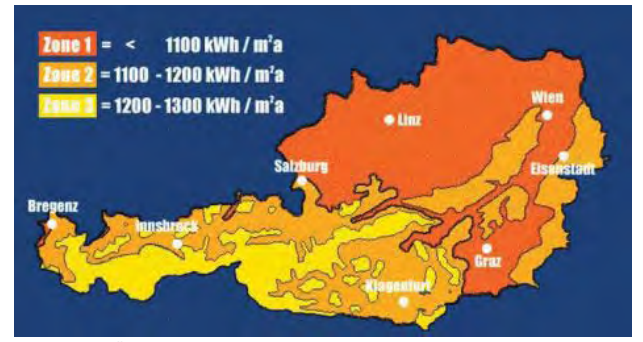

Abbildung 16: Österreich Landkarte mit Zonenunterteilung der Globalstrahlung

Durch Kontaktaufnahme von Prof. (FH) Dr. Georg Konrad mit Hr. Mag. Markus Posch von Steps e.U. konnten für die Berechnung der Performance Ratio standortbezogene Solarstrahlungswerte verwendet werden. Die Zonenkarte der PV-Austria bleibt aber trotzdem als Vergleichswert in dieser Darstellung des Endberichtes beibehalten.

Im nachfolgenden Teil wird auf den Einspeisetarif von PV-Anlagen, gesetzlich bestimmt durch das österreichische Ökostromgesetz, eingegangen. Weiters wird ebenso die Förderlandschaft von PV-Anlagen, der vier Bundesländer mit den Besichtigungsobjekten, näher berschrieben.

## Verwendete Quellen:

#### Abbildung

http: //www.pvaustria.at/daten-fakten/technologie/pv-auslegung/

#### **Fließtext**

Technische Information der Fa. SMA zu Performance Ratio, Ausführung Perfratio - UDE100810, Version 1.0

#### Autor:

Korbinian Blaschek EEW.vzB.13

# Rahmenbedingungen zum Bezug von der PV-Einspeisevergütung in Österreich

#### Marktpreisentwicklung

Im Rahmen des Ausbaus der Erneuerbaren Energien, vor allem im Bereich Photovoltaik, ist es notwendig eine stabile und faire Einspeisevergütung zu gewährleisten. Die betreffenden Gesetzestexte sind in Deutschland das Erneuerbare-Energien-Gesetz (EEG) und in Österreich das Ökostromgesetz. Im Weiteren wird nur das Ökostromgesetz, welches am 1. Januar 2003 erstmals in Kraft trat, beschrieben. Bei der Vergütung von eingespeistem Ökostrom gibt es zwei verschiedene Preissysteme: den Grundmarktpreis der Abwicklungsstelle für Ökostrom (OeMAG), oder anderer Energieversorgungsunternehmen (EVU), und den geförderten Preis der OeMAG.

Hierbei ist zu beachten, dass wenn man den geförderten Preis der OeMAG in Anspruch nimmt, nicht möglich ist weitere Landesförderungen zu beantragen, Um eine Landesförderung beantragen zu können kann man nur den Grundmarktpreis in Anspruch nehmen. Dieser ist bei anderen Anbietern als der OeMAG oft höher, jedoch sind hier meist noch andere Gebühren zu entrichten, (e-control, 2015).

Der Preis liegt momentan bei ca. 0,11 €/kWh plus 200 € pro kWp installierter Leistung als Investitionsförderung. In Abbildung 16 ist die Entwicklung von Marktpreis und des OeMAG Preises abgebildet. Zu sehen ist, dass der Einspeisetarif kontinuierlich gesunken ist (e-control, 2015). Das liegt hauptsächlich daran, dass immer mehr Energie aus PV-Anlagen eingespeist wird und frühere Förderungen auslaufen.

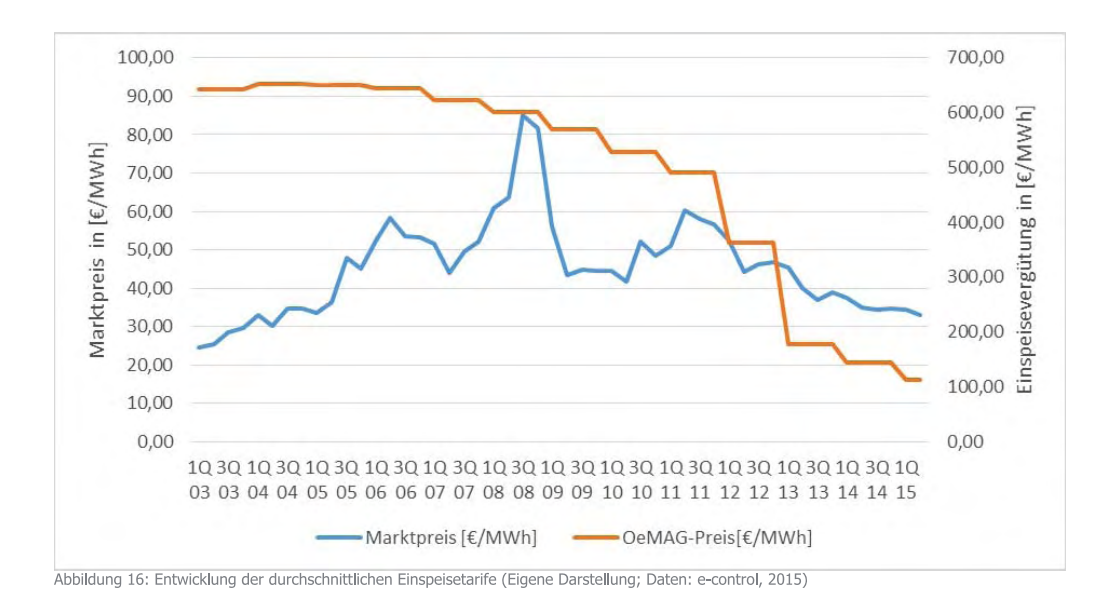

Der Preis ist ein Mittelwert, der Preise von aus fünf Tagen des letzten Monats, des vorangegangenen Quartals. Der Marktpreis für das 2. Quartal 2015 wurde z. B. auf Grundlage der Tage 23. bis 27. März 2015 ermittelt, da vom 30. bis 31. März kein Handel für das 2. Ouartal 2015 mehr stattgefunden hat.

# Fördersituation in den Bundesländern der Besichtigungsobjekten

#### **Bundesland Oberösterreich**

In Oberösterreich werden stationäre Stromspeicher seit dem 5. Mai 2015 gefördert. Der Inhalt der Förderung umfasst den Ankauf sowie die Installation von stationären Solarstromspeichern, basierend auf der Lithium-Technologie-Basis für die Eigenverbrauchs-Optimierung von Photovoltaikanlagen bis max. 50 kWp, welche am selben Standort gefördert werden. Eine

Förderung der Photo-voltaikanlage ist jedoch nicht inbegriffen. Die Förderung entspricht bis zu 400 € je kWh Nennkapazität sowie maximal 50 % der Bruttoanschaffungskosten. Die maximale Förderung wird jedoch nur auf die ersten 6 kWh der Nennspeicherkapazität gewährt, jedoch darf ein größeres Speichersystem installiert werden. Eine Kumulierung eventueller Förderungen von Energiehändlern oder Gemeinden mit der Landesförderung ist zulässig. Eine Investitionsförderung des Bundes für den Speicher wird in dieser Förderung ausgeschlossen. Die Antragstellung auf die Zuerkennung als Ökostromanlage wir gleichzeitig mit dem Antrag auf Netzzugang vollelektronisch über ein Web-Formular bei der Behörde erstellt. Alle weiteren und notwendigen Daten werden hierbei dem Stromnetzbetreiber ebenfalls elektronisch übermittelt. Nach diesen Formalitäten tritt der Netzbetreiber schriftlich in Kontakt mit dem Antragsteller und übermittelt so die für den Kunden reservierten Einspeisezählpunkte der Photovoltaikanlage. Nach Fertigstellung der Anlage erfolgt eine technische Abnahme sowie das Aufschalten durch Techniker des Netzbetreibers. Der Netzbetreiber übermittelt diese Daten dann elektronisch an die Energiebehörde und schließt mit diesem Arbeitsschritt das Verfahren ab (Photovoltaic Austria, 2015).

#### Bundesland Salzburg

Das Land Salzburg startete am 26. März 2015 eine große Förderoffensive die Ende 2016 ausläuft (Photovoltaic Austria, 2015). Im Folgenden wird ein Überblick über die verschiedenen geförderten Gebäudearten gegeben:

#### Privathaushalte

Die Leistungsgrenze liegt hier zwischen einem und drei kWp. Die Fördersumme beträgt 600 € pro kWp. Ebenfalls gefördert werden 2-achsig nachgeführte Photovoltaikanlagen bis max. 2 kWp mit 900 € pro kWp. Fertigstellung und Abrechnung muss binnen sechs Monaten erfolgen, spätestens jedoch bis 30. November 2016 (Land Salzburg, 2015).

#### Land- und Forstwirtschaftliche Betriebe

Die Leistungsgrenzen sind hier in drei Bereiche aufgeteilt und ab 5 kWp wird ein Sockelbetrag von 1.000 € gezahlt. Zwischen einem und fünf kWp ist ein Antrag beim Klima- und Energiefond (KLIEN) zu stellen. Anlagen mit Leistungen zwischen sechs und zehn kWp erhalten 500 € pro kWp. Der dritte Bereich liegt zwischen 11 und 25 kWp und wird mit 300 € pro kWp gefördert (Photovoltaic Austria, 2015). Fertigstellung und Abrechnung muss binnen sechs Monaten erfolgen, spätestens wiederum bis 30. November 2016 (Land Salzburg, 2015).

#### Abwasserbehandelnde Betriebe

Hier gibt es vier Bereiche der Leistungsgrenze und einen Sockelbetrag von 1.000 € ab fünf kWp. Der erste Bereich liegt zwischen einem und fünf kWp und muss dem Klima- und Energiefond übergeben werden. Leistungen zwischen sechs und zehn kWp werden mit 500 € pro kWp gefördert. Es werden 300 € pro kWp der Leistungen zwischen 11 und 25 kWp zugesprochen. Der letzte Bereich liegt zwischen 26 und 100 kWp und wird mit 100 € pro kWp gefördert (Photovoltaic Austria, 2015). Fertigstellung und Abrechnung muss binnen sechs Monaten erfolgen, spätestens wiederum bis 30. November 2016 (Land Salzburg, 2015).

#### Gemeindeeigene Gebäude

Für die Förderung von Photovoltaikanlagen auf gemeindeeigenen Gebäuden wird durch den Gemeindeausgleichsfond (GAF) ein Pauschalfördersatz von 15 % pro Anlage gewährleistet. Dabei sind die Höhe der Investitionssumme oder etwaige Bürgerbeteiligungsmodelle nicht relevant. Die Anlagenplanung mit einem Mindestertrag von 900 kWh/a je kWp, muss jedoch von einem befugten Unternehmen (www.energieaktiv.at) erstellt, abgesendet und bestätigt werden. Es ist zudem möglich weitere EU-, Bundesoder Landesförderungen in Anspruch zu nehmen (Photovoltaic Austria, 2015). Bei allen vor dem 1. Oktober 2014 eingereichten und bis zum Inkrafttreten der neuen Richtlinien noch nicht genehmigten Förderanträgen erfolgt die Förderabwicklung nach den neuen Richtlinien (Gemeindeausgleichsfond, 2015).

#### Betriebliche Photovoltaik-Anlagen

Die Förderung von betrieblichen Photovoltaikanlagen erfolgt wie bei abwasserbehandelnden Betrieben (gleiche Staffelung, gleicher Betrag,… ). Zudem wird den Betrieben auferlegt eine Eigenverbrauchsquote von mindestens 60 % sicherzustellen und diese auch nachzuweisen. Voraussetzung für die Förderung ist eine spezifische, unabhängige und produktneutrale Beratung, die unter Berücksichtigung auf die Gesamtenergiesituation des Unternehmens erfolgt und entweder von einem Berater der Umwelt Servicestelle Salzburg oder von einem dafür befugten Unternehmen durchgeführt wird. Die Beratung wird im Ausmaß von 50 % der Beratungskosten, höchstens jedoch mit 400 Euro unterstützt (Photovoltaic Austria, 2015). Die Aktion läuft bis zur Ausschöpfung des Budgets jedoch spätestens bisv31. Dezember 2016 aus (Land Salzburg, 2015).

#### Bundesland Tirol

Für das Land Tirol sind keine landesspezifischen Förderungen vorhanden (Photovoltaic Austria, 2015). Hier erhält man lediglich die Einspeisevergütung nach dem Ökostromgesetz.

#### Bundesland Wien

Die Stadt Wien fördert die ersten 5 kWp einer Anlage, indem ein Antrag im Rahmen der Förderaktion Photovoltaik-Anlagen des Klima- und Energiefonds gestellt werden kann. Jedoch werden nur Anlagen gefördert, welche die 5 kWp Anlagenleistung überschreiten. Die Förderleistung umfasst jedoch maximal 40 % der förderungsfähigen Gesamtkosten in Form eines einmaligen Investitionskostenzuschusses. Die Fördergrenze liegt bei 400 € pro kWp. Bei der Antragstellung ist ausschlaggebend, dass die Gesamtleistung der Anlage angegeben wird. Die anteilige Förderung durch das Land Wien wird anschließend von der Abwicklungsstelle berechnet. Bei betrieblichen Anlagen deren Leistung 5 kWp übersteigen, werden nur die ersten 5 kWp über die bundesweite Investitionsförderung Klima- und Energiefonds gefördert. Alle Anlagenleistungen, die die 5 kWp übersteigen, werden derzeit vom Land Wien mit einem Landesförderungssatz von 400 € pro kWp bzw. bis zu 40 % der förderungsfähigen Gesamtkosten gefördert (Photovoltaic Austria, 2015).

Der folgende Abschnitt beschreibt den eigentlichen Hauptteil der Fallstudie "Smart-PV". Die einzelnen Standorte, beginnend mit den Standorten des Teams Oberösterreich, werden detailiert ausgeführt. Und zwar wird auf die Besichtigungen der einzelnen Standorte sowie auf die berechnete Performance Ratio der PV-Module eingegangen. Leider war es nicht möglich bei allen acht Standorten, eine Performance Ratio Berechnung durchzuführen, da einerseits eine Besichtigung nicht zu Stande kam und anderseits auf Grund von fehlenden Daten eine Berechnung nicht realisiert werden konnte.

## Verwendete Quellen:

e-control PV Austria Land Salzburg www.energieaktiv.at Gemeindeausgleichsfond 2015

# Standortübersicht

#### **Welios Science Center**

Das Welios Science Center (Abb.: 17) ist Österreichs größtes Wissenschafts- und Technologiezentrum und liegt in der oberösterreichischen Messestadt Wels, Weliosplatz 1, 4600 Wels. Das Gebäude hat an dem Architekturpreis für gebäudeintegrierte Solartechnik des SeV im Jahr 2011 teilgenommen. Das Objekt besticht mit einer kubusförmigen Optik, die weißmetallische schimmernde Fassade soll die innere Energie des Gebäudes widerspiegeln. Um das Thema Energie dreht es sich auch bei der Energieerzeugung des Gebäudes. Das Welios Science Center ist ein Ort der Begegnung mit Energie, an dem der Besucher in die Welt der Sonnenenergie, Wind-, Wasserkraft, Geothermie und Biomasse herangeführt wird. Als größtes österreichisches Niedrigenergiesparhaus seiner Art, wurde es mit einigen technischen Raffinessen in Hinblick auf Erneuerbare Energieformen ausgestattet.

Um den höchsten bautechnischen und energieeinsparenden Standards gerecht zu werden, wurden die Außenwände mit einem hochdämmenden Aufbau versehen. Das Beleuchtungskonzept ist darauf ausgelegt, dass ein möglichst geringer Energieverbrauch entsteht. Durch die optisch aufgesprengte Fassade wird eine optimale Tageslichtnutzung für das Gebäude erreicht. Helligkeitssensoren regeln tageslichtabhängig die Beleuchtung.

Im Bereich der Eigenenergieerzeugung wurden Photovoltaik-Module der Firma ertex Solartechnik GmbH in die Außenfassade integriert. Die Besonderheit der Verbund-Sicherheits-Isolier-Glas Ausführung ist, dass keiner der 25 Module dem anderen gleicht. Durch einen Zellenabstand von 40 - 50 mm erreicht man eine ca. 50 % Abschattung des Innenraumes. Bei einer Anzahl von 1.361 verbauten Solarzellen erreicht das Gebäude eine Gesamtleistung von 5,1 kWp (Aufdach; 25 Stk. VSG-ISO Module Fläche ca. 77 m<sup>2</sup>) und erzielt somit einen jährlichen Stromertrag von ca. 4.500 kWh. Mit den fassadeintegrierten PV-Modulen (320 Stk. VSG Module) mit einer Gesamtleistung von 3,7 kWp kommt man auf einen jährlichen Gesamtstromertrag von 6.700 kWh. Die einzelnen Module bestehen aus polykristallinen 6" Solarzellen und sind

### **Verwendete Quellen:**

#### ertex Solartechnik GmbH

Projekteinreichungsunterlagen der Fa. ertex Solartechnik 2011 (Abschnitt 3. Photovoltaik und Abschnitt 4)

**Autor: Martin Gebeshuber** EEW vzB 13

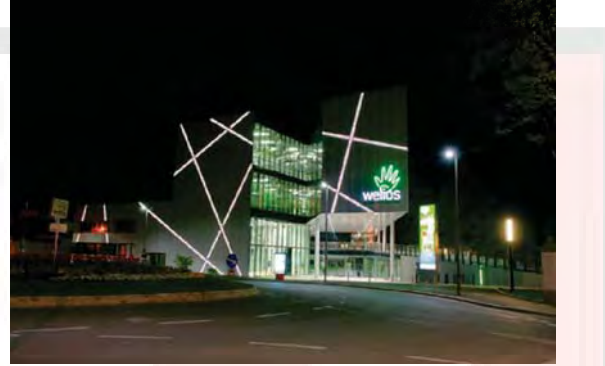

Abbildung 17: Welios Science Center

zwischen zwei 6 mm ESG (Einscheibensicherheitsglas) eingelegt. Der Zwischenraum von 16 mm wurde mit Argon-Gas aufgefüllt, um einen u-Wert von 1,1 W/m<sup>2</sup>K zu erreichen. Als ein weiteres Design-Element wurden die Photovoltaik-Module mit LED-Lichtleisten versehen, um dem Gebäude in der Dunkelheit einen weiteren repräsentativen Auftritt zu schaffen.

Neben der Stromerzeugung mittels PV-Anlagen wird das Warmwasser mit einer 20 m<sup>2</sup> großen solarthermischen Anlage aufbereitet. Die aktive Kühl- und Heizsysteme werden mit der Solaren-Fernwärme der Stadt Wels (auf dem Messedach installierte Vakkumröhrenanlage/ Jahresleistung 1,6 GWh) versorgt. Um eine angenehme Behaglichkeit und ein bestmögliches Raumklima zu schaffen, wurde eine Baukernaktiervierung aus Brunnenwasser installiert.

# **Standorteckpunkte:**

Einreicher ertex Solartechnik GmbH

Solarstrahlung (Zonenkarte PV-Austria) Werte der Zonenkarte: Zone 1 <1.100 kWh/m<sup>2</sup>a

Solarstrahlung (Detaillierte Werte von Steps e.U) Werte PV-Aufdach: 30° 180° 315° = 1.378,67 [kWh/m<sup>2</sup>a] Werte PV-Aufdach: 35°\_180°\_315° = 1.388,47 [kWh/m<sup>2</sup>a]

Werte Atrium:  $15^{\circ}$ \_270°\_315° = 1.092,16 [kWh/m<sup>2</sup>a]

Werte PV-Streifen Süd: 90° 180° 315° = 897,93 [kWh/m<sup>2</sup>a]

Werte PV-Streifen Südost: 90°\_180°\_315° = 882,48 [kWh/m<sup>2</sup>a]

#### Systemkomponenten

Photovoltaikanlage Aufdach: 25 Stk. VSG-ISO Module (Polykristallin) Modulfläche: ca. 77 m<sup>2</sup> Photovoltaikanlage Fassadenintegriert: 320 Stk. VSG-ISO Module (Monokristallin)

Solarthermischeanlage Modulfläche: 20 m<sup>2</sup>

# Welios Science Center - Beschreibung der Besichtigung

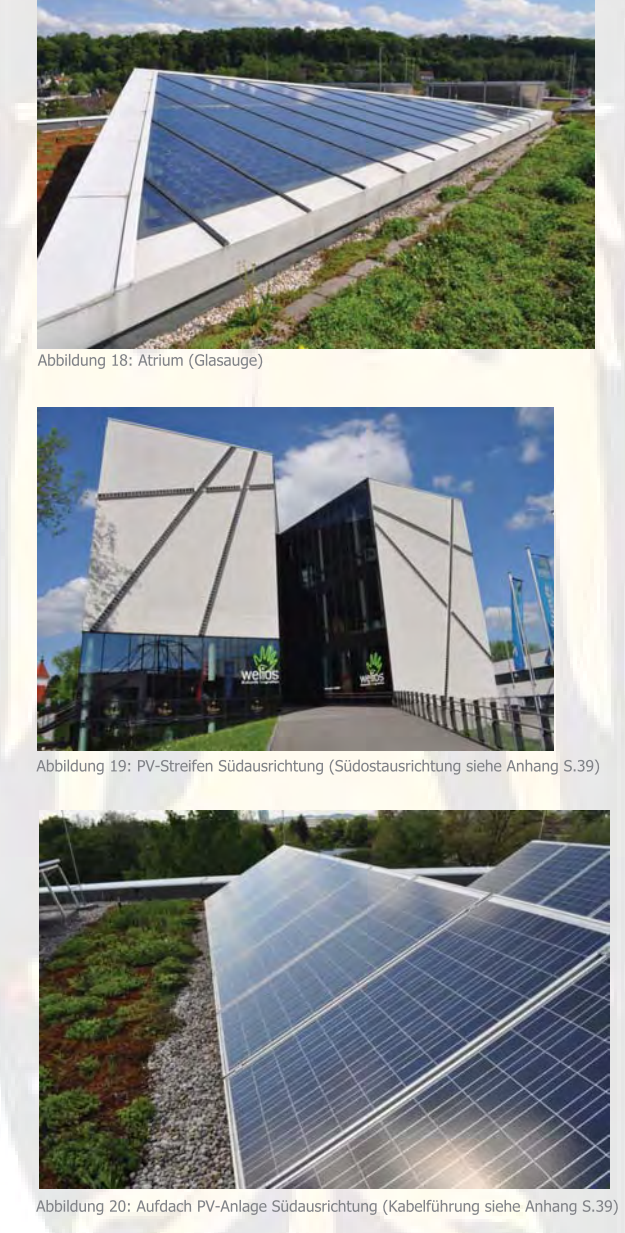

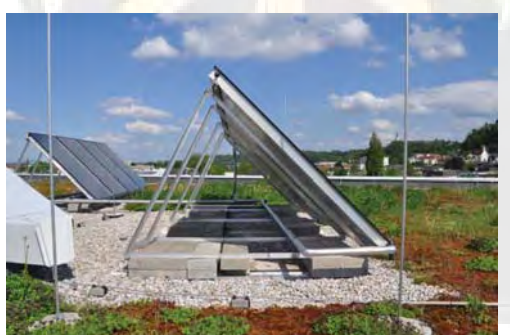

Abbildung 21: Solarthermische Module Südausrichtung

In das Atrium (Glasauge) (Abb.: 18) wurden 1.361 Stück einzelne PV-Module eingelegt, diese Module werden mittels VSG - ISO Glas durch Hagelschlag und andere Umwelteinflüsse geschützt. Das Glasdach ist nach Nord und Nordwest ausgerichtet. Der gesamte Energieertrag wird für den Eigenverbrauch verwendet, der Ertrag wird mittels zwei Strings an den Wechselrichter des Typs Fronius IG-Plus 50V-1 (siehe Besichtigungsprotokoll im Anhang) geleitet. Die Oberfläche des Glasdaches war leicht von Feinstaubablagerung, durch Hausbrand und dem Strassenverkehr verschmutzt. Es ist keine Verschattung zu erkennen. Der Betreuer der Anlage teilte mit, dass diese in das Atrium eingelegten PV-Anlagen, trotz der nicht optimalen Ausrichtung, gute Leistungsparameter aufweisen. Einen Stromertrag konnte er uns leider nicht geben, da diese Erträge nicht lückenlos aufgezeichnet werden.

Die Photovoltaik-Streifen (Abb.: 19) an der süd- und südostausgerichteten Fassade weisen einen geringen Energieertrag auf. Da diese erzeugte Energiemenge ebenfalls für den Eigenverbrauch verwendet werden, kann für diese Anlage keine PR berechnet werden. Die beiden PV-Anlagen an den einzelnen Gebäudeseiten werden einmal auf den Fronius IG15 (Südseite) und IG20 (Südostseite) (siehe Anhang) geleitet. Die Verschmutzung an den PV-Streifen ist durch die 90 Grad Neigung nicht gegeben. Laut Anlagenbetreuer besteht aber ein großes Problem, dass die Module öfters getauscht werden müssen, da die Dichtheit der Beleuchtungskästen teilweise nicht gegeben ist.

Der Ernteertrag der 30° - 35° geneigten und nach Süd ausgerichtete Aufdachphotovoltaik-Anlage (Abb. 20) wird in das örtliche Stromnetz eingespeist, zu dieser Anlage gibt es detailiert Aufzeichnungen. Deshalb ist es möglich im weiteren Verlauf für diese Verlauf eine Performance Ratio auszuwerten. Die Anlage wird mittels einem String auf den Wechselrichter Fronius IG40 (siehe Besichtigungsprotokoll im Anhang) geleitet. Eine Reihe besteht aus neun Photovoltaik-Platten. Eine Platte enthält 48 Module mit einer Abmessung von 157 mm x 157 mm. Das ergibt eine Generatorfläche von knapp 32 m². Die Kabelführung ist im Anhang dargestellt. Es besteht keine Verschattung und die Verschmutzung ist sehr gering. Die Schaltanlage (siehe Besichtigungsprotokoll im Anhang) mit den Wechselrichtern befindet sich im Keller leider sind die Wechselrichter nicht nach Anlagen beschriftet. Die Anlage könnte ohneweiteres ebenfalls zum Eigenstromverbrauch verwendet werden, da die benötigte Strommenge durch die beiden anderen Anlagen beiweiten nicht gedeckt werden. Die Gründe, warum der erzeugte Ertrag eingespeist wird, kann nicht mit Sicherheit erhoben werden.

Für die Warmwasseraufbereitung (Abb.: 21), wird eine 20 m² großflächige solarthermische Anlage verwendet. Diese thermisch produzierte Energiemenge wird jedoch nur für den im Gebäude integrierten Gastronomiebetrieb verwendet. Die Warmwasserbereitung für die Nassräume wird mittels E-Speicher erzeugt. Im Winter wird das Gebäude mit der solaren Fernwärme (1,6 GWh) der Stadt Wels versorgt und geheizt. Weiters wurden für die Beleuchtungsanlagen in einer Schaltzentrale des Gebäudes (Siehe Anhang) Blindleistungskompensatoren eingebaut. Dies war notwendig, da es sich um große Strahlungsleuchtungen handelt.

#### Photovoltaik **Datum** [kwh] 01/2013 234.59 02/2013 211,89 03/2013 234.59 04/2013 227,03 05/2013 498,19 06/2013 687,94 07/2013 804,93 08/2013 634,89 09/2013 511,91 10/2013 272,53 11/2013 229,18 12/2013 93,80 Summe 4.641,47 386,79 **Durchschnitt** Min 93,80 Tabelle 3: Monatliche Stromerträge für 2013

# Welios Science Center - Performance Ratio für das 2013 von Aufdach-PV-Anlage

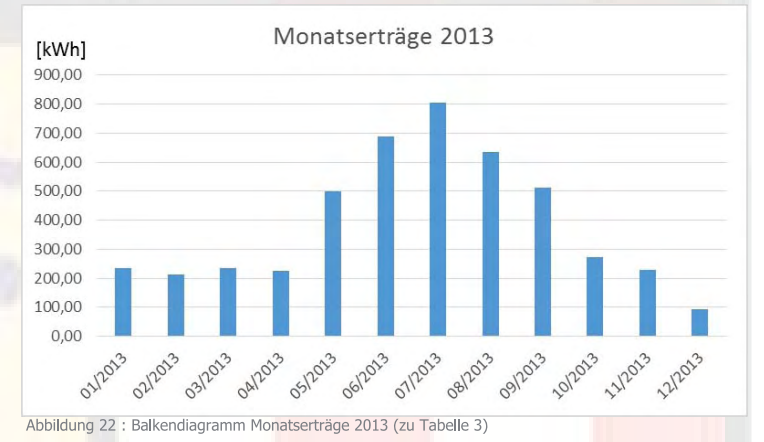

Die linke Tabelle (Tab. 3) stellt die monatlichen, ermittelten Daten von Jänner bis Dezember 2013 der Aufdachanlage (Abb. 20) dar. Das Balken-diagramm (Abb. 22) soll eine visuelle Unterstützung sein damit auf einem Blick die höchsten Monatserträge der Anlage visualisiert werden können. Diese höchsten Stromerträge werden bekannterweise in den Sommermonaten erwirtschaftet

Bei den Monatserträgen (Abb. 22) im Jahr 2013 ist zu erkennen, dass die PV-Anlage in den Wintermonaten einen Ertrag um 200 kWh erwirtschaftet haben. Gegenüber dem Jahr 2014 sind die Erträge speziell im Februar um die Hälfte niedriger ausgefallen (Abb. 23).

# Performance Ratio für das Jahr 2013

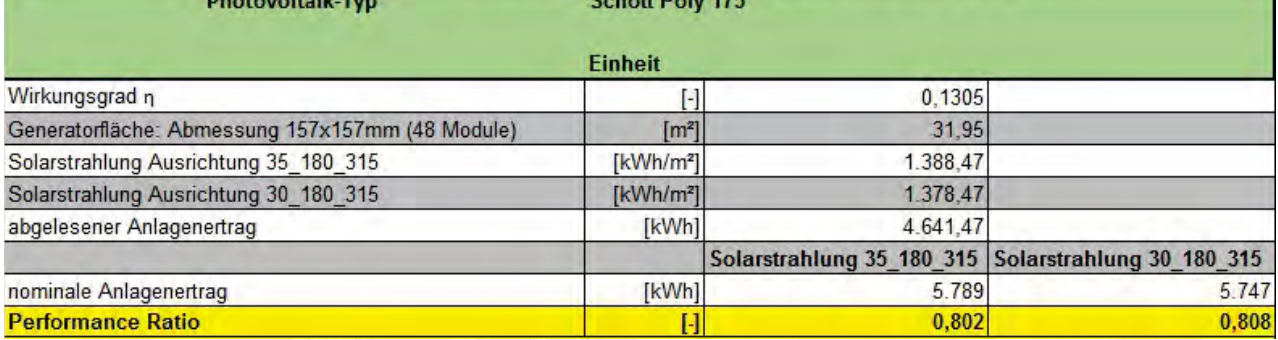

Tabelle 4: Detaillierte Aufzählung der Werte für die Berechnung der Performance Ratio für Welios Science Center 2013

In der Tabelle 4 für die Performance Ratio (PR) ist der Wirkungsgrad für die Module nach Herstellerangaben mit 13,05 % angegeben worden. Die Generatorfläche beträgt ca. 32 m<sup>2</sup>. Die Solarstrahlungswerte sind für eine Neigung von 30° bis 35 ° angegeben, diese wurden unserem Projektteam vom Betreiber zur Verfügung gestellt, um einer genaue Berechnung, der PR durchführen zu können. Bei der PR ist ersichtlich, dass die Anlage eine perfekte und optimale Ausrichtung aufweist. Dies zeigt der hohe PR-Wert von rd. 80 % auf. Diese PV-Anlage ist ein Vorzeigeprojekt in Sachen Qualität und Zuverlässigkeit der Module. Dieser hohe Wert ist natürlich auch der fehlenden Verschattung geschuldet.

Um einen Vergleich zwischen zwei Jahren darstellen zu können, wurde ebenfalls für das Jahr 2014 ebenfall eine PR errechnen können. Diese Berechnung ist auf der folgenden Seite dargestellt.

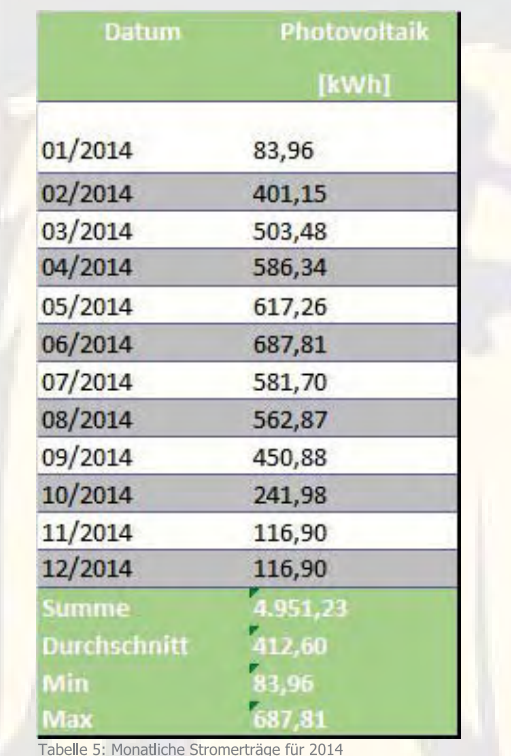

# Welios Science Center - Performance Ratio für das 2014 von Aufdach-PV-Anlage

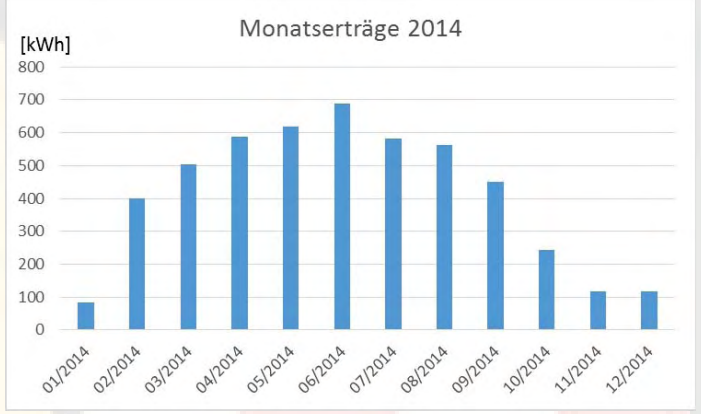

Abbildung 23: Balkendiagramm Monatserträge 2014 (zu Tabelle 5)

Auf der linken Seite befindet sich die Tabelle 5 mit den ermittelten Monatserträgen von Jänner bis Dezember 2014 auf Seite 20 beschriebenen Aufdachanlage (Abb. 20) dar. Das Balkendiagramm (Abb. 23) soll eine visuelle Unterstürtzung sein damit auf einem Blich die höchsten Monatserträge der Anlage veranschaulicht werden können.

Im Jahr 2014 sind speziell die Monate November, Dezember und Jänner sehr ertragsschwache Monate. Die Gründe dafür könnten eine sehr hohe diffuse Sonneneinstrahlung bedingt durch einen nebeligen Wettereinfluss, welcher in Wels und Umgebung nicht unüblich ist, sein.

# Performance Ratio für das Jahr 2014

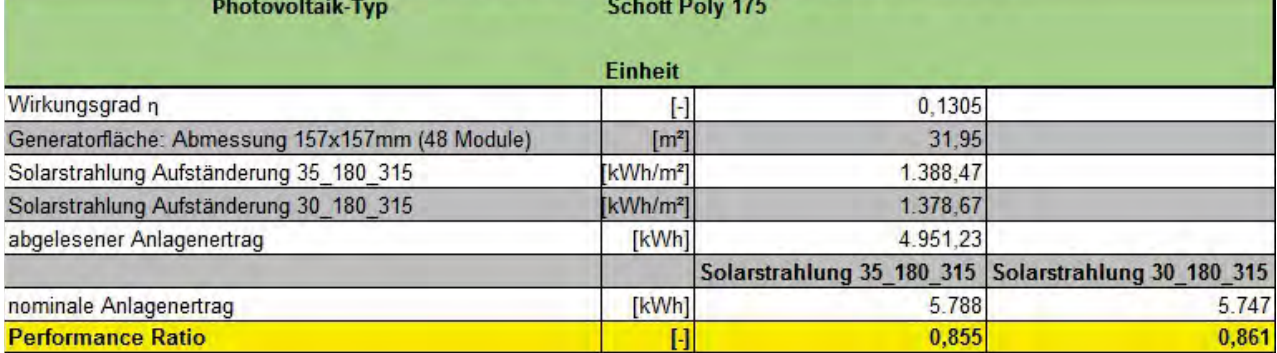

Tabelle 6: Detaillierte Aufzählung der Werte für die Berechnung der Performance Ratio für Welios Science Center 2014

Wie auf der vorhergehenden Seite beschrieben zeigt die Performance Ratio (Tab. 6). Die Solarstrahlungswert sind dieselben, wie für das Jahr 2013 und werden für die Berechnung der PR auch für das Jahr 2014 herangezogen. Für das Jahr 2014 kann ein höher PR-Wert erreicht werden. Dieser liegt nach Berechnungen bei 85,5 % bei einer Südausrichtung und einem Winkel von 35°. Es ist anzumerken, dass diese Werte nicht von der Projektgruppe Smart-PV aufgezeichnet wurden, sondern durch eine von der Fa. Siemens generierten Software ermittelt werden.

Diese Berechnung der Performance Ratio ist daher von der Genauigkeit der erhalten Daten abhängig. Als nächste Anlage wird die PR des Standorts Power Tower, Linz beschrieben.

## Power Tower

Das Bürogebäude Power Tower in Linz (Abb. 24 u. 25), ist eines der weltweit ersten mit Passivhauscharakter. Fast der gesamte Energiebedarf wird mit erneuerbaren Energieträgern gedeckt. Mit einem Heizwärmebedarf (HWB) von 10 kWh/m²a ist es richtungsweisend in Zeiten von Energieeffizienz und Energieeinsparung. Das Energiekonzept und Fassadendesign wurde maßgeblich von der Firma Kaufmann & Partner ZT GmbH in Zusammenarbeit mit GIG Fassaden GmbH und der Industrie entwickelt.

Durch das integrierte Energiekonzept des Power Tower werden pro Jahr etwa 300 Tonnen CO<sub>2</sub>-Emissionen eingespart. Damit wird durch die neue Konzernzentrale der Energie AG Oberösterreich im Zentrum von Linz ein aktiver und nachhaltiger Beitrag zum Klimaschutz geleistet. Das aus drei Teilen bestehende Energiekonzept wird im Wesentlichen durch die Fassade / Gebäudehülle, die Haustechnik und die Energieaufbringung umgesetzt.

Der Grundenergiebedarf wird durch Geothermie abgedeckt. Durch Tiefensonden und aktivierter Pfahlgründung wird Energie aus der Erde gezogen. Diese Energie wird zum beheizen und kühlen des Gebäudes verwendet. Ebenfalls wird Energie aus dem Grundwasser mit Hilfe von zwei Förderbrunnen gezogen welches als Kühlwasser zur Kühlung des Rechenzentrums genutzt wird.

Vom ersten Stock bis unter das Dach der Südwestseite des Gebäudes bedeckt eine Photovoltaikanlage, bis auf die Treppenhäuser und Fluchtwege, fast die komplette Fassadenseite. Mit 252 Modulen, welche auf einer Fläche von 638 m<sup>2</sup> und einem jährlichen Stromertrag von ca. 42.000 kWh, ist diese Photovoltaikanlage eines der größten Sonnenkraftwerke in Österreich und leistet einen Beitrag zur nachhaltigen und ressourcenschonenden Energieversorgung des Gebäudes.

In der Darstellung (Abb. 26) von der rechten Strassenseite ist sehr gut erkennbar, dass ein kleiners bestehendes Gebäude vor der PV-Anlage steht, dieses Gebäude hat aber keine Auswirkung auf die PV-Anlage in Sachen Verschattung. Auf der Wärmebildaufnahme (nähere Information siehe Seite 23) konnte uns der zuständige Techniker erklären, dass das auf der rechten Seite stehende Landesregierungsgebäude mit seinen Glasflächen eine

# Verwendete Quellen:

ertex Solartechnik GmbH Einreichunterlagen (PowerTower\_Linz.pdf & AP GS – Powertower.pdf)

Autor: Thomas Kurz EEW.vzB.13

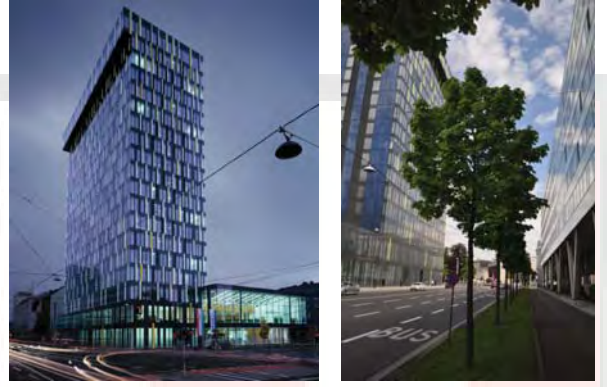

Abbildung 24 u. 25: Power Tower

reflektierende Wirkung auf die PV-Anlage hat. Diese Reflexionen aber keinen nachteiligen Effekt auf die Anlage hat. Die Abbildung 27 zeigt die PV-Anlage nochmals mit einer Nahaufnahme auf dem im 2. OG vorgelagerten Dachterasse. Man kann sehr gut erkennen, wie sich die PV-Anlage in die Fassade perfekt integriert.

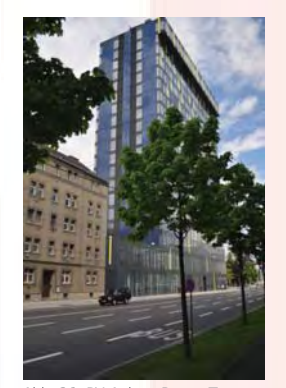

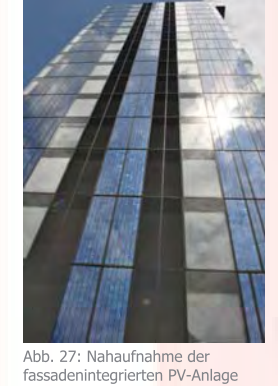

Abb. 26: PV-Anlage Power Tower von rechter Strassenseite

# Standorteckpunkte:

Einreicher Prof. Kaufmann & Partner ZT GmbH

Solarstrahlung (Zonenkarte PV-Austria) Zone 1 <1.100 kWh/m²a

Solarstrahlung (Detailierte Werte von Steps e.U) Werte PV-Anlage: 90\_205\_264 = 877,25 [kWh/m<sup>2</sup>a]

#### Systemkomponenten

Polykristaline VSG-Module (1.090/3.710 mm) / Glas-Glas-Einkapselung, PVB Laminationstechnologie Anzahl: 252 Stück Fläche: 638 m² Wirkungsgrad: 14 %

Kosten der Photovoltaik-Anlage € 800.000,-

Inbetriebnahme 08/2008

## Power Tower - Beschreibung der Besichtigung

Das Team Oberösterreich wurde am 07.05.2015 herzlich, vom Zuständigen für das Immobilienmanagement der Energie AG OÖ, im Power Tower in Linz empfangen. Nach einer ausführlichen Erklärung der Fallstudie wurden wir durch das Gebäude geführt. Erster Stopp war die Dachterrasse im 2. OG, wo die fassadenintegrierte PV-Anlage, mit 638 m² Fläche, einer Spitzenleistung von 66 kW, einem Wirkungsgrad von 14 % und einem jährlichen Stromertrag von 42 MWh, an der Süd-West-Seite des Gebäudes installiert wurde (Abb. 28). Vorort konnte man sich vom Zustand der Anlage überzeugen und die konsequenten Wartungs- und Reinigungsintervalle des Betreibers waren beeindruckend. Eine Verschattung der Anlage, obwohl umliegende Gebäude eine beträchtliche Höhe haben, war nicht ersichtlich.

Auf Grund der zentralen Lage im Stadtzentrum von Linz und der damit verbundenen Verschmutzung der Anlage durch Verkehr und Industrie wird diese jährlich gereinigt. Verschmutzungen reichen hierbei hauptsächlich nur bis ins 6. OG. Darüber sind auf Grund der erhöhten Windgeschwindigkeiten nur geringe bis keine Verschmutzungen, laut Betreiber, festzustellen.

Ebenfalls findet jährlich eine Überprüfung der 252 polykristalienen Verbundsicherheitsglas-PV-Module, vom Modulhersteller ertex Solartechnik und Solarzellen von Q-Cells, mit einer Wärmebildkamera statt, um mögliche defekte Module feststellen zu können (Abb. 28). Vorort wurde dies durch einen Techniker des Gebäudes mit der hauseigenen Wärmebildkamera aufschlug, demonstriert. Auch wurde uns erklärt, dass durch die große Distanz vom 2. OG der Dachterrasse bis unter das Dach, dem 18. OG, und dem daraus resultierenden steilen Winkel sowie der großen Entfernung eine genaue Überprüfung des oberen Drittels der Anlage nur mit Hilfe des installierten Servicekrans mit angehängtem Wartungskorb vom Dach des Hochhauses aus möglich ist. Hierbei ist allerdings zu beachten, dass durch eine Verschattung des Wartungskorbes eine Überprüfung nur unter erhöhtem Zeitaufwand möglich ist, da selbst kurzfristige Verschattungen der PV-Module zu einem verfälschten Ergebnis der Überprüfung führen kann.

Im Anschluss wurde uns das Herzstück der PV-Anlage, die Wechselrichter, gezeigt. Dort wurden vier vom Typ Fronius IG 40 und ein Fronius IG 500, dem Gehirn der PV-Anlage, verbaut. Auch wurden zwei Stringverteiler eingebaut um die 26 einzelnen Strings der Anlage auf die Wechselrichter zu verteilen (Abb. 30 und 31). Zum Zeitpunkt der Besichtigung war ein Wechselrichter vom Typ Fronius IG 40 defekt.

Des Weiteren wurde das vom Klima- & Lüfungskonzept des Gebäudes in der dazugehörigen Lüftungszentrale gezeigt (Abb. 29). Hier wurden zur Luftbefeuchtung des Gebäudes zwei spezielle Befeuchtungsgeräte installiert, die eine angenehme Luftfeuchte von 40% in allen Stockwerken gewährleisten. Vom angenehmen Gebäudeklima und dem übersichtlichen Bedienungs-interface der Lüftungs- & Klimatechnik konnte man sich in einem Konferenzraum im 17. OG überzeugen.

Ein weiterer Punkt des Energiekonzeptes im Power Tower ist die Kühlung des Rechenzentrums durch zwei Förderbrunnen, welche hierfür aus dem Grundwasser die benötigte Energie beziehen. Auch bedient sich der Power Tower der Geothermie aus dem

Erdreich zur Abdeckung des Grundenergiebedarfs. Hierfür wird durch Tiefensonden und aktiver Pfahlgründung Energie aus der Erde genommen. Diese wird zum Beheizen und Kühlen des Gebäudes verwendet.

Durch das integrierte Energiekonzept des Power Towers werden jährlich Emissionen von ca. 300 t CO<sub>2</sub> eingespart. Mit einem Heizwärmebedarf von nur 10 kWh/m<sup>2</sup>a ist das Gebäude richtungsweisend in Zeiten von Energieeffizienz und Energieeinsparung. Hiermit wird ein aktiver sowie nachhaltiger Beitrag zum Klimaschutz geleistet. Bei Inbetriebnahme im Jahr 2008 war es das weltweit erste Bürogebäude mit Passivhauscharakter.

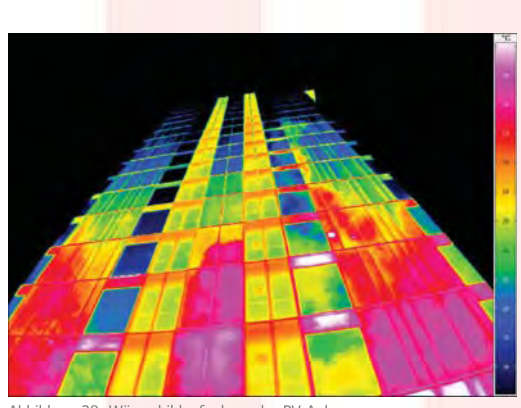

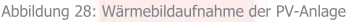

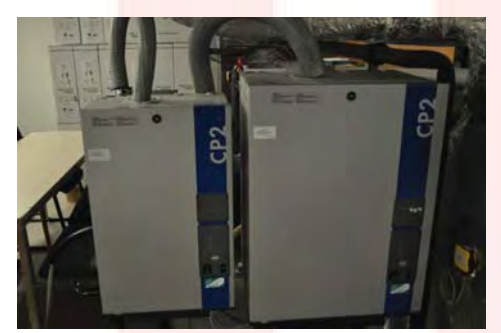

Abbildung 29: Befeuchtungsanlagen

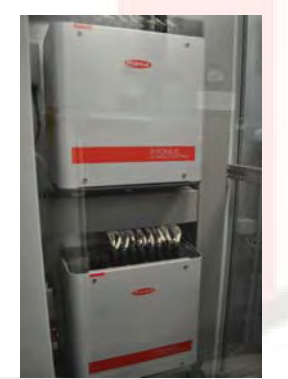

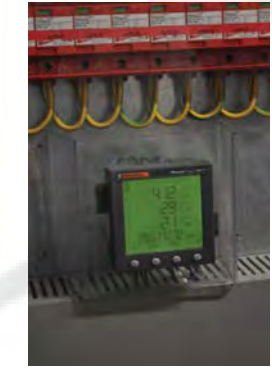

Abb. 30: Stringverteiler Abb. 31: Wechselrichter Zähldisplay

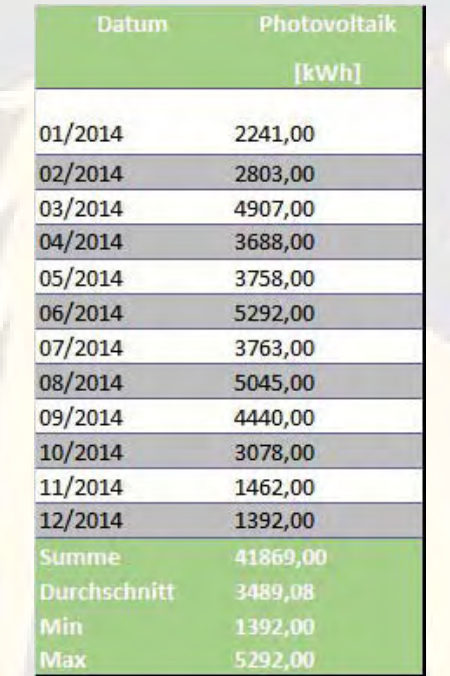

Tabelle 7: Monatliche Stromerträge für 2012

# Power Tower - Performance Ratio für 2012 der fassadenintegrierten PV-Anlage

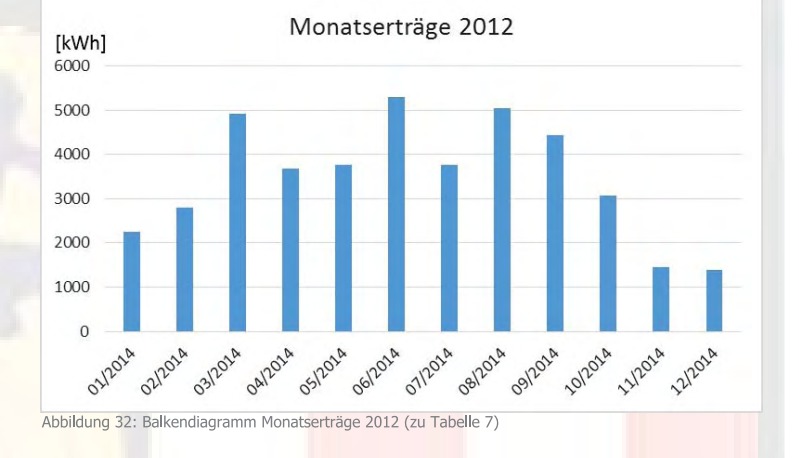

Die linke Tabelle (Tab. 7) stellt die monatlichen, ermittelten Daten von Jänner bis Dezember 2012 der fassadenintegrierten PV-Anlage (Abb. 27) dar. Das Balkendiagramm (Abb. 32) soll eine visuelle Unterstützung sein, damit auf einem Blick die höchsten Monatserträge der Anlage visualisiert werden können. Diese höchsten Stromerträge in den Sommermonaten, in diesem Fall auch im März und September, erwirtschaftet.

Bei den Monatserträgen (Abb. 32) im Jahr 2012 ist zu erkennen, dass die PV-Anlage in den Herbst und Wintermonaten (November bis Dezember) einen fast 1.500 kWh erwirtschaftet hat. Der Jänner verzeichnet einen Ertrag fast 3.000 kWh.

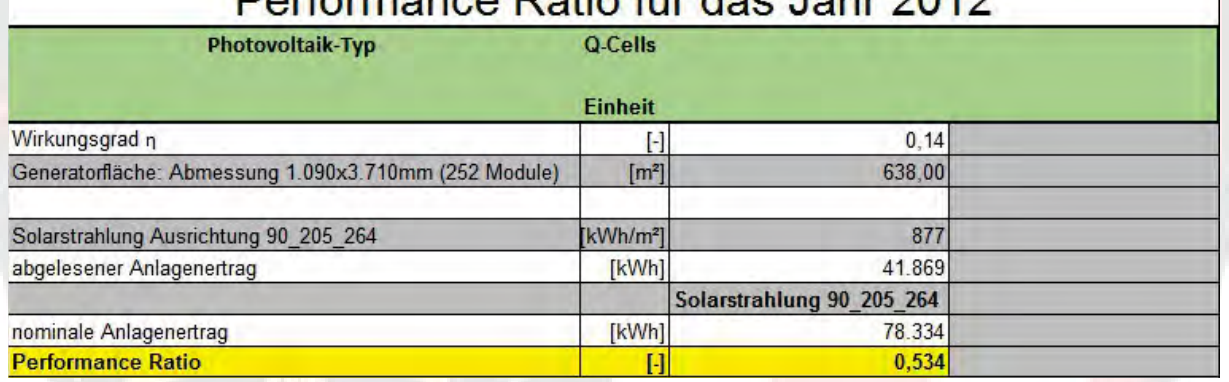

# Porformance Potio für des John 2012

Tabelle 8: Detaillierte Aufzählung der Werte für die Berechnung der Performance Ratio

Die folgende Tabelle 8 stellt die Berechnung der Performance Ratio für das Objekt "Power Tower" dar. Der Wirkungsgrad wurde vom Modulhersteller, der Firma Ertex-Solartechnik GmbH, mit 14 % angegeben. Die weiteren Daten, wie die Generatorfläche, sowie der abgelesene und nominale Anlagenertrag, wurde vom Betreiber der Anlage, der Energie AG Oberösterreich, zur Verfügung gestellt.

Es wurde eine Performance Ratio von 53,4 % ermittelt. Auf der Seite 26 wird die PR von 2013 berrechnet und näher erörtert.

# Power Tower - Performance Ratio für 2013 der fassadenintegrierten PV-Anlage

## Welios Science Center - Performance Ratio für 2014

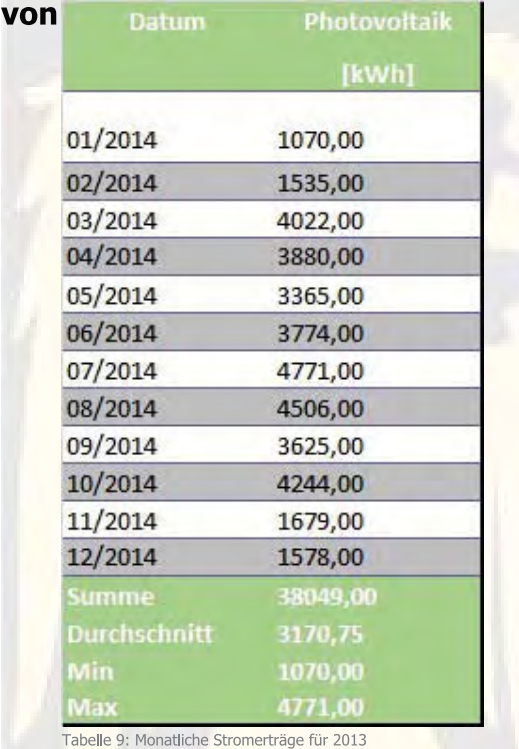

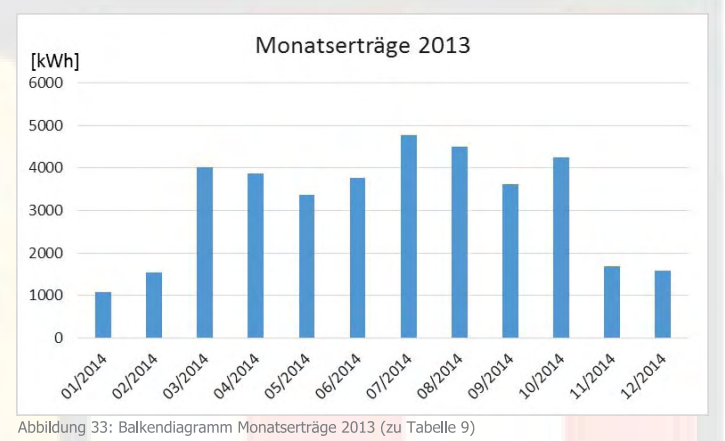

Die linke Tabelle (Tab. 9) stellt die monatlichen, ermittelten Daten von Jänner bis Dezember 2012 der fassadenintegrierten PV-Anlage (Abb. 27) dar. Das Balkendiagramm (Abb. 33) soll eine visuelle Unterstützung sein, damit auf einem Blick die höchsten Monatserträge der Anlage visualisiert werden können. Diese Stromerträge werden bekannterweise in den Sommermonaten erwirtschaftet. In diesem Fall wirft die Anlage vom März bis Okober gemittelt einen Stromertrag von ca. 4.000 kWh ab.

Bei den Monatserträgen (Abb. 33) im Jahr 2013 ist zu erkennen, dass die PV-Anlage in den Herbst/Wintermonaten (November bis Dezember) einen Ertrag knapp über 1.500 kWh erwirtschaftet hat. Der Jänner verzeichnet nur einen Stromertrag von 1.000 kWh.

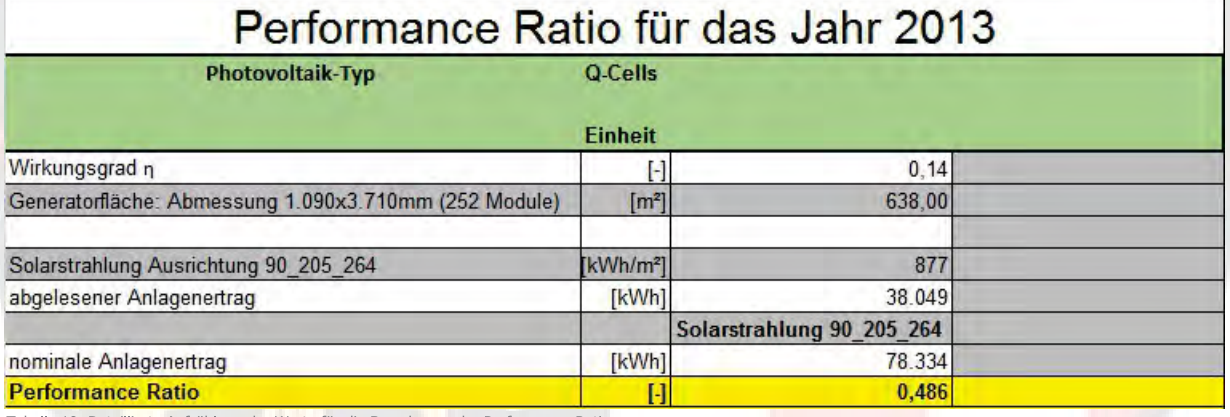

Tabelle 10: Detaillierte Aufzählung der Werte für die Berechnung der Performance Ratio

Die folgende Tabelle 10 stellt die Berechnung der Performance Ratio für das Objekt "Power Tower" dar. Der Wirkungsgrad wurde vom Modulhersteller, der Ertex-Solar GmbH, mit 14 % angegeben.

Als Ergebnis wurde für diese PV-Anlage, bei einer durchschnittlichen Solarstrahlung, eine Performance Ratio von 48,6 % ermittelt. Für den anschließenden Standort Toyota Salzburg konnte wegen mangelnder Daten keine PR ermittelt werden

## **Autohaus Toyota Frey**

Das Autohaus Toyota Frey, welches sich in der Aignerstraße 57 in 5026 Salzburg befindet (Abb.: 34), hat ebenso beim Architekturpreis für gebäudeintegrierte Solartechnik des SeV teilgenommen.

Das Gebäude besticht nicht nur durch attraktive Schau- und Verkaufsräume, Tiefgarage und moderne Werkstätten, sondern durch seine zukunftsorientierte Bauweise. auch Das Hauptaugenmerk bei der Planung des Gebäudes lag jedoch nicht nur auf der außergewöhnlichen Architektur, sondern auch darauf, diese Architektur mit einer zukunftsorientierten Bauweise in Einklang zu bringen. So wurde beispielsweise eine zentrale Lichtkuppel in den Bau integriert. Als "Sonnenauge" (Glasatrium) dient es für eine natürliche Beleuchtung sorgt und hilft so weiters Energie einzusparen.

Das technische Gesamtkonzept umfasst die Einbindung erneuerbarer Energien, in Form von thermischer und photo-elektrischer Solarenergie, Fern- und Abwärmenutzung sowie sorptionsgestützter Kühlung. Somit schaffte man eine Betriebs-anlage, welche ohne Emissionen von CO<sub>2</sub> und Stickoxiden auskommt. Die Inbetriebnahme des 4.000 m<sup>2</sup> großen Standorts erfolgte im Sommer 2010 und die getätigte Investition beläuft sich auf rund 1,5 Millionen Euro.

#### **Bericht Standortbegehung**

Am 23.04.2015 wurde das Autohaus Toyota Frey in Salzburg besichtigt. Durch die ungünstige Wetterlage an diesem Tag war es leinder nicht möglich, die PV-Anlage zu besichtigen. Durch eine Umstrukturierung im Unternehmen wird die PV - Anlage nun zentral aus Wien verwaltet, was für uns den Nachteil hat, dass am Standort keine Ansprechperson für die technischen Details der Anlage zu Verfügung steht. Aus diesem Grund blieben wir auf dem bisherigen Wissensstand der Anlage stehen. Aufgrund des hohen Arbeitspensums durch die Umstrukturierung, war es der bekannt gegebenen Ansprechperson nicht möglich Fragen bezüglich fehlender Daten zu beantworten. Die Abbildung 35 zeigt die Austellungshalle im Inneren des Autohauses mit dem Glasatrium und den integrierten PV-Modulen.

### Verwendete Quellen:

#### Atelier Volkmar Burgstaller ZT GmbH

Einreichunterlagen für Architekturwettbewerb gebäudeintegrierte Solartechnik 2011

**Autohaus Toyota Salzburg** www.autohaus.de/nachrichten/gruenes-toyota-autohaus-insalzburg-976359.html

**Autor: Wolfgang Engelsberger** EEW vzB 13

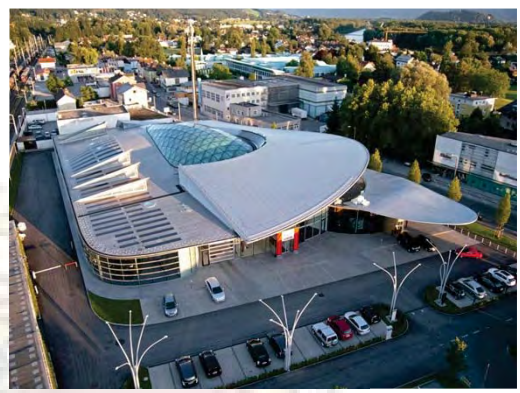

Abbildung 34: Autohaus Toyota Frey, Salzburg

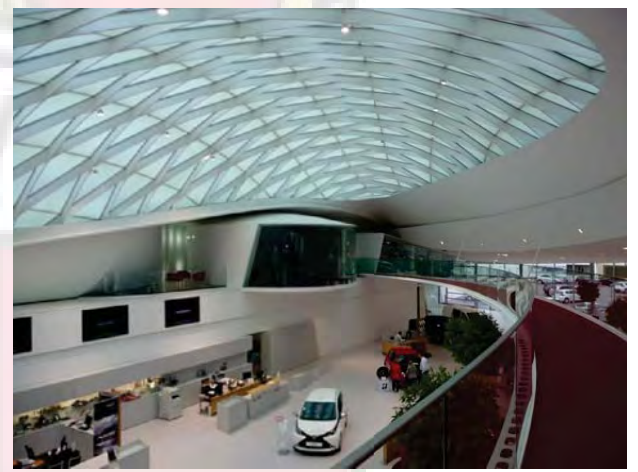

Abbildung 35: Foto der Standortbesichtigung der Verkaufsinnenhalle

# **Standorteckpunkte:**

**Finreicher** Atellier Volkmar Burgstaller ZT GmbH

Solarstrahlung Zone  $2 = 1.100$  bis 1.200 kWh/m<sup>2</sup>a

Systemkomponenten Photovoltaik Dünnschichtkollektoren in Dachabdichtung integriert Hochleistungs-Vakuum Kollektoren auf Dachabsatz montiert

Leistung Photovoltaik: 18 kW. Solarkollektoren: 37 kW<sub>th</sub>

**Kosten** 

Photovoltaikanlage 106.000 € Solarthermische Anlage 154.000 €

**Inhetriebnahme** Sommer 2010

### **Haus der Kultur**

Das neue Gebäude "Haus der Kultur" in Anif, welches sich in A-5081 Anif, Mischlgutweg 5, befindet, nahm auch am Architekturpreis für Gebäudeintegrierte Solartechnik teil (Abb. 36 u. 37). Bauherr sowie Grundstückseigentümer der Anlage ist die Gemeinde Anif und Hr. Dipl.-Ing. Michael Strobl ist der zuständige Architekt

Tausend Quadratmeter Nutzfläche hat das markante Gebäude aus Holz und Konglomeratstein. Die drei Etagen sind durch einen Großraumlift verbunden (Salzburger Kulturzeitung, 2014). Das Gebäude nimmt die Besucher von vornherein mit seiner modernen, jedoch schlichten, leuchtenden Fassade ein und begeistert zusätzlich mit einer wunderschönen Weganlage. Man wollte ein so genanntes "Nullenergiehaus" bauen. Dies bedeutet eine einfache kompakte Form mit optimalem Wärmeschutz zu erstellen. Außerdem sollte der gesamte Energiebedarf - sowohl Wärme als auch Strom - durch die in der Dachfläche integrierten Solarthermie- und Photovoltaikanlage abgedeckt werden (Strobl Architekten, 2014). Dafür wurden 62 thermische Module, mit einer Absorberfläche von 115,3 m<sup>2</sup> (Bauamt Anif, 2012), für einen Preis von gesamt 46.000 € exkl. MwSt. (ING. Walter Ruzicka, 2014), und 32 Photovoltaikmodulen, mit einer Leistung von 8,160 kWp (Bauamt Anif, 2012), für einen Preis von gesamt 43.000 € exkl. MwSt. (ING. Walter Ruzicka, 2014), montiert.

## **Besichtigungbeschreibung**

Am 23. April 2015 die Möglichkeit das Haus der Kultur in Anif zu besichtigen. Herr Költringer vom Bauamt Anif, der beim Bau des Gebäudes beteiligt war, zeigte uns die zwei wesentlichen Bereiche im Keller des Hauses. Hierbei konnte der Wechselrichter besichtigen werden, der jedoch, wegen schlechter Witterung, nur eine Leistung von ca. 20 W anzeigte. "Dies ist selbstverständlich kein repräsentativer Wert" versicherte uns Herr Költringer. Im zweiten Raum waren die Wärmepumpe, zwei Trinkwasserspeicher und diverse Leitungen verbaut. Die Wärmepumpe versorgt mit dem warmen Wasser aus der solarthermischen Anlage einen Erdspeicher, der auf 22 °C aufgeheizt wird. Mit diesem Wasser wird im Winter die Fußbodenheizung versorgt, ohne zusätzlich heizen zu müssen. Eine Außenbegehung war ebenfalls wegen des schlechten Wetters nicht möglich. Die Performance Ratio kann leider nicht berechnet werden, da keine brauchbaren Daten zu Verfügung stehen.

## **Verwendete Ouellen:**

**Drehpunktkultur** http://www.drehpunktkultur.at/index.php/ausserdem-sp-637910244/7094-anif-ein-haus-der-kultur **Strobl Architekten ZT GmbH** Einreichunterlagen Architekturpreis gebäudeintegrierte Solartechnik 2014

**Bauamt Anif** Ing. Ruzicka

Autor: **Melina Seemüller** EEW vzB 13

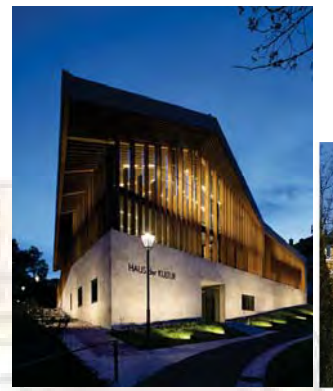

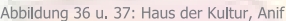

## **Standorteckpunkte:**

**Einreicher** Strobl Architekten ZT GmbH

Solarstrahlung (Zonenkarte PV-Austria) Zone  $2 = 1.100$  bis 1.200 kWh/m<sup>2</sup>/a

Solarstrahlung (Detailierte Werte von Steps e.U) Werte PV-Anlage: 22°\_16°\_439° = 1.374,17 [kWh/m<sup>2</sup>a]

Photovoltaikanlage Dachintegriert 32 Module; P= 8,160 kW

Solarthermischeanlage Dachintergiert 62 Module; Modulfläche 115,3 m<sup>2</sup>

**Kosten PV-Anlage** 43.000 € excl. Mwst

**Kosten Solar-Anlage** 46.000 € excl. Mwst

# **M-Preis Tiefkühllagerhalle**

Das M-Preis Tiefkühllager in Völs, Tirol (Abb. 38): hat ebesno beim Architekturpreis für gebäudeintegrierte Solartechnik des SeV teilgenommen. Ziel war es, ein Tiefkühllager zu erreichten, welches zudem durch eine integrierte Photovoltaikanlage einen Beitrag für die Umwelt leistet. Die Gebäudegröße wurde in der Planung bereits an die Größe der zum Einsatz kommenden Photovoltaikmodule angepasst. So konnte eine optisch perfekte Lösung an drei Gebäudefronten erzielt werden. Das Tiefkühllager besteht aus einem Fachwerk aus Stahl, das an drei Seiten mit der Solarstromanlage ummantelt wurde. Die Photovoltaikanlage liefert hierbei nicht nur Strom aus der Sonne, sondern bildet auch einen Witterungsschutz für das Stahlkonstrukt.

Die Fertigstellung sowie die Inbetriebnahme erfolgte im März 2014. Bei diesem Projekt kam ein SIKO EVO (Montagesystem) zum Einsatz, das die Solarstrommodule sicher hält. Bei diesem System werden die Module "schwimmend" gelagert, anstatt geklemmt oder geschraubt zu werden. In das Einlegemontagesystem wurde die erforderliche Brandschutz-halterung integriert.

Leider war es dem Team Tirol nicht möglich weitere Informationen zu dem Tiefkühllager zu eralten, obwohl es mehrmalige telefonische Kontaktaufnahmen sowie E-Mail-Anfragen erfolgten. Die bereits gelieferten Daten stammen alle samt aus den Einreichungs-unterlagen des Architekturpreises. Trotz des mehrmaligen Versuches, durch den Solarmodulhersteller einen Kontakt zu den Ansprechpersonen des Tiefkühllagers herzustellen gab es keine Rückmeldung. Somit war es nicht möglich eine Performance Ratio Berechnung zu erstellen und das Team Tirol hat sich auf den zweiten Standort, das Sonnenhaus Keck am Steinberg konzentriert.

# **Verwendete Quelle:**

**Siko Solar** Einreichungsunterlagen Architekturpreis Mpreis 2014

**Autor: Julian Leirer** EEW.vzB.13

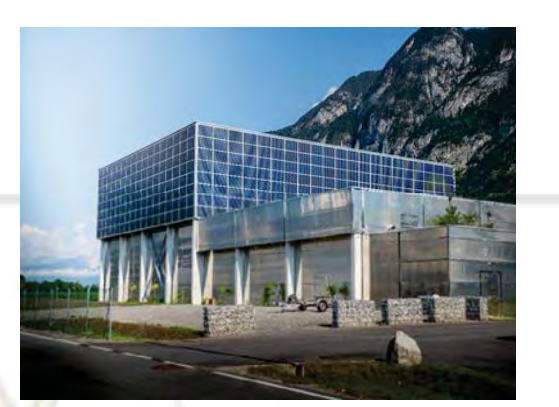

Abbildung 38: M-Preis Tiefkühllagerhalle, Völs

# Standorteckpunkte:

**Einreicher** Siko Solar GmbH

Solarstrahlung Zone 2 = 1.100 bis 1.200 kWh/m<sup>2</sup>/a

Systemkomponenten Leistung: 180 kW Wechselrichter: SMA 9000 TL, SMA 8000 TL, SMA 6000 TL

## **Einfamilienhaus Steinberg am Achensee**

Das Einfamilienhaus der Familie Keck (Abb.: 39) ist ein Niedrigenergiehaus in Holzbauweise und hat ebenso beim Architekturpreis für gebäudeintegrierte Solartechnik 2014 des "Solarenergiefördervereins Bayern e.V." teilgenommen Das Gebäude ist sehr idyllisch in Steinberg am Rofan 217, 6215 Steinberg am Achensee/Tirol gelegen, und wurde als ein sogenanntes "Sonnenhaus" vom Hausbesitzer Herrn Erich Keck selbst geplant. Die hier umgesetzte Kombination einer solarthermischen Anlage mit einer Photovoltaikanlage ergibt eine spannende Optik, da diese sowohl ins Dach als auch in zwei seitliche Vordächer integriert wurde. Der Modulrahmen wurde ebenfalls optisch an das Holzgebäude angepasst und wird somit nach außen, trotz intern getrennter Systeme, als eine geschlossene Anlage wahrgenommen. Des Weiteren verfügen die Anlagenmodule über Sonderanschlusspositionen der Solarpaneele und wurden in der Größe ebenso perfekt aufs Gebäude abgestimmt.

Die Fertigstellung erfolgte im April 2012 und wurde anschließend umgehend in Betrieb genommen. Die Kosten der Anlage beliefen sich dabei auf ca. 690 €/m<sup>2</sup>, was einer Gesamtinvestition von etwa 37.950 € entspricht. Die gesamte Anlage wurde südseitig ausgerichtet und besteht aus einer 55 m<sup>2</sup> großen solarthermischen Anlage und einer 4,8 kWp Photovoltaikanlage. Die Leistung der thermischen Solaranlage beträgt 23.000 kWh/a.

# **Besichtigungsbeschreibung**

Bei der Besichtigung des "Sonnenhaus Keck" (Abb. 40) am Steinberg/Achensee wurden wir sehr freundlich vom Hausbesitzer und zugleich Architekten des Gebäudes, Herrn Erich Keck, empfangen und erhielten auch von ihm persönlich im Verlauf des Besuchs alle relevanten Informationen über die einzelnen Systemkomponenten. Dies ermöglichte uns einen sehr guten Einblick in die gesamte Anlagentechnik, da Herr Keck sich sehr gut mit der Anlage auskennt und auch selbst alle Datenbücher führt.

# **Verwendete Quelle:**

**Siko Solar GmbH** Einreichunterlagen für Architekturpreis gebäudeintegrierte Solartechnik

Autor: **Korbinian Blaschek** EEW vzB 13

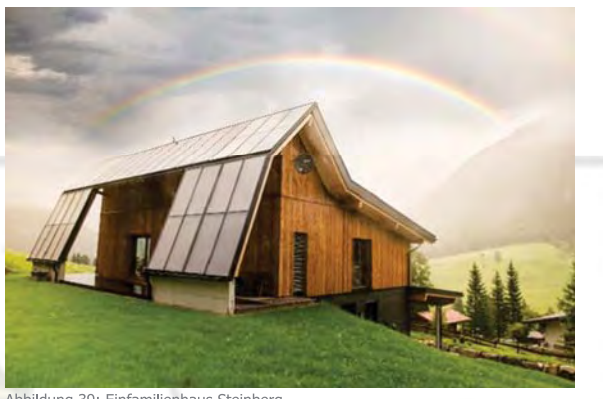

Abbildung 39: Einfamilienhaus Steinberg

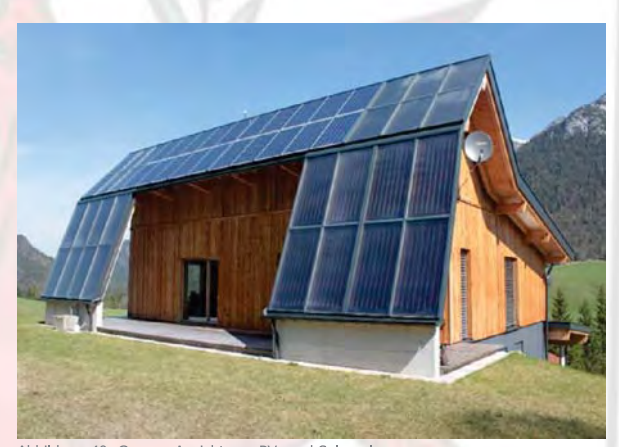

Abbildung 40: Genaue Ansicht von PV- und Solaranlage

# **Standorteckpunkte:**

Solarstrahlung (Zonenkarte PV-Austria) Zone  $2 = 1.100$  bis 1.200 kWh/m<sup>2</sup>a

Solarstrahlung (Detailierte Werte von Steps e.U) Werte PV-Anlage:  $45^{\circ}$  180° 186° = 1.377,72 [kWh/m<sup>2</sup>a]

Systemkomponenten PV-Anlage 4,8 kWp Solarthermischer Ertrag der Solaranlage 23.000 kWh/a

**Kosten der Anlage** 37.950€

Inbetriebnahme/Fertigstellung April 2012

#### 31 Standortübersicht

Die Hauptkomponente der Anlage ist eine 38 m<sup>2</sup> große Photovoltaikanlage, welche aus 20 Modulen besteht und mit 45° nach Süden ausgerichtet wurde. Eine Verschattungsanalyse war in diesem Fall nicht nötig, da das Haus auf einer Anhöhe liegt und keine potenzielle Verschattung zu erkennen war.

Die Leistung der PV-Anlage von 4,8 kWp wird mittels zwei Strings an einen Wechselrichter des Typs SolarMax 4200 S weitergeleitet. Das Herzstück der gesamten Anlage bildet ein 12.500 Liter großer Pufferspeicher (Abb. 41) mit drei Registern, welcher zusätzlich einen 250 Liter Warmwasserspeicher integriert hat. Diese bewusst größer dimensionierte Speicherkombination bietet die Möglichkeit, die erzeugte Menge an Strom und Wärme optimal zu koordinieren und im gesamten Gebäude je nach Bedarf zur Verfügung zu stellen. Die Einspeisung in den Speicher erfolgt dabei primär über die solarthermische Anlage. Zum Ausgleich von fehlender Wärmebereitstellung, wurde zusätzlich eine Sole-Wasser-Wärmepumpe (Abb. 42) des Typs Buderus Logatherm WPS-1 mit einer Nennleistung von 9 kW installiert, welche die Energie aus einem unterirdischen Sole - Speicher im Garten bezieht.

Ein weiteres, jedoch selten genutztes "Backup", wurde mit einem Stückholzvergaser geschaffen, welcher in der kalten Jahreszeit für mehr als eine Woche Wärme im Pufferspeicher zur Verfügung stellen kann, (ohne Abbildung).

Dieses Energiesystem ermöglicht dem Hausbesitzer zu 80 % autark zu sein. Die restlichen 20 % Strom bezieht Herr Keck derzeit noch aus dem öffentlichen Netz, allerdings ist bereits eine Erweiterung der bestehenden PV - Anlage in Planung, um die Energieautarkie zu vervollständigen.

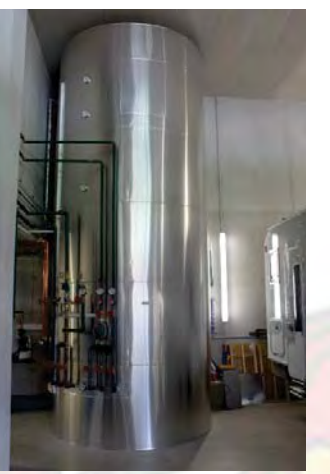

Abbildung 41: Pufferspeicher 12,500 ltr,

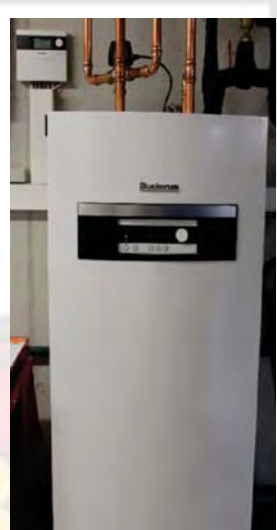

Abbildung 42: Sole/Wasser Wärmepumpe

# Berechnung der Performance Ratio für das Jahr 2014

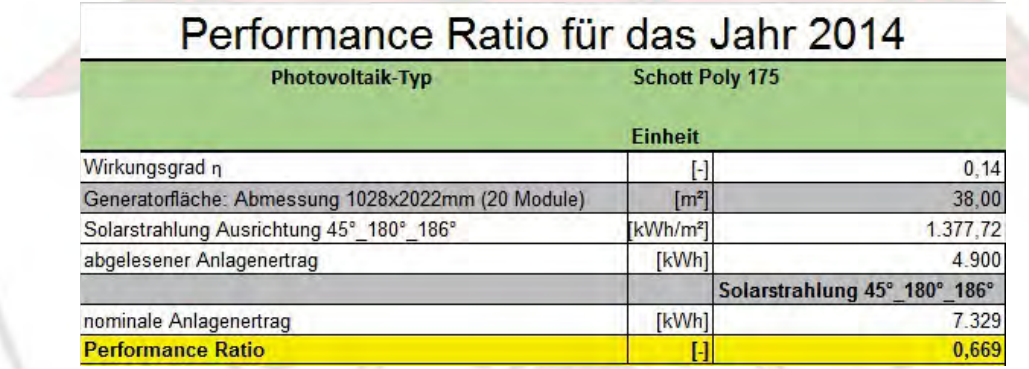

Tabelle 11: Detailierte Berechnung der Performance Ratio für das Sonnenhaus Keck 2014

Die folgende Tabelle (Tab. 11) stellt die Berechnung der Performance Ratio für das Objekt "Sonnenhaus Keck" dar. Der Wirkungsgrad von 14 % wurde von der Siko Solar GmbH telefonisch zum Zweck der Berechnung übermittelt. Die weiteren Daten wie die Generatorfläche, sowie der abgelesene und nominale Anlagenertrag wurden vom Hausbesitzer Herrn Erich Keck zur Verfügung gestellt. Als Ergebnis wurde für diese PV-Anlage, bei einer nach Koordinaten ermittelten Solarstrahlung, eine Performance Ratio von 66,9 % berechnet.

Die nächsten Standorte wurden vom Team Wien beschrieben, wobei für die Austrian Power Grid, wegen fehlender Datenlage keine PR ermittelt werden konnte. Dass heißt für das Team Wien beschränkt sich die Performance Ratio Berechnung auf die österreichische Zentrale der Wirtschaftkammer in Wien. Die detaillierte Beschreibung ist ab Seite 32 zu finden. Auch hier

können aufgrund der guten Besichtigung und der hervorragenden Zusammenarbeit mit den beteiligten tolle Ergebnisse präsentiert werden.

# **Austrian Power Grid (APG) Leitzentrale**

Die Austrian Power Grid Leitzentrale (Abb. 43) am Johannesberg 9 in 1100 Wien ist aufgrund ihrer Wichtigkeit für die österreichische Stromversorgung architektonisch so errichtet, dass das Gebäude beständig gegenüber äußeren Einflüssen ist. Durch eine glatte Aluminium-Dachsschale und einen umlaufenden Gurt aus Lamellen ist das Gebäude optimal gegen die am Standort vorherrschenden Windverhältnisse geschützt und bietet zusätzlich Schutz gegen Sonneneinstrahlung. Außerdem besitzt es eine massive Stahlunterkonstruktion, welche, sogar den Absturz eines Kleinflugzeuges standhalten soll. In der Konstruktion ist auch ein vier mal vier Zentimeter starkes metallisches Gitter integriert, das die empfindlichen Computersysteme vor magnetischer Strahlung schützen soll und somit einen störungsfreien Betrieb ermöglichen soll.

Der reibungslose Betrieb wird durch die redundante Ausführung aller systemwichtigen Anlagenteile gesichert. Dieselersatzaggregate und die auf dem Glasdach installierte 5 kWp Photovoltaikanlage mit Batteriepufferspeicher, sind wichtige Bestandteile dieses sicheren Systems

Die 200 m<sup>2</sup> große Photovoltaikanlage besteht aus 176 monokristallinen Siliziumzellen, die zwischen zwei fünf Millimeter dicken Einscheiben-Sicherheitsglas eingebettet sind, und liefert zirka 4.500 kWh elektrischen Strom pro Jahr. Durch Lichtsensor- technik werden die Module einachsig dem Sonnenverlauf nachgeführt. Dies gewährleistet die optimale Ausrichtung im Tagesverlauf und steigert den Ertrag. Als positiven Nebeneffekt bietet dieses System eine optimale Abschattung des Innenraums über den gesamten Tag.

Der von der Anlage gespeiste Batteriepufferspeicher kann die Stromversorgung der Computersysteme bei Netzausfällen bis zu 30 Stunden aufrechterhalten. Um eine starke Unabhängigkeit von konventionellen Energieträgern zu erreichen ist die Leitzentrale mit weiteren erneuerbaren Energiesystemen ausgerüstet.

## **Verwendete Quellen:**

#### ertex Solartechnik GmbH

Einreichunterlagen aus dem Architekturwettbewerb Gebäudeintegrierte Solartechnik 2011

#### **Autor:**

**Daniel Brendinger** EEW vzB.13

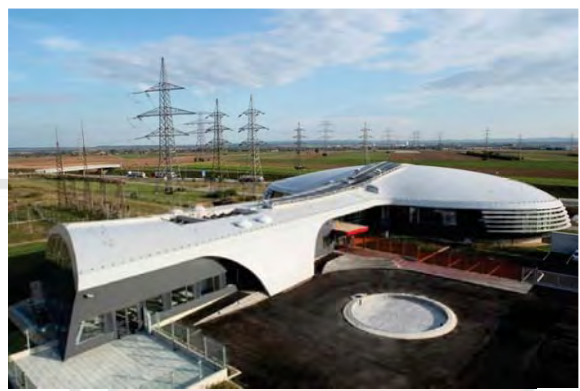

Abbildung 43: Austrian Power Grid Leitzentrale, Wien

Der Heiz- und Kühlbedarf des gesamten Gebäudes wird durch einen Erdwärmetauscher mit 2.700 m verlegten Luftleitungen, sowie einer Solewärmepumpe mit 28 Tiefenbohrungen von je 120 m gedeckt. Zusätzlich wird die von der Großrechenanlage erzeugte Abwärme in den Wintermonaten für Heizzwecke genutzt. Die Kühlung der technischen Geräte erfolgt bei entsprechend niedrigen Außentemperaturen ausschließlich durch Frischluft. Gegenüber einer herkömmlichen Bauweise soll dieses energetische Gesamtkonzept eine CO<sub>2</sub>-Ersparnis von ca. 30 % erreichen.

Auf Grund von Diskrepanzen zur Terminfindung für die Standortbesichtigung sowie der mangelnden Datenlage waren weder eine Berechnung der Performance Ratio, noch eine nähere Beschreibung zum eingebauten Batteriepufferspeicher und zum installierten Erdwärmetauscher möglich.

# **Standorteckpunkte:**

**Finreicher** ertex Solartechnik GmbH

Solarstrahlung

Zone 1 < 1.100 kWh/m<sup>2</sup>/a

#### Systemkomponenten

- PV- Fläche: 200 m<sup>2</sup>
- Anzahl Zellen: 176 Stk.
- Ausführung: 12 mm VSG Verbundsicherheitsmodule
- Hersteller der Zellen: Neo Solar Power Corporation
- Technologie: Monokristalline Siliziumzellen
- Dimension: 156x156 mm
- Zellen Wirkungsgrad: zirka 20 %

# Wirtschaftskammer Österreich

Das Gebäude der Bundeswirtschaftskammer Österreich, gelegen in der Wiedener Hauptstraße 63 in 1045 Wien (Abb.: 44 und 45), hat ebenso beim Architekturpreis für gebäudeintegrierte Solartechnik des SeV teilgenommen. Der Einsatz von umweltfreundlicher Technologie galt als oberste Prämisse für Architekt und Auftraggeber. Das Gebäude besticht durch seine große rote Glasfront, welche die Photovoltaikanlage umschließt. Die an der Südseite des Gebäudes angebrachten Paneele sind auf einer Gesamtfläche von 475 m<sup>2</sup> implementiert und integrieren sich optimal in das Gesamtfarbenkonzept. Auf Grund des 90°-igen Aufstellwinkels verringert sich die Ertragsmenge um 40 %. Die genaue Anlagenausrichtung ist 14° südöstlich. Die genaue Ausrichtung ist 14° südöstlich.

Die Fertigstellung erfolgte im Mai 2008 und die aktive Inbetriebnahme der Anlage fand im Frühjahr 2009 statt. Die getätigte Kapitalinvestition der gesamten Anlage belief sich auf ca. 402.000 € exklusive Mehrwertsteuer. Die Glasplatten der hinterlüfteten GIPV-Anlage (Gebäudeintegration von Photovoltaik) wurden mit einer Klettermastbühne der Firma Work Up Arbeitsbühner GesmbH auf vertikalen Systemschienen mittels Hängesystem und mit einer mechanischen Sicherung installiert. Die Anlage besteht aus 12 Strängen á 22 Module, 2 Strängen á 26 Module und 3 Strängen á 20 Module mit einer installierten Peak-Leistung von 56 kW und einer Jahreserzeugung von ca. 20.061 kWh. Bei den Modulen handelt es sich um Erxtex Solar Sondermodule mit einem Wirkungsgrad von 15 bis 16 %. Die Anlage hat insgesamt sechs Wechselrichter des deutschen Unternehmens SMA mit einem Wirkungsgrad von jeweils 96 %. Drei vom Typ SMA 9000 TL, zwei vom Typ SMA 8000 TL und einen vom Typ SMA 6000 TL. (siehe Anhang S. 47)

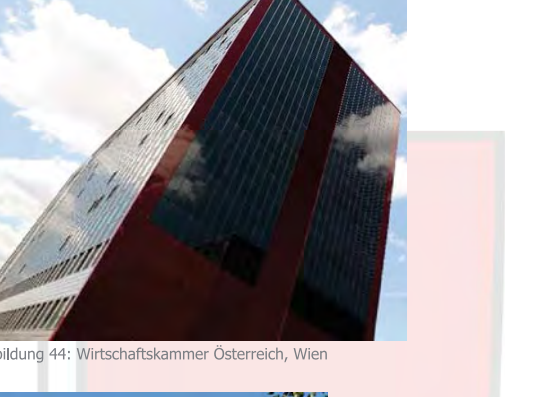

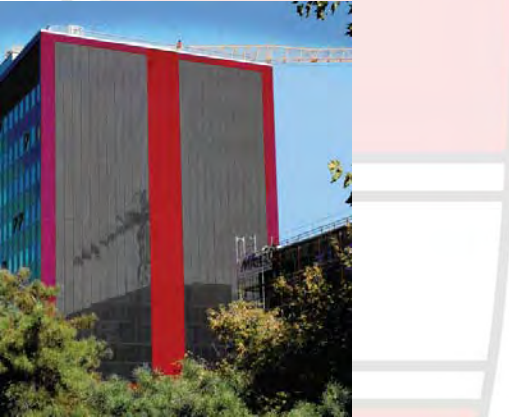

#### Abbildung 45: Wirtschaftskammer Österreich, Wier

## **Standorteckpunkte:**

#### **Finreicher**

Architekt Mag -arch. Ing. Eduard Neveral Ziviltechnik GmbH

### Solarstrahlung

Zone 1 <1.100 kWh/m<sup>2</sup>/a

#### Systemkomponenten

PV-Fläche: 475 m<sup>2</sup> Leistung: 56 kW Anzahl der Stränge: 17 Anzahl der Module: 396 Modulart: Ertex Solar Sondermodule Anzahl der Wechselrichter: 6 Zellenwirkungsgrad: 15 % bis 16 %

Kosten der Photovoltaikanlage 402.000€

# **Verwendete Quellen:**

#### Mag. arch. Ing. Eduard Neversal ZT GmbH

Einreichunterlagen für Architekturpreis gebäudeintegrierte Solartechnik, Beschreibung WKÖ, 2011 Einreichunterlagen für Architekturpreis gebäudeintegrierte Solartechnik, Daten der Anlage WKÖ, 2011

## **Autor:**

**Markus König** FFW vzR 13

# Wirtschaftskammer Österreich - Besichtigung der Anlage

Die Abteilung Immobilienmanagement der Wirtschaftskammer Österreich, rund um Frau Mag. Reingard Schmid und Herrn Gernot empfing das Team Wien nach erfolgreicher Vallant. Terminvereinbarung am 07.05.2015. Die Studenten der Fachhochschule Kufstein wurden sehr freundlich empfangen und hatten zu Beginn des Besichtigungstermins die Möglichkeit, generelle Fragen zu stehen. Im Zuge dessen ist die eigentliche Motivation für den Bau der Anlage geschildert worden. Die WKO Wien beabsichtigte, den damals schwachen Markt für erneuerbare Energien zu unterstützen und wollte mit diesem Projekt ein Beispiel zu Gunsten der nachhaltigen Energieproduktion setzen. Dementsprechend ist die Anlage nicht zwangsläufig darauf ausgelegt, möglichst viel Strom zu erzeugen. Die selbsterzeugte Strommenge entspricht, laut Aussagen von Herrn Vallant, weit weniger als 1 % des gesamten Stromverbrauchs. Der erzeugte Strom wird ausschließlich in das öffentliche Netz eingespeist, um von der günstigen Förderungssituation etwas zu profitieren. Bei der anschließenden Begehung der Anlage wurde dem Team ein Einblick in den Technikraum mit den dort angebrachten Wechselrichtern gegeben. Zum Zeitpunkt der Besichtigung zeigten die gesamten Wechselrichter eine Leistung von etwa 22,69 kW an  $(Abb:$ 46).

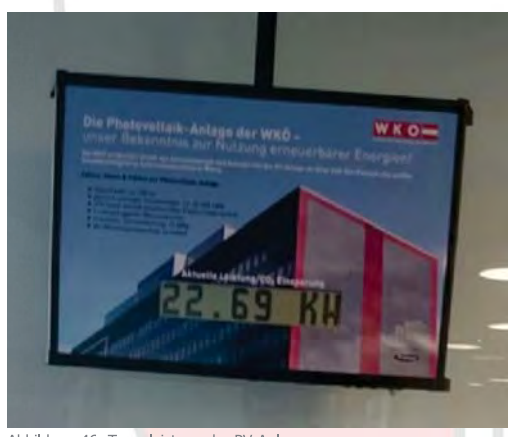

Abbildung 46: Tagesleistung der PV-Anlage am 07.05.2015

Dieser Wert liegt gemäß den Aussagen von Herrn Vallant absolut im oberen Bereich und zeigt eindeutig die erreichbaren Dimensionen der Anlage.

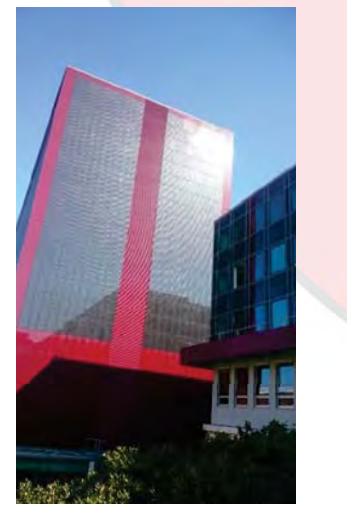

Abbildung 47: Verschattungsanalyse WKO Wien

Die installierte Peak-Leistung 56 kW der Anlage wird nie annähernd erreicht. Bei der Besichtigung der PV-Anlage ist ein benachbartes Gebäude aufgefallen, das die Anlage bei einem niedrigen Sonnenstand teilweise verdeckt (Abb.:  $47$ 

Die Verschattungsanalyse zeigt, dass ein erhebliches Risiko zu Leistungsminimierung besteht. Außerdem kann durch den 90°igen Aufstellwinkel der fassadeintegrierten Anlage ein geringerer Anteil der Globalstrahlung verwendet werden, als bei einem flacheren Winkel wie beispielsweise 45°.

Des Weiteren ist die Anlage nur von außen zugänglich, was eventuelle Reparaturmaßnahmen erschwert. Der dritte und leistungsschwächste Wechselrichterkreis hatte zuletzt vereinzelt Probleme. In den vergangenen zwei Jahren kam es zunächst zu einem Kabelbrand und darauf folgte eine Nageltierbelastung. Die PV-Module sind komplett der Witterung und den Schadstoffen der vorbeifahrenden Autos ausgeliefert. Deshalb wird die Anlage einmal pro Jahr zu einem Fix-Tarif von 2.700 €, mit sogenanntem Osmosewasser, gereinigt (Abb.: 48).

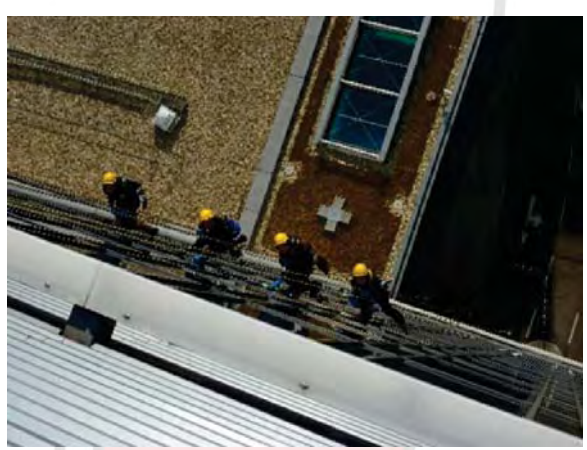

Abbildung 48: Reinigungsarbeiter

Nach der Begehung wurde dem Team Wien ein umfangreicher Einblick in die gesamten Daten ermöglicht. Alle aufkommenden Fragen wurden detailliert beantwortet und somit konnte die Berechnung der Performance Ratio erfolgreich durchgeführt werden.

Das Team Wien und letztendlich die gesamte Gruppe kann sich nur bedanken und glücklich schätzen, einen zuvorkommenden und hilfsbereiten Partner, wie die Wirtschaftskammer Wien, gehabt zu haben.

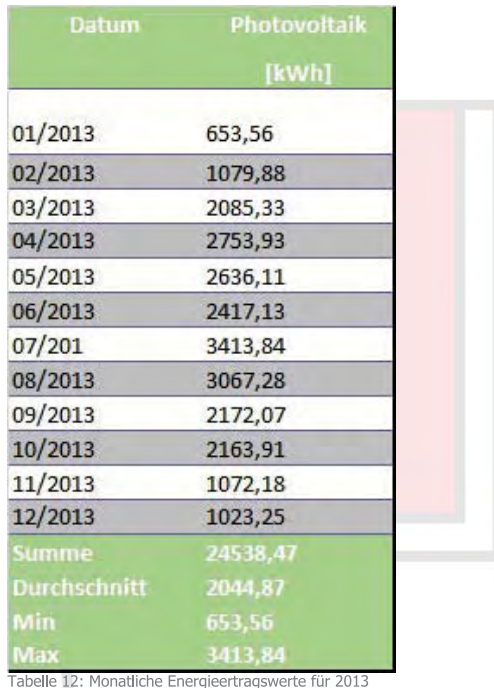

# Wirtschaftskammer Österreich - Performance Ratio 2013

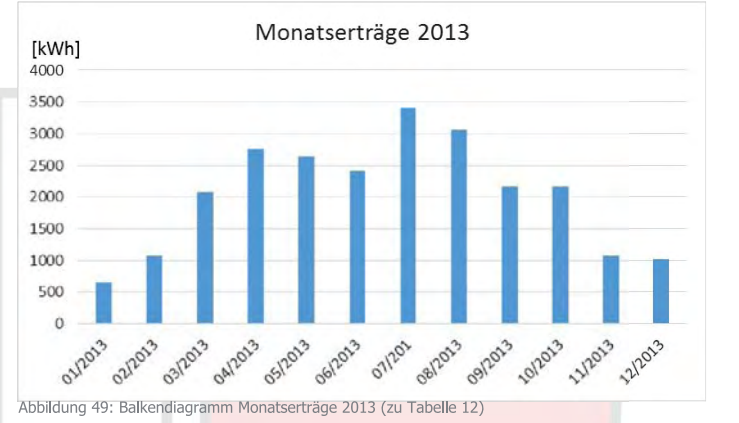

Tabelle 12 zeigt die monatlichen Ertragswerte der PV-Anlage der WKO Wien, beginnend bei Jänner 2013 bis Dezember 2013. Die Daten sind chronologisch aufgelistet und sollen durch die obenstehende Abbildung 49 besser visualisiert werden. Die höchsten Erträge wurden in den Monaten Juli und August erwirtschaften. Auf Grund der kurzen Strahlungsdauer und des niedriger Standes der Sonne, weshalb Teile der Anlage durch ein benachbartes Gebäude verschattet werden, sind in den Wintermonaten die geringsten Erträge zu verzeichnen.

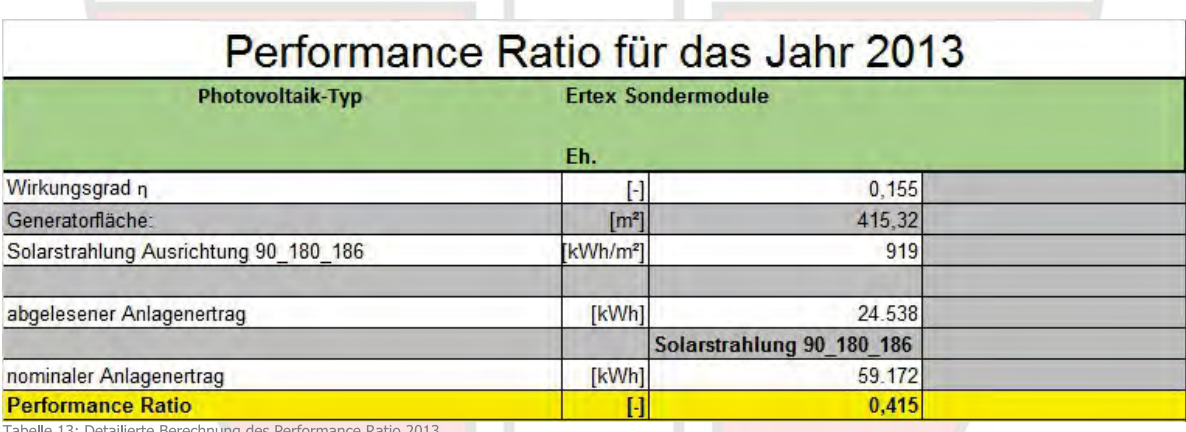

Die obenstehende Tabelle 13 zeigt die Berechnung der Performance Ratio für die fassadenintegrierte Photovoltaik-Anlage der Wirtschaftskammer Österrreich. Aus den vorliegenden Daten konnte ein Wirkungsgrad zwischen 15 und 16 % abgelesen werden. Deshalb wird in der Abbildung von einem Wirkungsgrad von 15,5 % ausgegegangen. Die gesamte Fläche beträgt 415,32 m<sup>2</sup>. Unter der Berücksichtigung der extra für die Studenten zur Verfügung gestellten Daten der Solarstrahlung und dem abgelesenen Gesamtenergieertrag von 24.538 kWh im Jahr 2013 kann eine Performance Ratio von 41,5 % berechnet werden.

Im Normalfall entspricht dieser Wert keinem allzu guten Ergebnis, allerdings legt die WKO Wien nicht ihr Hauptaugenmerk auf den wirtschaftlichen Betrieb der Anlage, was in dem Zwischenabschnitt "Wirtschaftskammer Österreich -

Besichtigung der Anlage" detailliert ausgeführt wird (Anhang S. 47). Unter Berücksichtigung dessen, ist der erreichte Wert der Performance Ratio absolut annehmbar und exemplarisch für die vorherrschende Situation.

Auf der nächsten Seite befindet sich die Performance Ratio Berechnung für das Jahr 2014. Somit können explizit die Ergebnisse zwei aufeinanderfolgenden Jahre miteinander verglichen werden.

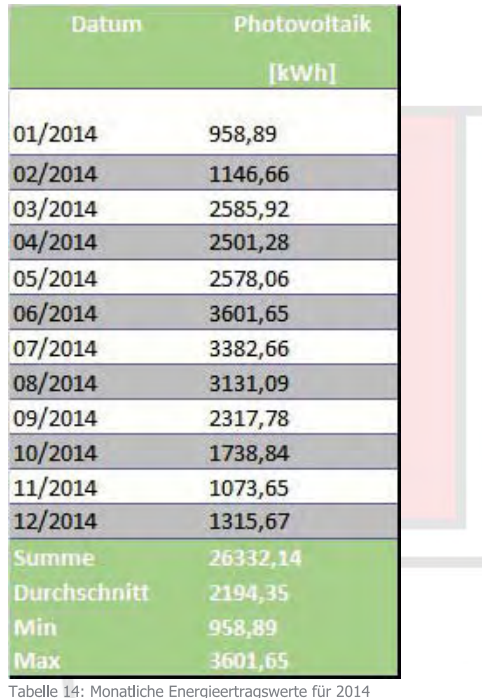

# Wirtschaftskammer Österreich - Performance Ratio 2014

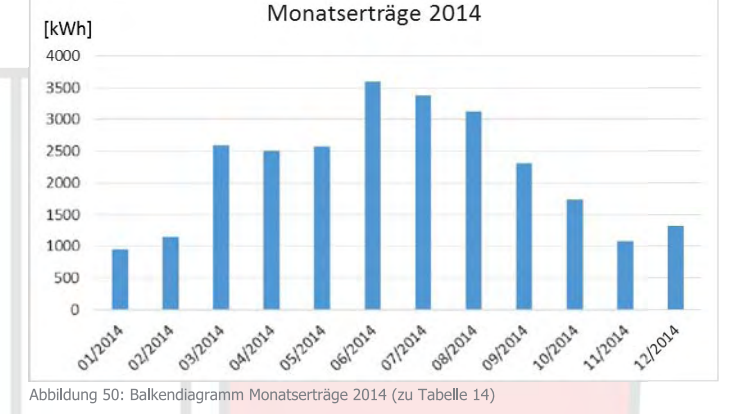

Die Tabelle 14 zeigt die monatlichen Ertragswerrte der PV-Anlage der WKO Wien, beginnend bei Jänner 2014 bis Dezember 2014. Die Daten werden durch die obenstehende Abbildung 50 besser visualisiert, dargestellt. Die höchsten Erträge wurden in den Monaten Juni bis August erwirtschaften. Auf Grund der kurzen Strahlungsdauer und des niedriger Sonnenstandes, weshalb Teile der Anlage durch ein benachbartes Gebäude verschattet werden, sind in den Wintermonaten die geringsten Erträge zu verzeichnen.

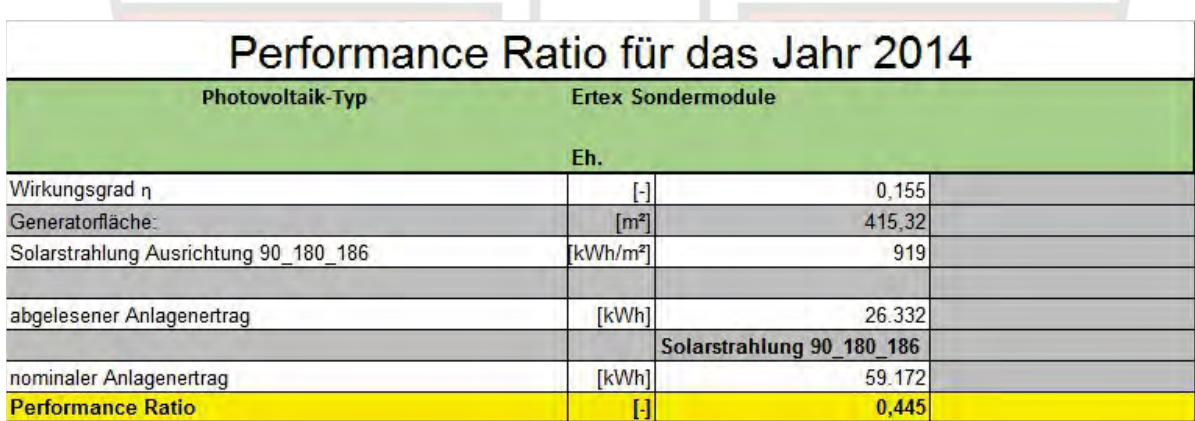

Tabelle 15: Detailierte Berechnung des Performance Ratio 2014

Die obenstehende Performance Ratio Berechnung für das Jahr 2014 (Tab.: 15) beinhaltet die selben Anfangswerte, wie im Jahr zuvor. Der einizge markante Unterschied zwischen dem Jahr 2013 und 2014 ist der abgelesene jährliche Anlagenertrag. Dieser liegt mit 26.332 kWh um fast 2.000 kWh höher als der erzielte Ertrag aus dem Jahr 2013. Dementsprechend hat sich der Performance Ratio, beim Gleichbleiben der Verschattungsanalyse und der Globalstrahlung, im Jahr 2014 auf 44,5 % erhöht.
#### Fazit

Das Team der Fallstudie Smart PV, welches sich mit der technischen Ausführung von gebäudeintegrierter Solartechnik in Österreich beschäftigte, kommt zu einem teilweise zwiegespaltenen Fazit. Der Solarenergieförderverien Bayern e.V., der gleichzeitig Auftraggeber dieses Projektes ist, stand den Studenten jederzeit zur Vergüng und bot seine Hilfe an, wo es nur ging. Die Terminvereinbarung für die zurvor ausgewählten Standorte konnte leider schlussendlich nur mit mäßigem Erfolg durchgeführt werden. Von den anfangs acht gewählten Standorten konnten schlussendlich nur sechs Standorte besichtigt werden. Die Studenten mussten weiter Abstriche vornehmen, nachdem nicht von allen Anlagen Daten zugänglich waren.

Schlussendlich konnten von den vom Solarenergieförderverein geforderten fünf Besichtigungen immerhin vier zur voller Zufriendeheit durchgeführt werden. Somit konnte die Performance Ratio Berechnung für das Welios Science Center, den Power Tower Linz, das Einfamilienhaus Steinberg am Achensee und die Wirtschaftskammer in Wien vorgenommen werden (Tab: 16). Die Tabelle im Anschluss zeigt die berechnete Performance Ratio (PR) auf einem Blick. Beim Standort Welios wird der PR Wert für den Solarstrahlungswert bei aufständerungswinkel von 35° angeführt.

Bei den errechneten Werten kann die Erkenntnis gewonnen werden, dass die Performance Ratio so stark voneinander abweichen wie sich die Gebäude von ihrem Aussehen unterscheiden. Es konnten umfassende Erkenntnisse, zu den einzelnen Gebäuden und deren Anlagen gewonnen werden. Abschließend kann sich das Team der Projektgruppe Smart-PV nur für die tolle interne Zusammenarbeit und die erhaltenen Hilfestellungen von allen Verantwortlichen, Kooperationspartnern und externen Personen bedanken.

Weiters ist es eine Bereicherung für die Studierenden, das Erlernte in der Praxis umzusetzen und somit auch zu festigen. Es hat sehr viel Spass gemacht in einem Team zusammenzuarbeiten, das sehr konstruktiv und mit viel Engagement, aber auch mit dem nötigen Interesse an die Aufgabenstellung herangegangen ist und diese mit einem hervorragenden Abschlussbericht finalisiert hat.

# Übersicht der Standortspezifischen Performance Ratio (PR)

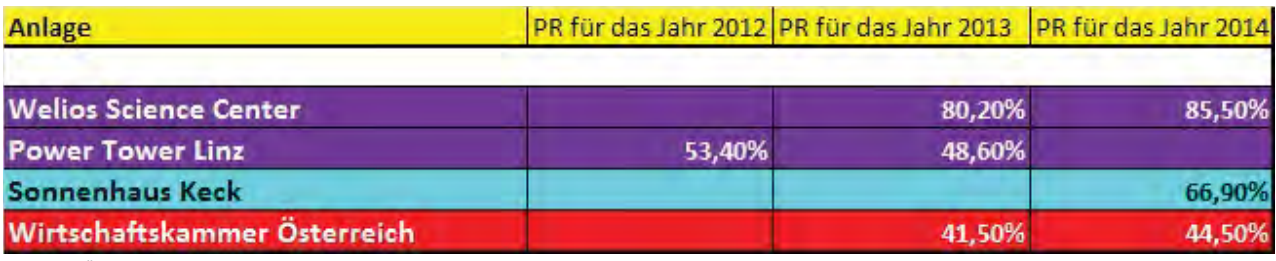

Tabelle 16: Übersicht der standortspezifischen Performance Ratio

# Besichtigungsprotokoll von Welios Science Center

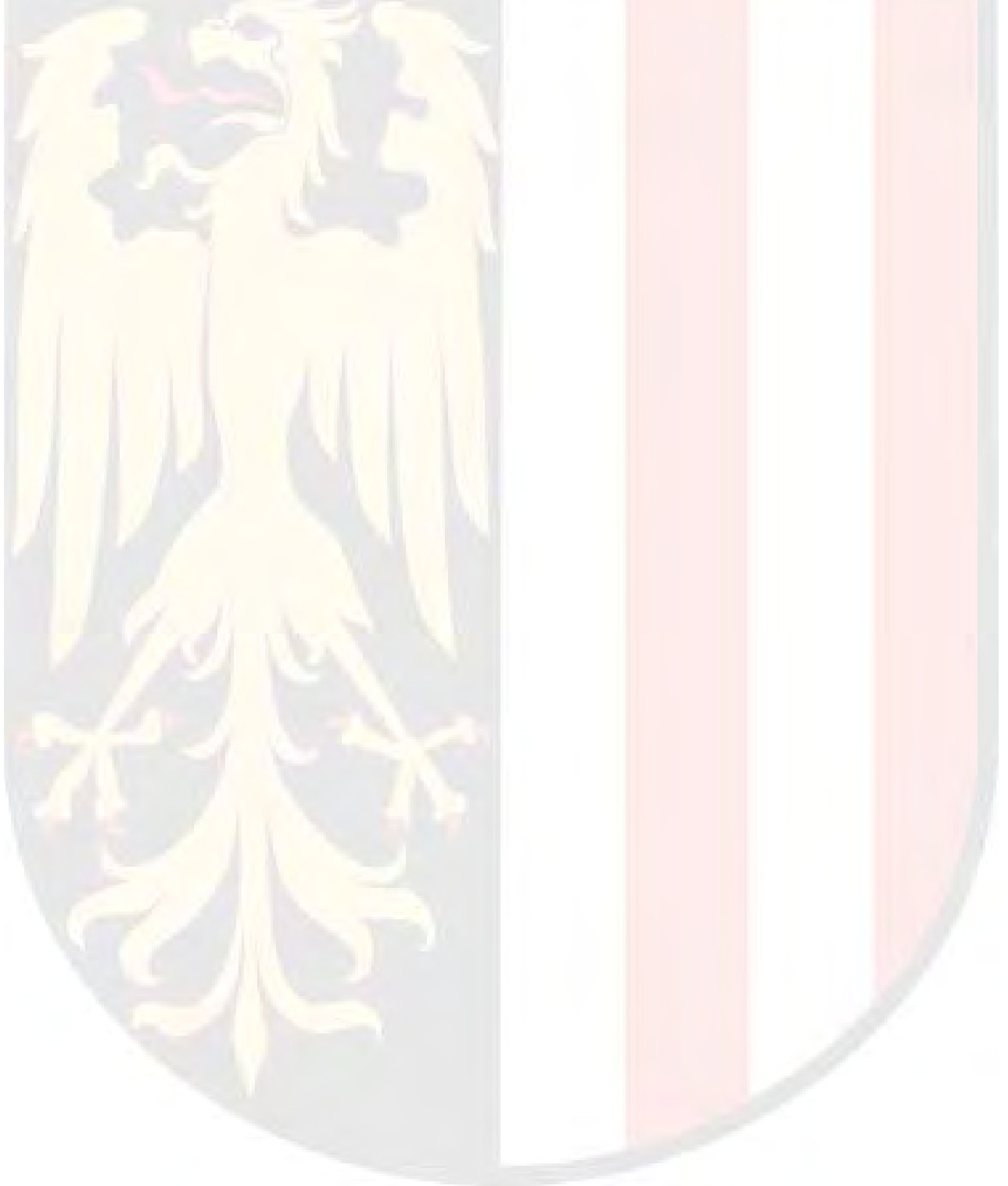

# **Protokoll zur Anlagenbegehung**

# Technische Ausführung von gebäudeintegrierter Solartechnik

Anlagenbezeichnung:

**Welios Science Center** 

Standort:

A-4600 Wels, Oberösterreich

Datum:

07.05.2015

Teilnehmer:

Gebeshuber Martin, Kurz Thomas, Hr. Kitzberger

## Allgemeine Daten

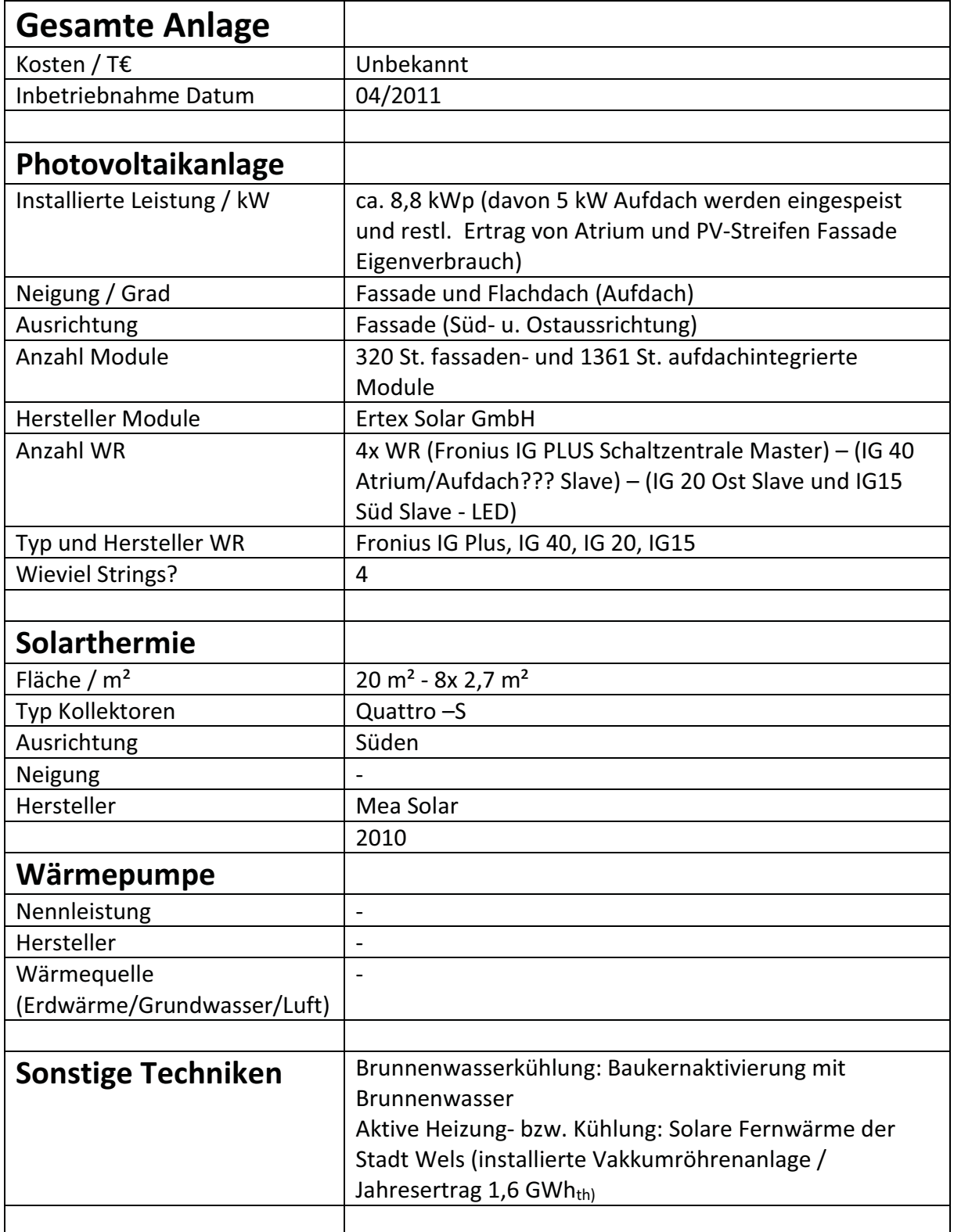

-----------------------

### Fotoaufnahmen

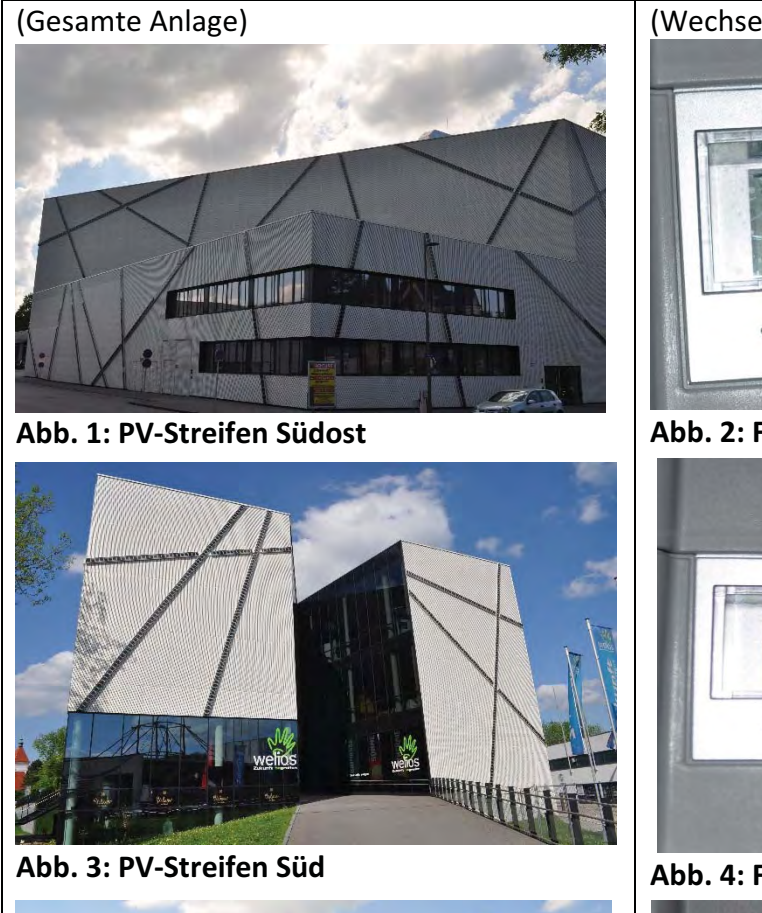

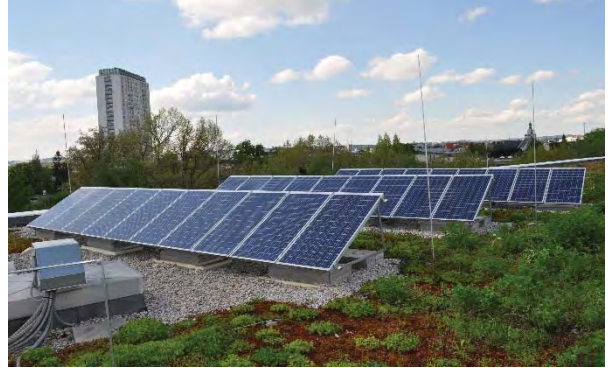

Abb. 5: Aufdachmontierte PV-Anlage

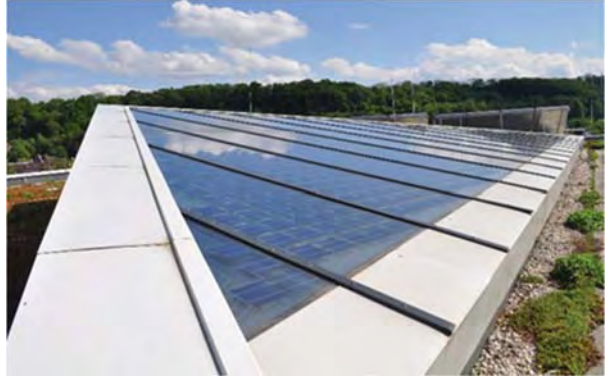

Abb. 7: Atrium mit integrierten PV-Modulen

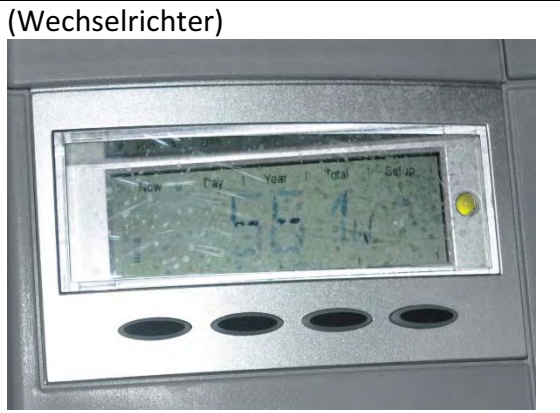

Abb. 2: Fronius IG20 PV - Streifen Südost

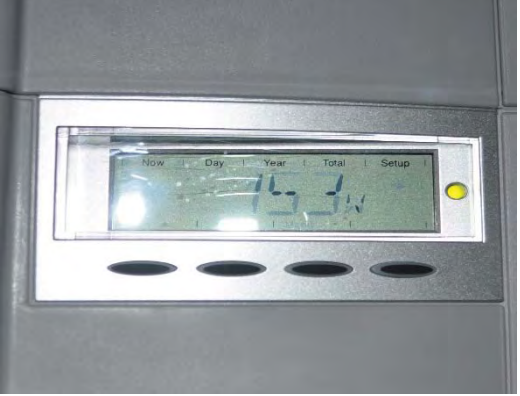

Abb. 4: Fronius IG15 PV - Streifen Süd

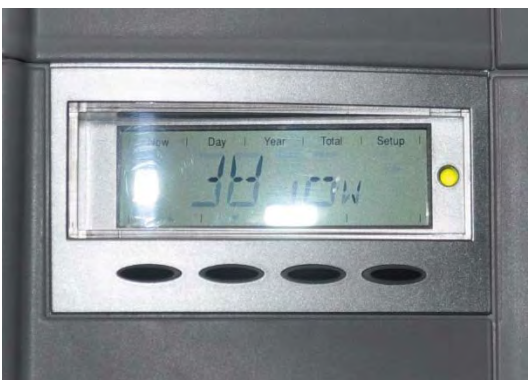

Abb. 6: Fronius IG40 PV-Anlage - Aufdach

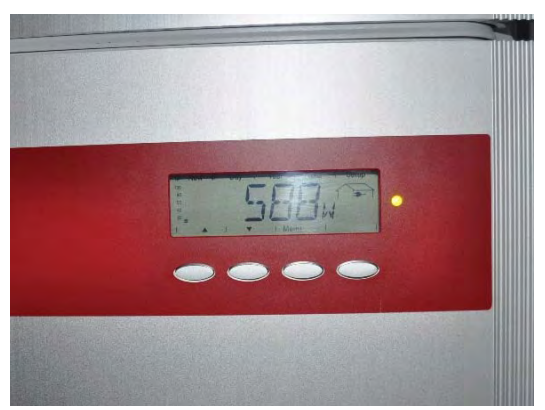

Abb. 8: Fronius IG50V-1 PV-Anlage Atrium

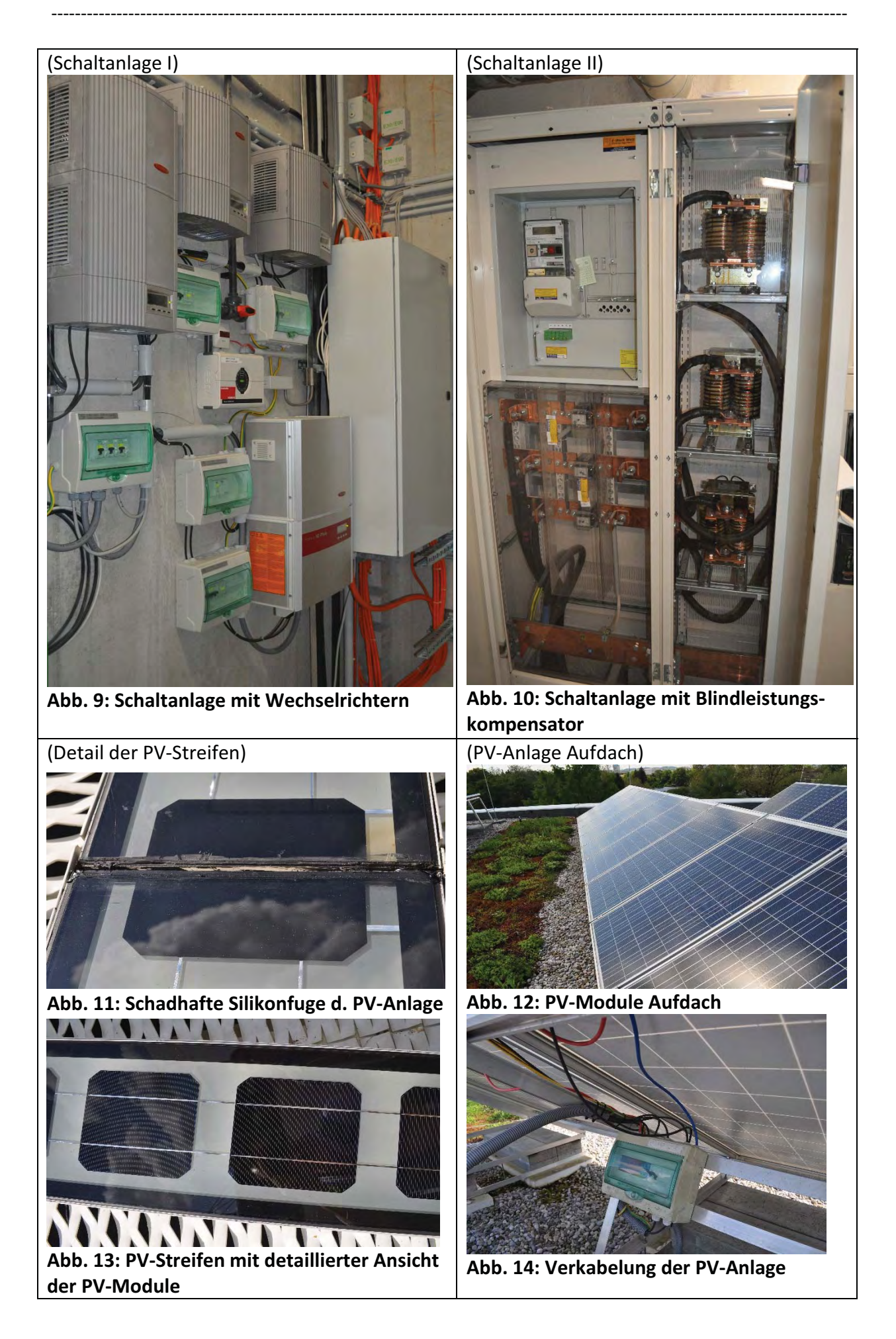

### **Zustand der Anlage**

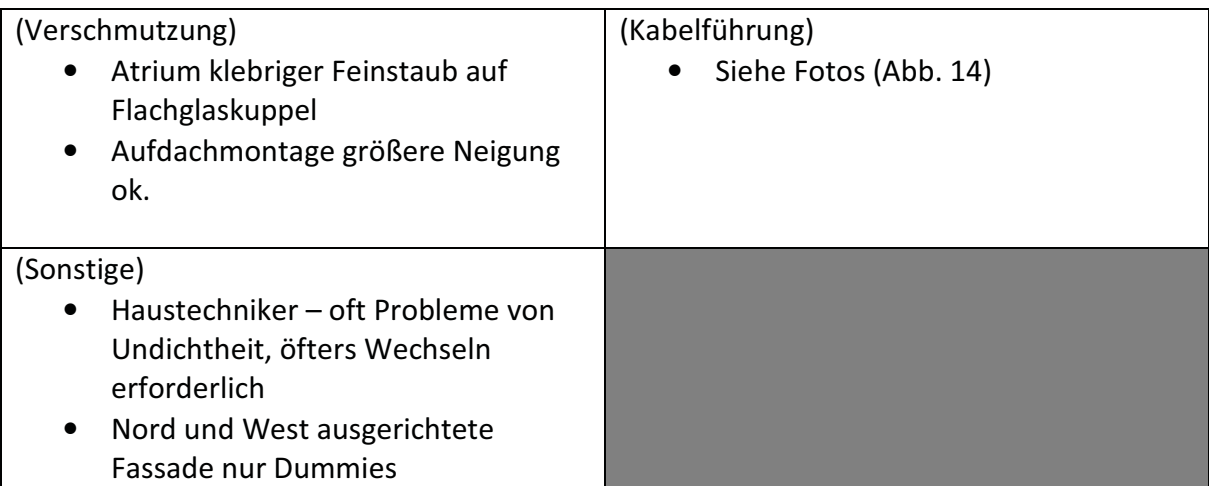

### Anmerkungen:

Für die Anlage wird jedes Monat von dem Haustechniker Hr. Kitzberger, der Ertrag von der PV-Anlage abgelesen und übertragen in eine von Siemens bereitgestellte Software. Die anderen beiden PV-Anlagen (PV-Streifen und Atrium) decken den hauseigenen Strombedarf ab. Hierzu gibt es keine monatlichen bzw. jährlichen Aufzeichnungen.

### Kommentare zur technischen Ausführung der Anlage

Die technischen Ausführungen der Anlagen wurden einwandfrei gelöst, eine Problematik stellen die PV-Streifen dar, diese bedürfen einer besonderen Wartung und müssen wegen Feuchtigkeitseintritts öfter gewartet werden. Diese Wartungsarbeiten sind laut Auskunft sehr zeitaufwendig und kostenintensiv.

### Verschattungsanalyse

- PV Fassade Südseitig links leichte Verschattung durch Baum
- Südostseitig keine Verschattung

## Foto der Verschattungsanalyse

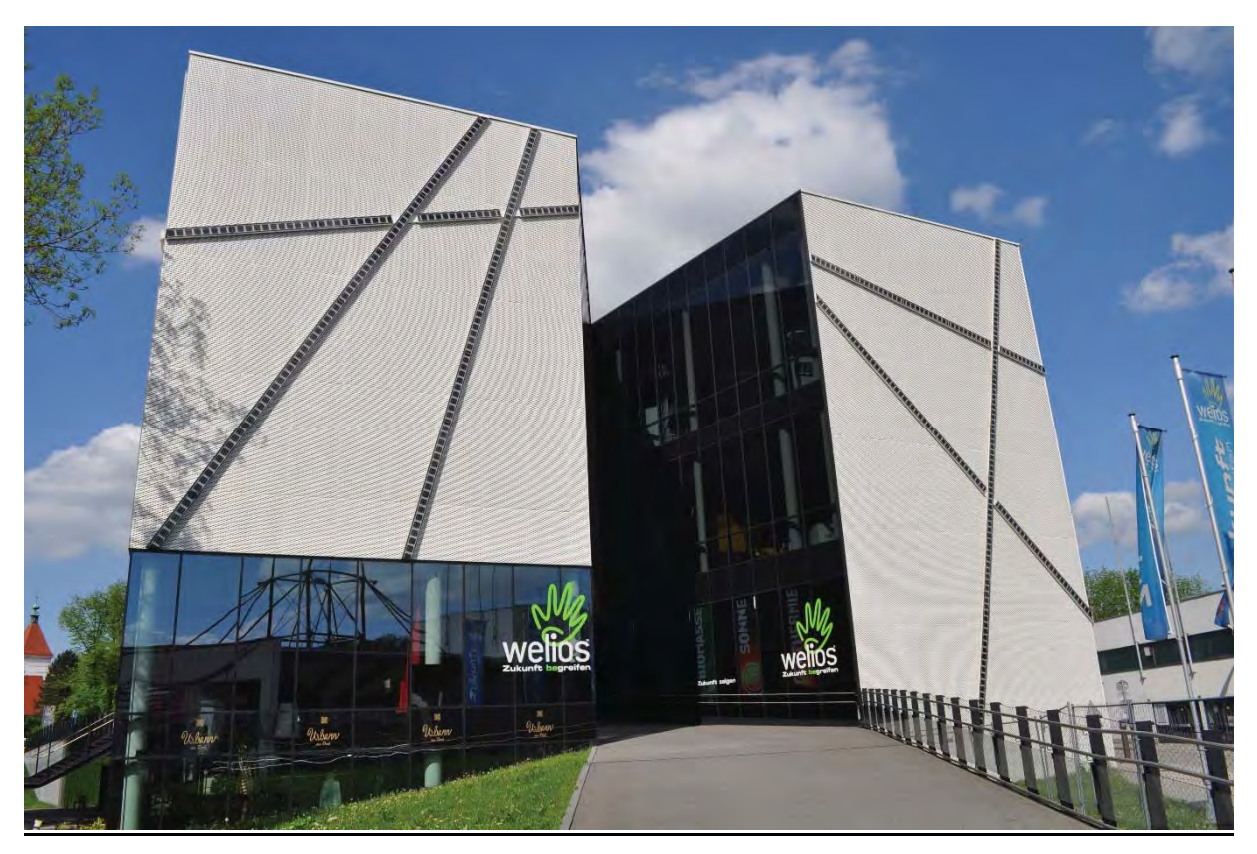

Abb. 16: Frontansicht des Gebäudes mir der Verschattung der südlichen PV-Streifen

Datum

07.05.2015

Unterschriften

/ Batterieladesysteme / Schweißtechnik / Solarelektronik

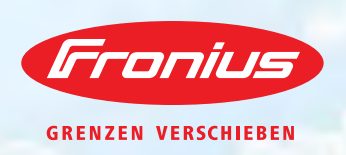

# **FRONIUS IG**

/ Die zuverlässige PV-Wechselrichterserie.

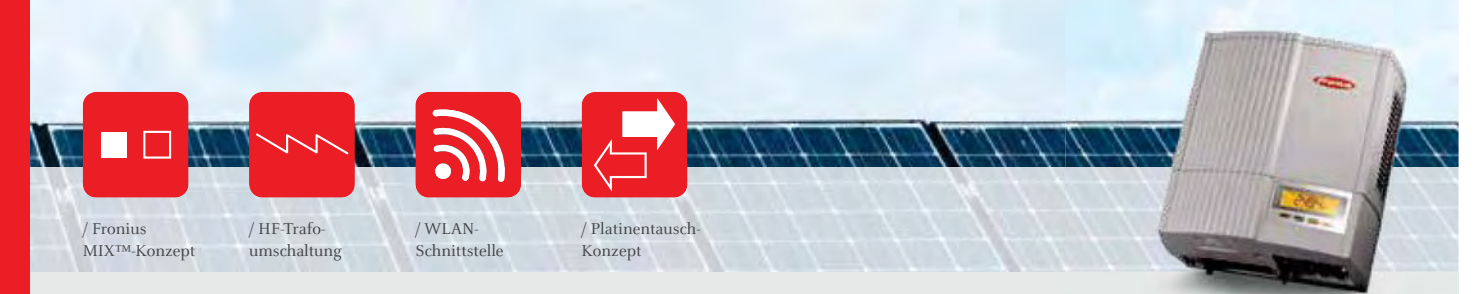

/ Mit der Fronius IG-Familie hat Fronius eine Wechselrichtergeneration mit Ausgangsleistungen von 1,3 bis 5 kW etabliert, die sich mit allen Solarmodulen bestens verträgt. Sie besticht durch ihre intuitive, einfache Bedienung und ihre für jede Situation höchst aussagekräftige Analyse der Anlagenwerte. Kurzum: ein PV-Wechselrichter, wie man ihn sich als Anlagenbetreiber wünscht.

#### **TECHNISCHE DATEN FRONIUS IG**

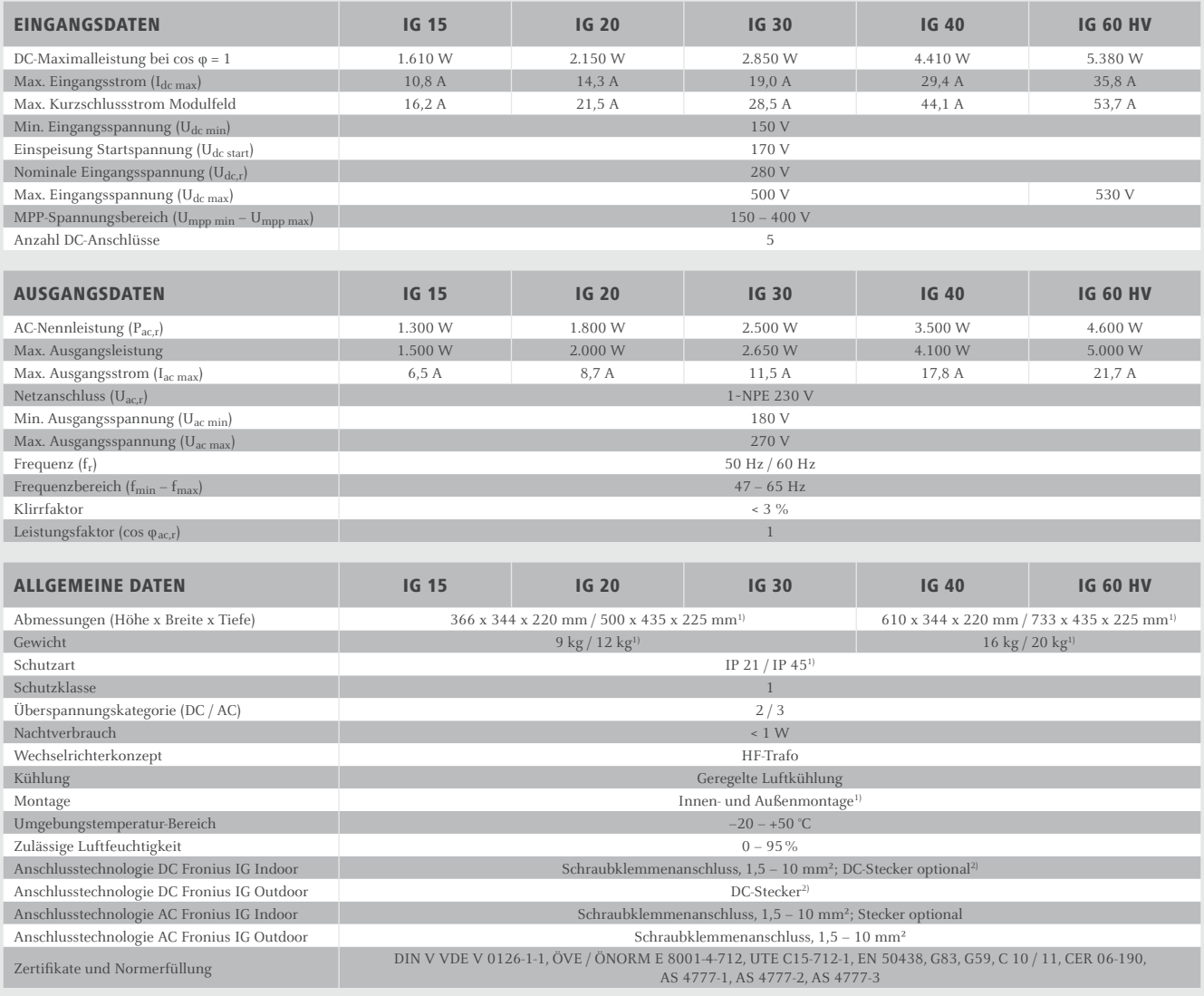

 $^{\rm !}$ Gilt für Fronius IG Outdoor $\,$   $^{\rm ?}$ MC3, MC4 oder Tyco $\,$  Threm Land finden Sie unter www.fronius.com. Nähere Informationen zur Verfügbarkeit der Wechselrichter in Ihrem Land finden Sie unter www.fronius.com.

#### **WIRKUNGSGRADKURVE FRONIUS IG 60 HV**

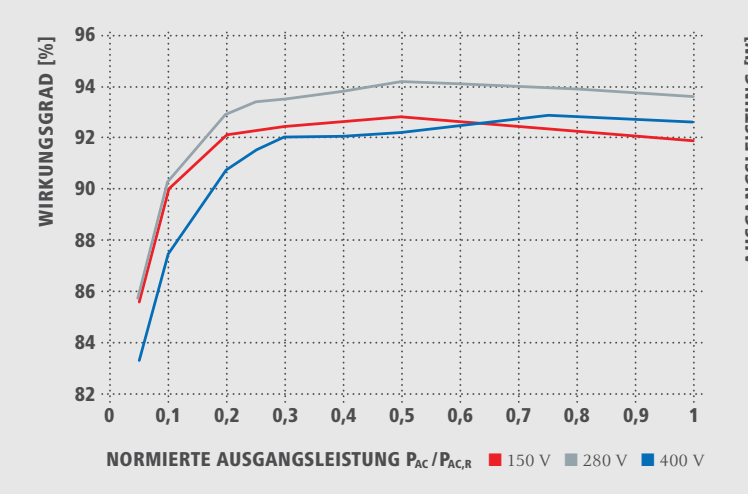

#### **TEMPERATURDERATING FRONIUS IG**

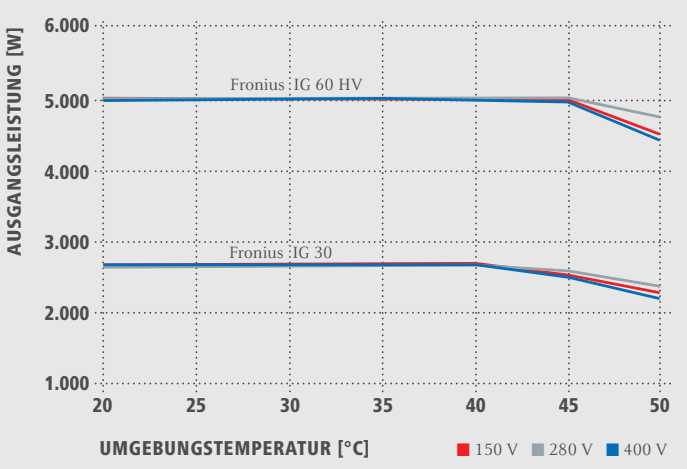

#### **TECHNISCHE DATEN FRONIUS IG**

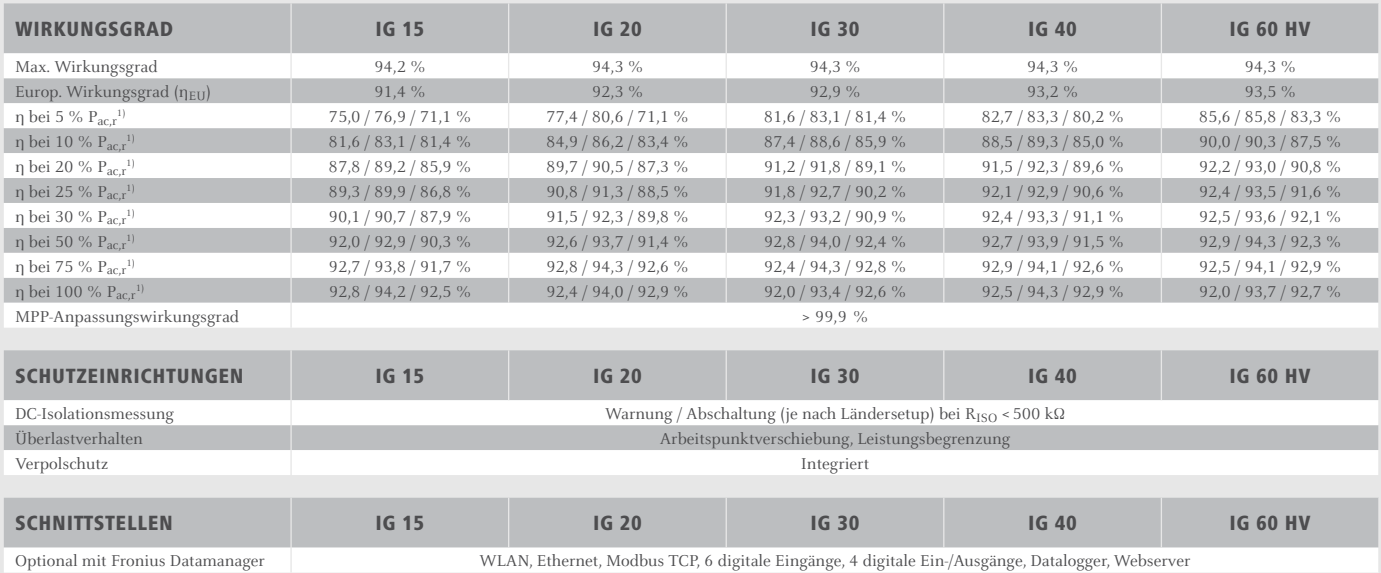

Optional mit Fronius Datamanager

 $^{1)}$ Und bei  $\rm{U_{mpp\,min}}/\rm{U_{dc,r}}/\rm{U_{mpp\,max.}}$  Nähere Informationen zur Verfügbarkeit der Wechselrichter in Ihrem Land finden Sie unter www.fronius.com.

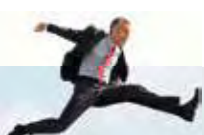

/Batterieladesysteme / Schweißtechnik / Solarelektronik

#### **WIR HABEN DREI SPARTEN UND EINE LEIDENSCHAFT: GRENZEN V ERSCHIE**

/ Ob bei Batterieladesystemen, in der Schweißtechnik oder in der Solarelektronik - unser Anspruch ist klar definiert: Technologie- und Qualitätsführer sein. Mit rund 3.000 Mitarbeitern weltweit verschieben wir die Grenzen des Machbaren, unsere mehr als 850 aktiven Patente sind der Beweis dafür. Wo andere sich schrittweise entwickeln, machen wir Entwicklungssprünge. Schon immer. Weitere Informationen zu allen Fronius Produkten und unseren weltweiten Vertriebspartnern und Repräsentanten erhalten Sie unter www.fronius.com

> Fronius Schweiz AG Oberglatterstrasse 11 8153 Rümlang Schweiz pv-sales-swiss@fronius.com www.fronius.ch

Fronius Deutschland GmbH Am Stockgraben 3 36119 Neuhof-Dorfborn bei Fulda Deutschland pv-sales-germany@fronius.com www.fronius.de

Fronius International GmbH Froniusplatz 1 4600 Wels Österreich pv@fronius.com www.fronius.com

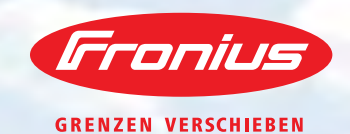

# **FRONIUS IG PLUS**

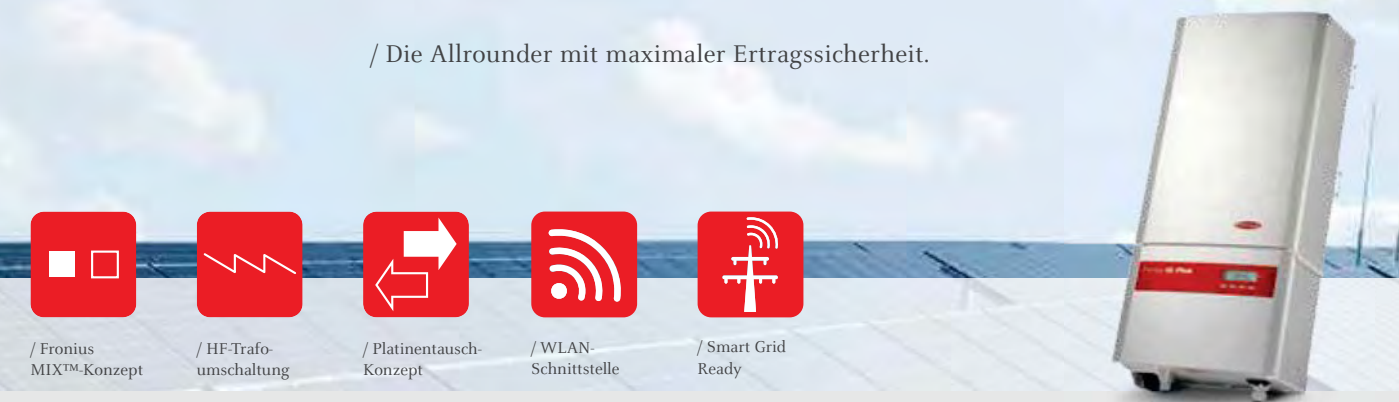

/ Die Wechselrichtergeneration Fronius IG Plus ist die Weiterentwicklung der bewährten Fronius IG-Familie. Leistungsklassen von 2,6 bis 12 kW versprechen die Eignung für jede erdenkliche Anlagengröße. Mit einem maximalen Wirkungsgrad von 95,9 % erzielt die Fronius IG Plus-Serie einen der höchsten Werte bei Trafowechselrichtern.

#### TECHNISCHE DATEN FRONIUS IG PLUS (25 V-1, 30 V-1, 35 V-1, 50 V-1, 55 V-1, 60 V-1)

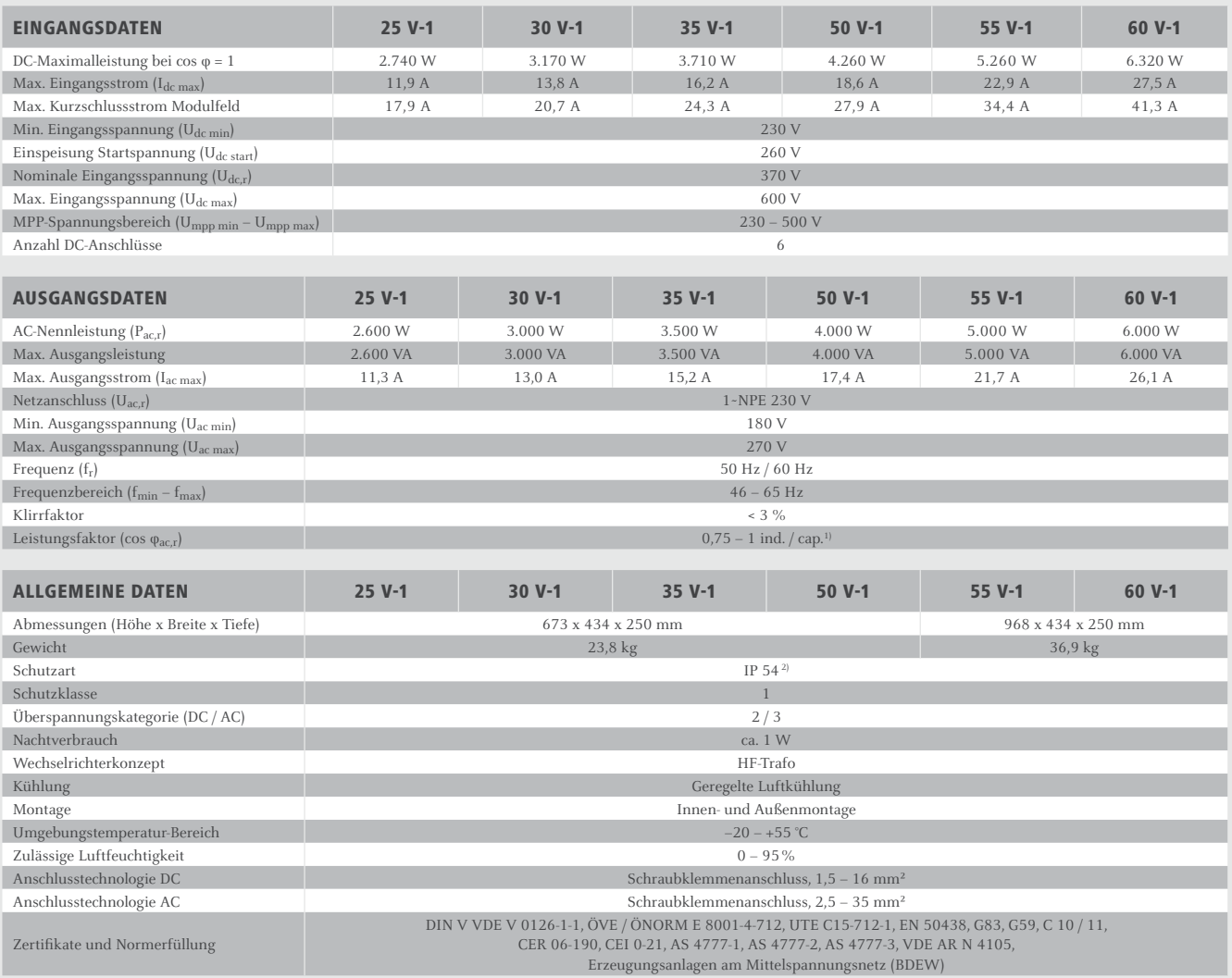

Fronius IG Plus 25 V-1, Fronius IG Plus 55 V-1 und Fronius IG Plus 60 V-1 sind nicht nach der deutschen Mittelspannungsrichtlinie zertifiziert. Fronius IG Plus 55 V-1 und Fronius IG Plus 60 V-1 sind nicht nach der deutschen Niederspannungsrichtlinie zertifiziert. Nähere Informationen zur Verfügbarkeit der Wechselrichter in Ihrem Land finden Sie unter www.fronius.com. <sup>1)</sup> länderspezifisch <sup>2)</sup> Bitte beachten Sie die in der Bedienungsanleitung angeführten Hinweise zur fachgerechten Installation des Wechselrichters (u.a. für Australien gilt IP 44).

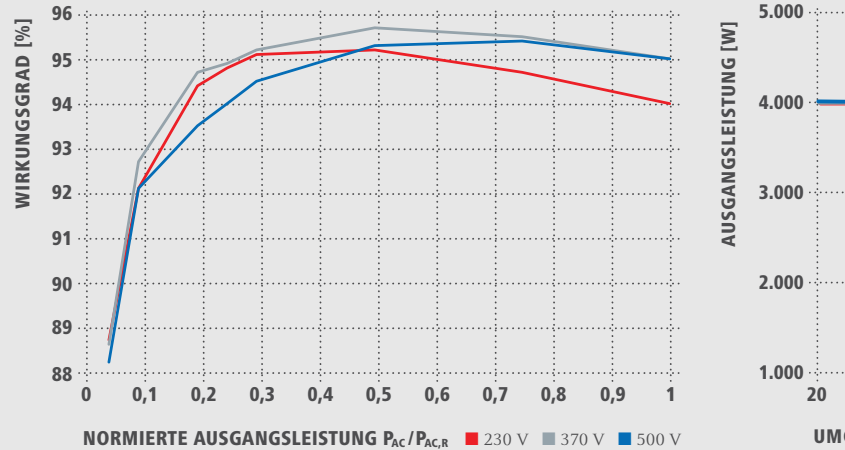

#### **WIRKUNGSGRADKURVE FRONIUS IG PLUS 50 V-1**

#### **TEMPERATURDERATING FRONIUS IG PLUS 50 V-1**

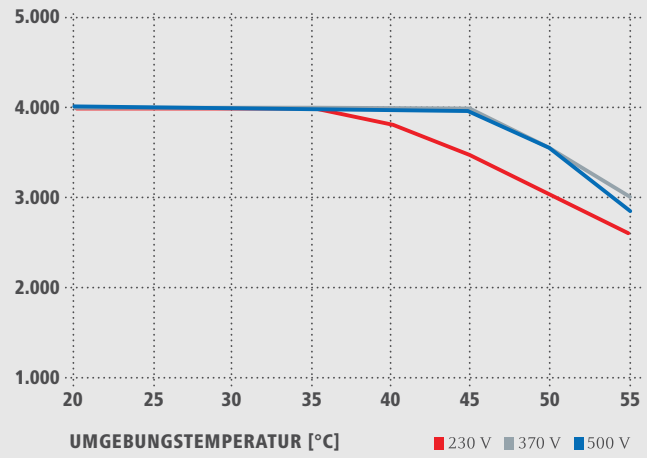

#### TECHNISCHE DATEN FRONIUS IG PLUS (25 V-1, 30 V-1, 35 V-1, 50 V-1, 55 V-1, 60 V-1)

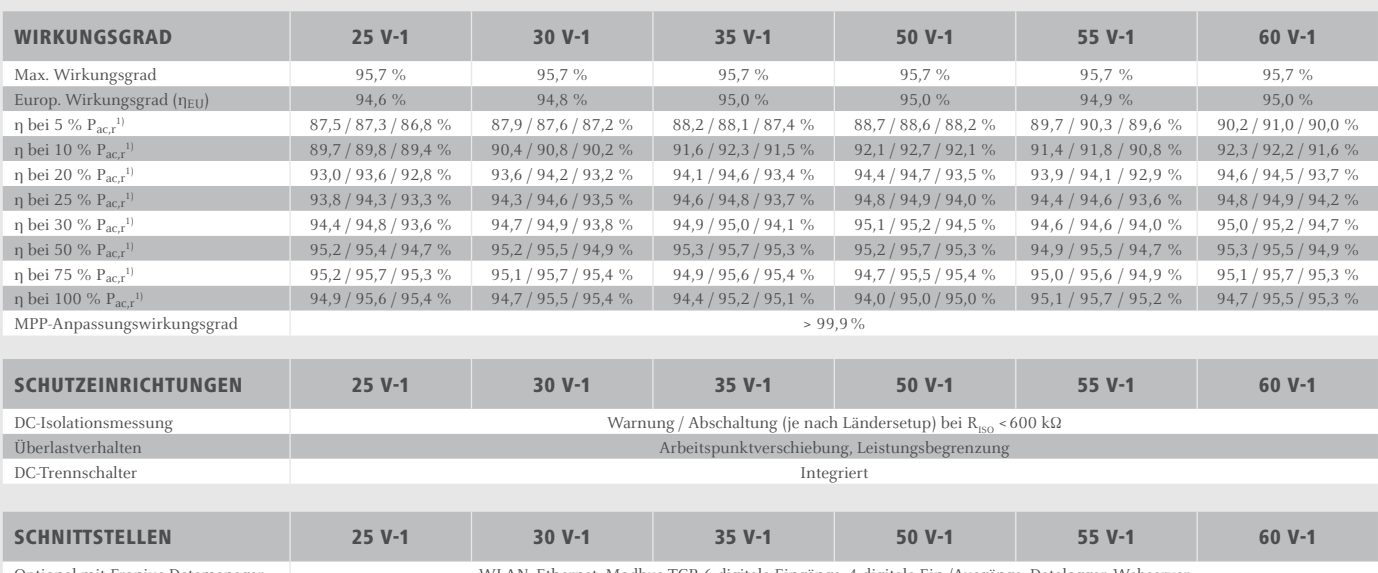

WLAN, Ethernet, Modbus TCP, 6 digitale Eingänge, 4 digitale Ein-/Ausgänge, Datalogger, Webserver Optional mit Fronius Datamanager

Nähere Informationen zur Verfügbarkeit der Wechselrichter in Ihrem Land finden Sie unter www.fronius.com. $^{1)}$ Und bei  $\rm{U_{mpp\,min}}$  /  $\rm{U_{dc,r}}$  /  $\rm{U_{mpp\,max.}}$ 

#### TECHNISCHE DATEN FRONIUS IG PLUS (55 V-2, 60 V-2, 70 V-2, 100 V-2)

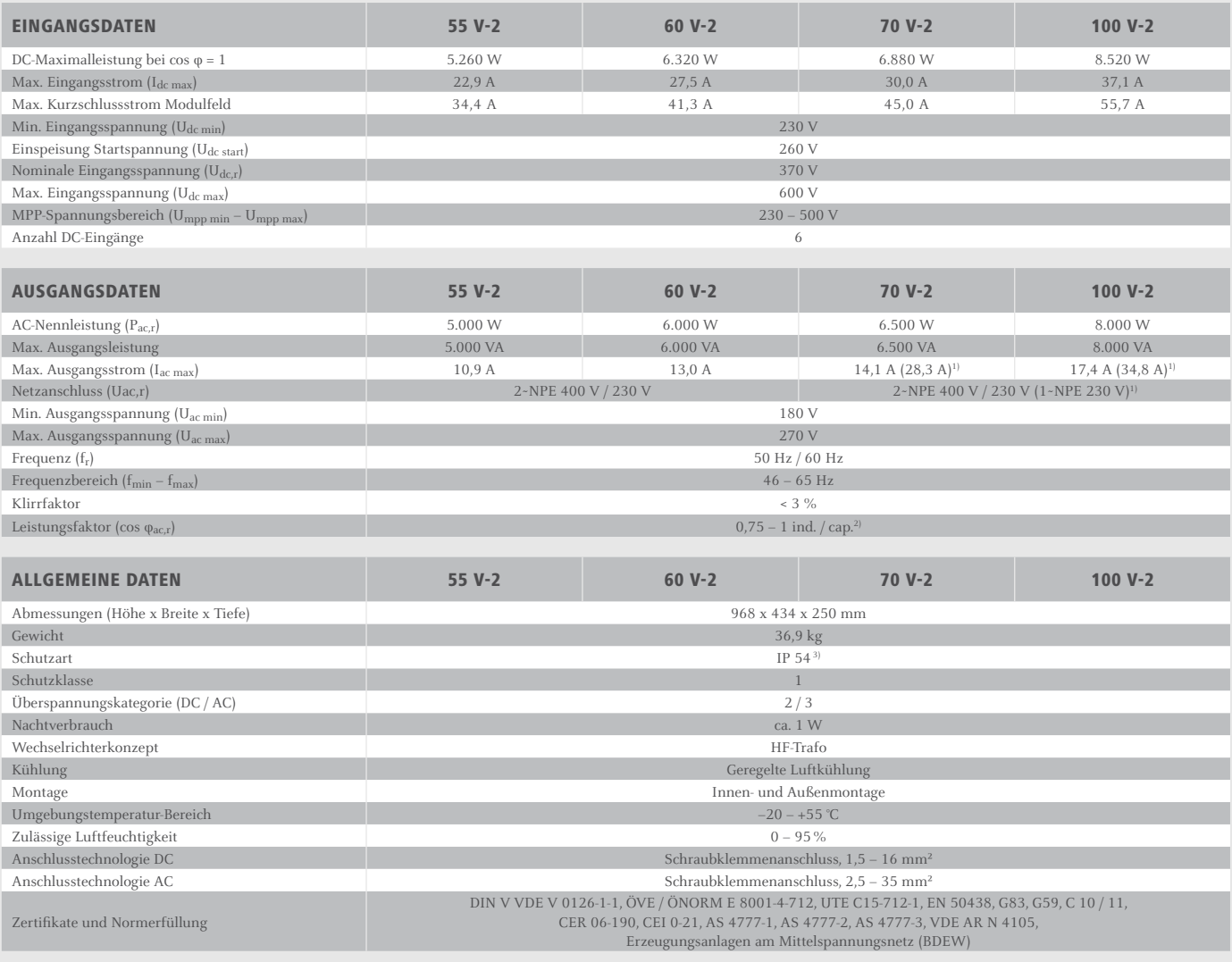

Fronius IG Plus 55 V-2 und Fronius IG Plus 60 V-2 Geräte sind nicht nach der deutschen Mittelspannungsrichtlinie zertifiziert. Nähere Informationen zur Verfügbarkeit der Wechselrichter in Ihrem Land finden Sie unter www.f

and the state of the state of the state of the state of the state of the state of the state of the state of the<br>
<sup>2)</sup> länderspezifisch<br>
<sup>3)</sup> Bitte beachten Sie die in der Bedienungsanleitung angeführten Hinweise zur fachge

#### **WIRKUNGSGRADKURVE FRONIUS IG PLUS 100 V-2**

#### **TEMPERATURDERATING FRONIUS IG PLUS 100 V-2**

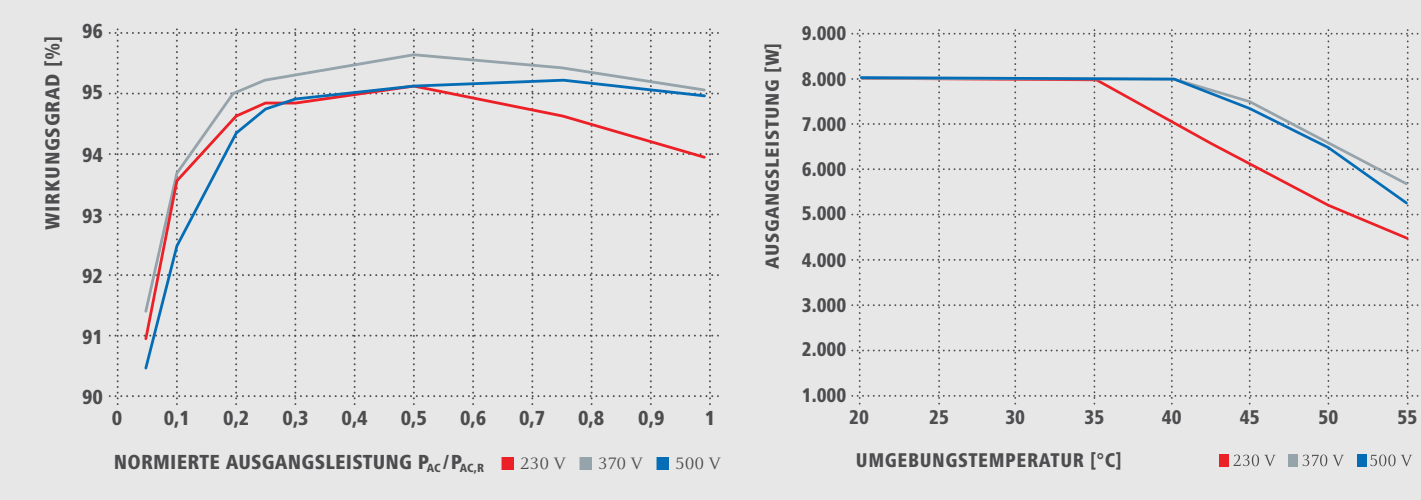

#### **TECHNISCHE DATEN FRONIUS IG PLUS (55 V-2, 60 V-2, 70 V-2, 100 V-2)**

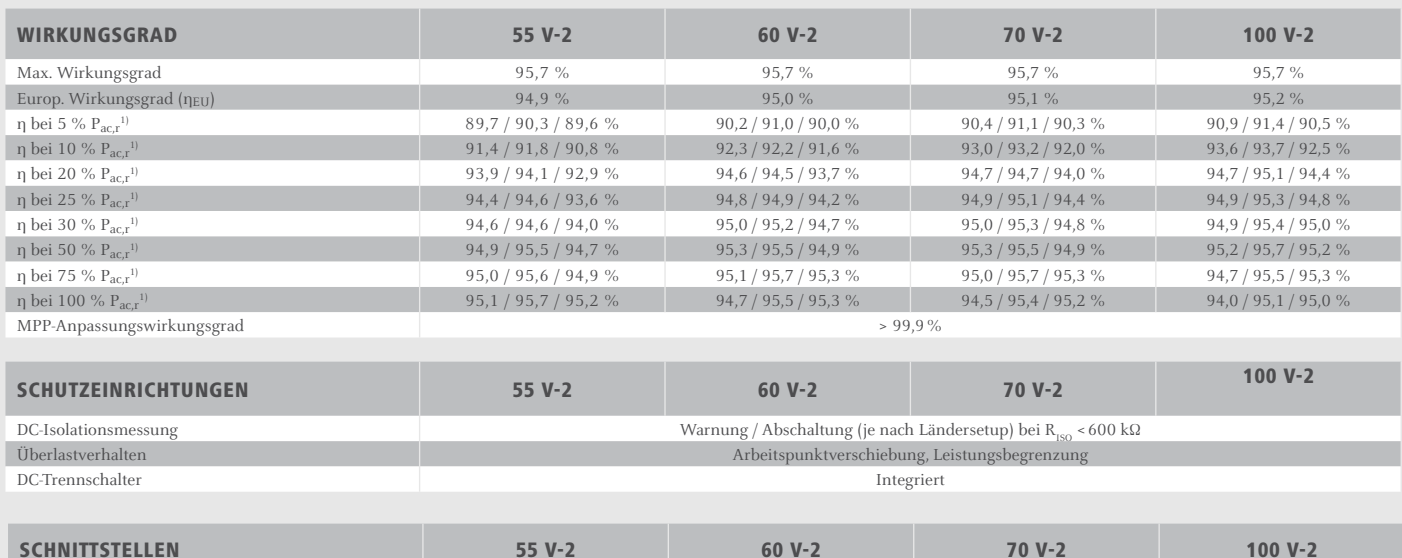

Optional mit Fronius Datamanager

WLAN, Ethernet, Modbus TCP, 6 digitale Eingänge, 4 digitale Ein-/Ausgänge, Datalogger, Webserver

Nähere Informationen zur Verfügbarkeit der Wechselrichter in Ihrem Land finden Sie unter www.fronius.com.  $\rm ^{1)}$ Und bei Umpp min / Udc,r / Umpp max.

#### TECHNISCHE DATEN FRONIUS IG PLUS (55 V-3 / 60 V-3 / 80 V-3 / 100 V-3 / 120 V-3 / 150 V-3)

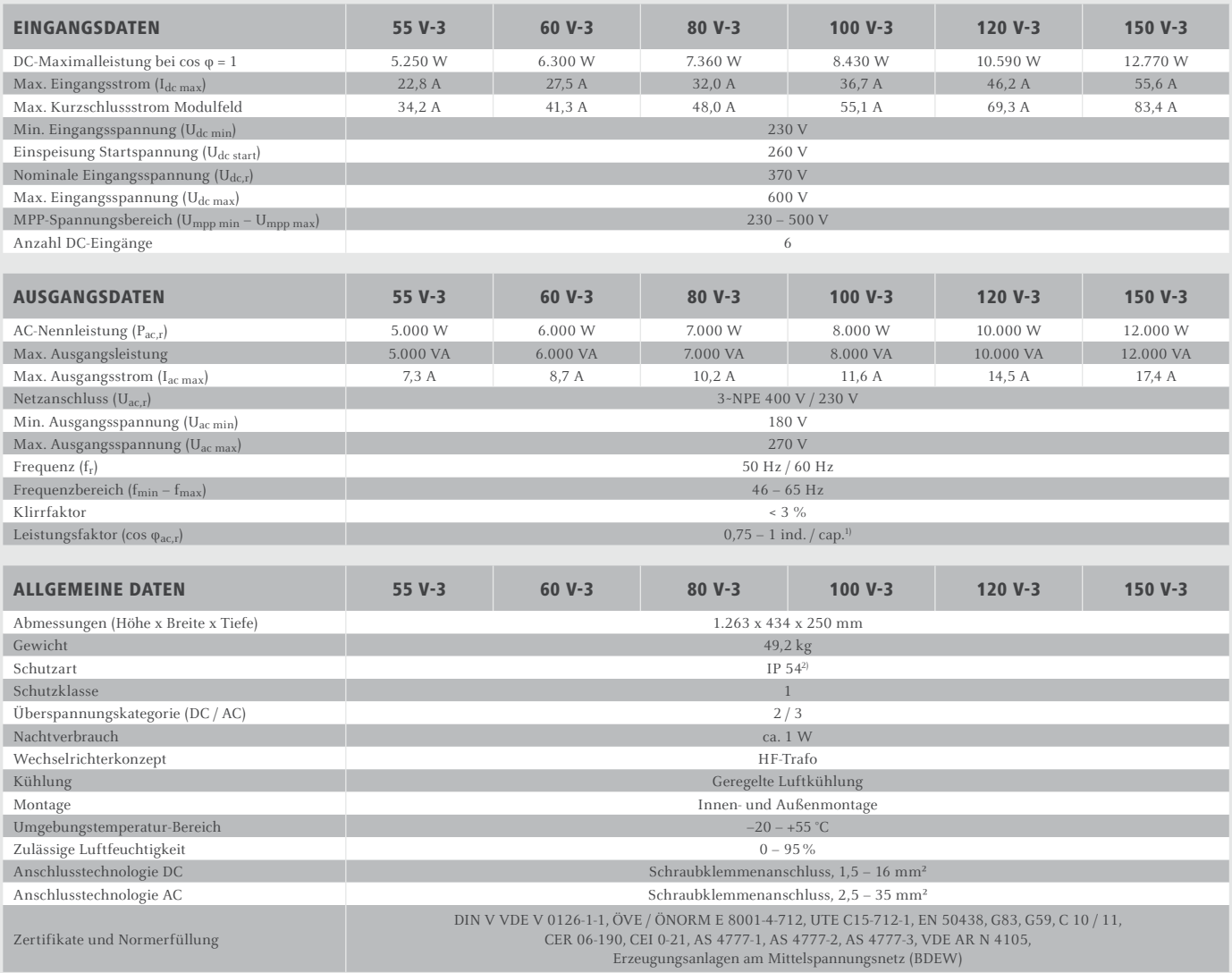

Fronius IG Plus 55 V-3, Fronius IG Plus 60 V-3 und Fronius IG Plus 80 V-3 Geräte sind nicht nach der deutschen Mittelspannungsrichtlinie zertifiziert. Nähere Informationen zur Verfügbarkeit der Wechselrichter in Ihrem Land finden Sie unter www.fronius.com.<br><sup>1)</sup> länderspezifisch<br><sup>2)</sup> Bitte beachten Sie die in der Bedienungsanleitung angeführten Hinweise zur fachgerechten

DURCHGÄNGIGE 3-PHASIGE<br>PRODUKTPALETTE VON 5 BIS **12 KW!** 

#### **WIRKUNGSGRADKURVE FRONIUS IG PLUS 150 V-3**

#### **TEMPERATURDERATING FRONIUS IG PLUS 150 V-3**

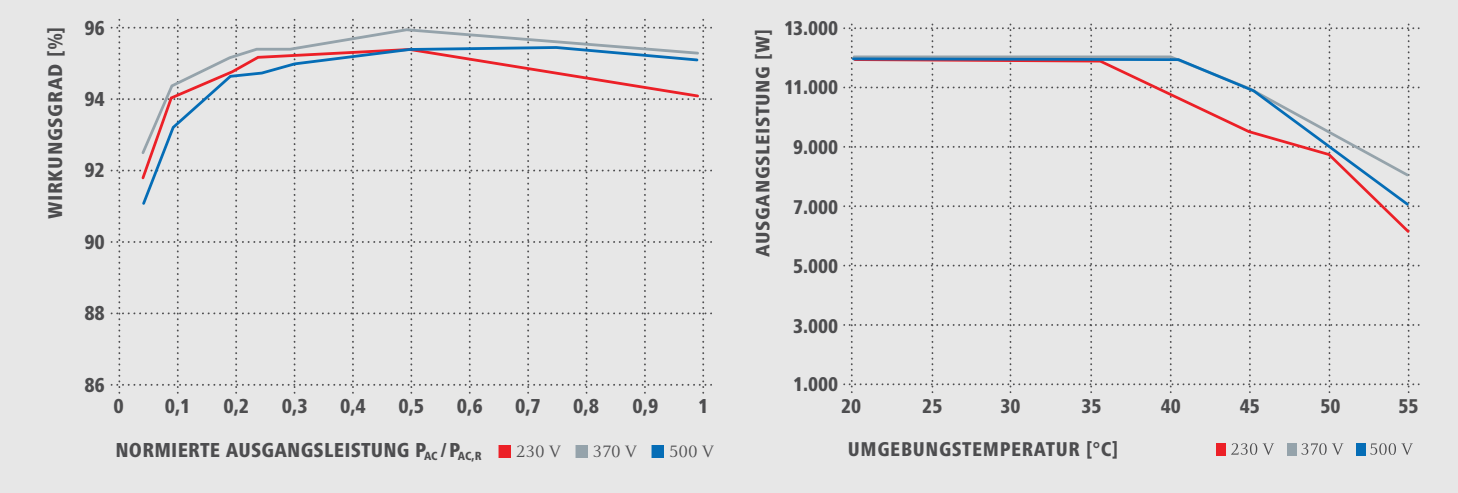

#### TECHNISCHE DATEN FRONIUS IG PLUS (55 V-3 / 60 V-3 / 80 V-3 / 100 V-3 / 120 V-3 / 150 V-3)

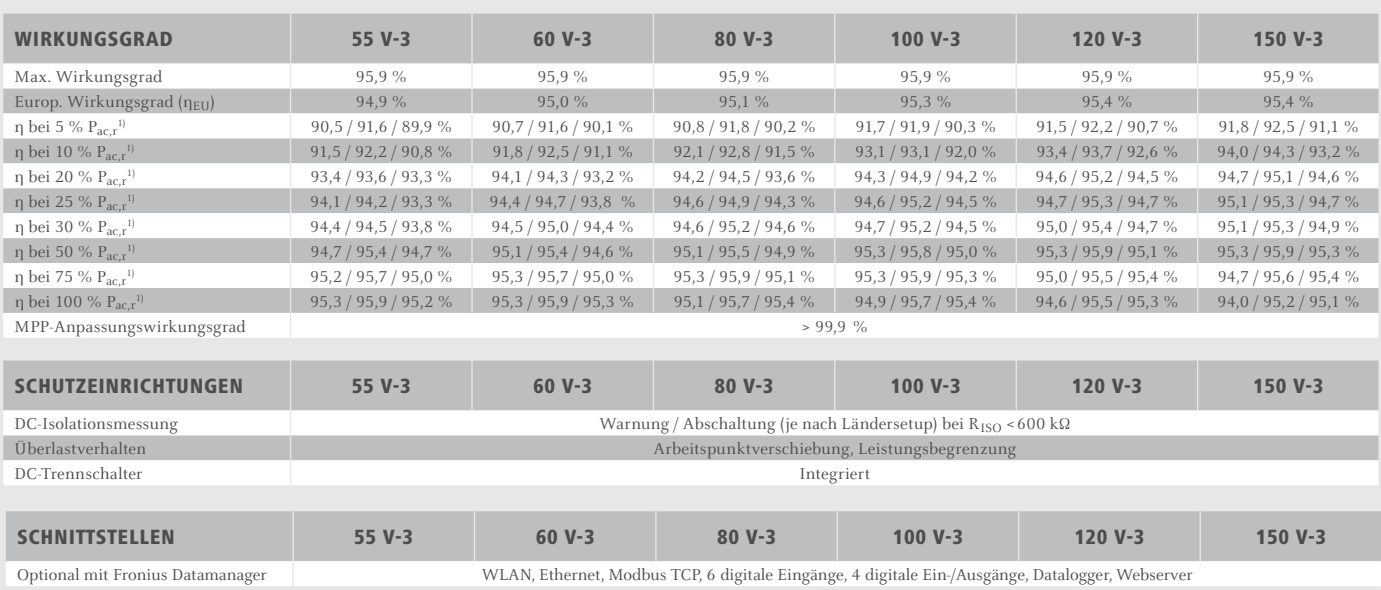

Nähere Informationen zur Verfügbarkeit der Wechselrichter in Ihrem Land finden Sie unter www.fronius.com. <sup>1)</sup> Und bei U<sub>mpp min</sub> / U<sub>dc,r</sub> / U<sub>mpp max</sub>.

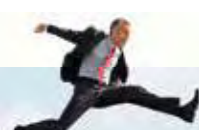

/Batterieladesysteme / Schweißtechnik / Solarelektronik

#### **WIR HABEN DREI SPARTEN UND EINE LEIDENSCHAFT: GRENZEN VERSCHIE**

/ Ob bei Batterieladesystemen, in der Schweißtechnik oder in der Solarelektronik - unser Anspruch ist klar definiert: Technologie- und Qualitätsführer sein. Mit rund 3.000 Mitarbeitern weltweit verschieben wir die Grenzen des Machbaren, unsere mehr als 850 aktiven Patente sind der Beweis dafür. Wo andere sich schrittweise entwickeln, machen wir Entwicklungssprünge. Schon immer. Weitere Informationen zu allen Fronius Produkten und unseren weltweiten Vertriebspartnern und Repräsentanten erhalten Sie unter www.fronius.com

> Fronius Schweiz AG Oberglatterstrasse 11 8153 Rümlang Schweiz pv-sales-swiss@fronius.com www.fronius.ch

Fronius Deutschland GmbH Am Stockgraben 3 36119 Neuhof-Dorfborn bei Fulda Deutschland pv-sales-germany@fronius.com www.fronius.de

Fronius International GmbH Froniusplatz 1 4600 Wels Österreich pv@fronius.com www.fronius.com

# **DE**

# SCHOTT PROTECT™ POLY Serie

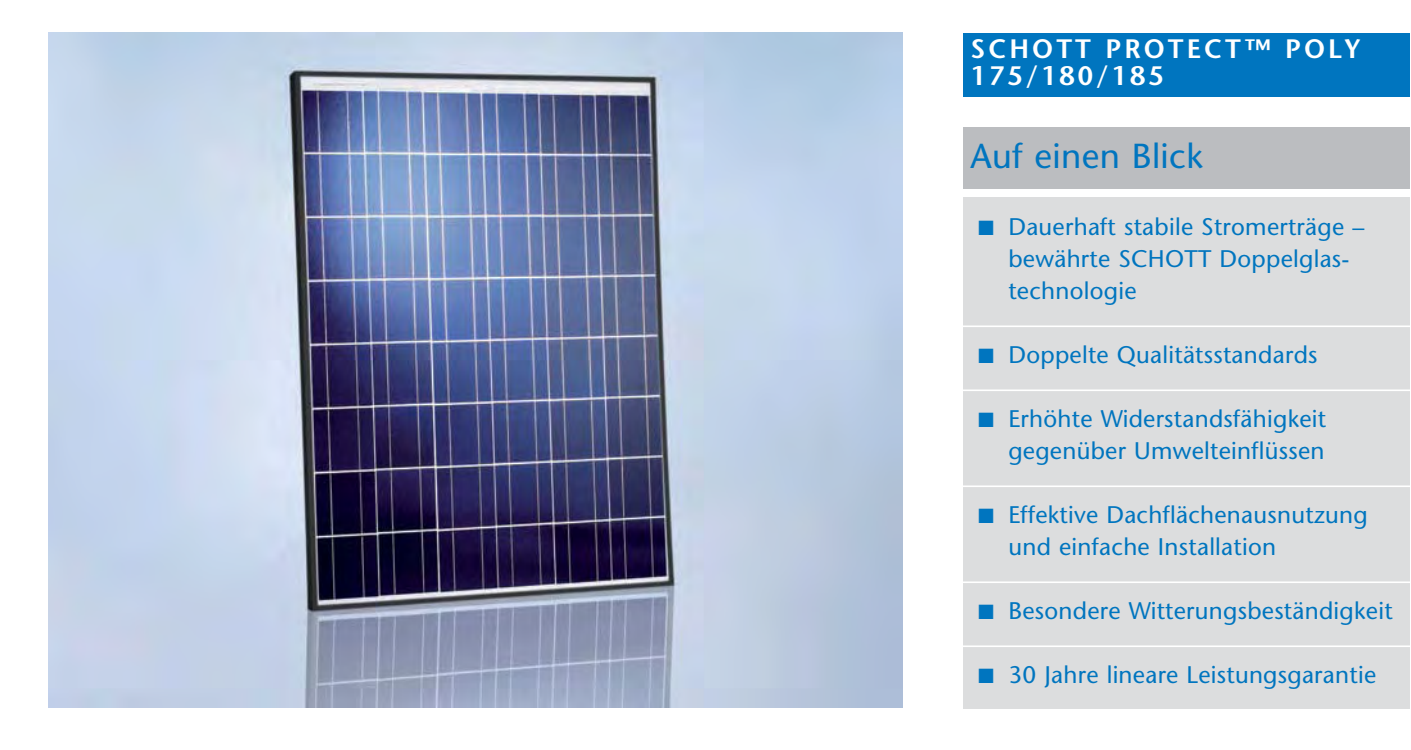

Das weltweit tätige deutsche Traditionsunternehmen SCHOTT Solar agiert mit seiner Erfahrung seit 1958 in der Entwicklung und im Bau von Komponenten für die Solarindustrie.

**Dauerhaft stabile Stromerträge:** Durch die einzigartige Modultechnologie verfügt das Doppelglasmodul über eine herausragende Langzeitstabilität. In einer Leistungsmessung des Fraunhofers-Instituts erzielten Solarmodule von SCHOTT Solar im Durchschnitt auch noch nach 26 Jahren über 90 % ihrer ursprünglichen Leistung\*.

**Doppelte Qualitätsstandards:** Der SCHOTT Solar interne Qualitätsstandard entspricht der doppelten von der IEC-Norm geforderten Prüfdauer.

**Erhöhte Widerstandsfähigkeit gegenüber Umwelteinflüssen:** Der Einsatz von Glas auf der Vorder- und auf der Rückseite ist eine natürliche Barriere gegenüber Umwelteinflüssen wie beispielsweise hohe Luftfeuchtigkeit oder Gasen wie Ammoniak und sorgt so für dauerhaft stabile Stromerträge.

**Effektive Dachflächenausnutzung und einfache Installation:** Das optimierte Modulformat ermöglicht die effiziente Ausnutzung auch von kleinen Dachflächen. Zudem erleichtert das kompakte Design die Handhabung während der Installation.

**Besondere Witterungsbeständigkeit:** Die geprüfte Druck- und Sogbelastung von 5.400 Pa stellt die besondere mechanische Stabilität bei Wind, Sturm, Eis und Schnee sicher.

**30 Jahre lineare Leistungsgarantie\*\*:** SCHOTT Solar garantiert im ersten Jahr nach Beginn der Leistungsgarantie eine Leistung des Moduls von mindestens 97 % der Nennleistung. Aufgrund seiner langjährigen erfolgreichen Erfahrung in der Doppelglastechnologie garantiert der Hersteller in den folgenden 29 Jahren eine maximale Leistungsdegression von jährlich 0,5 % der Nennleistung zum Zeitpunkt der Lieferung. Außerdem gibt SCHOTT Solar eine 10-jährige Produktgewährleistung.

*\* Gutachten einsehbar unter www.schottsolar.com/langzeitstabilitaet*

*\*\* Gemäß den zum Zeitpunkt des Kaufs gültigen Besonderen Gewährleistungs- und Garantiebedingungen, einsehbar unter www.schottsolar.com/leistungsgarantie*

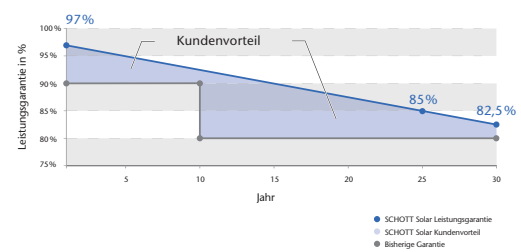

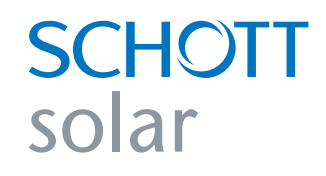

### **Technische Daten**

#### **Daten bei Standard-Test-Bedingungen (STC)**

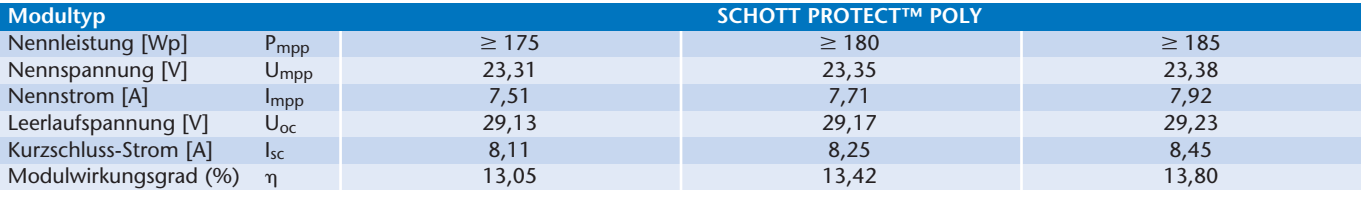

*STC (1000 W/m2 , AM 1,5, Zelltemperatur 25°C) Leistungstoleranz (positive Sortierung) -0 W / +4,99 W*

#### **Daten bei Zellen-Nennbetriebstemperatur (NOCT)**

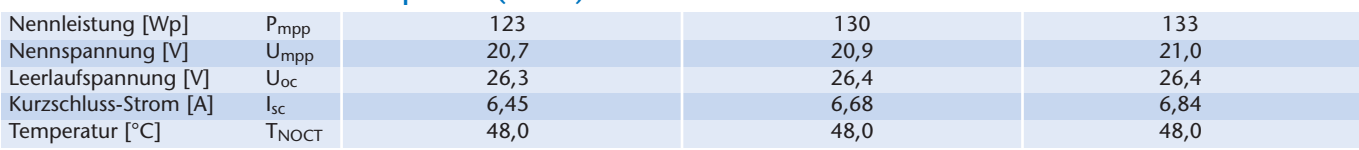

*NOCT (800 W/m2, AM 1,5, Windgeschwindigkeit 1 m/s, Umgebungstemperatur 20°C)*

#### **Daten bei geringer Strahlungsintensität**

Bei geringer Strahlungsintensität von 200 W/m<sup>2</sup> (AM 1,5 und Zelltemperatur 25°C) werden 98 % des STC Wirkungsgrades (1000 W/m<sup>2</sup>) erreicht.

#### **Temperaturkoeffizienten**

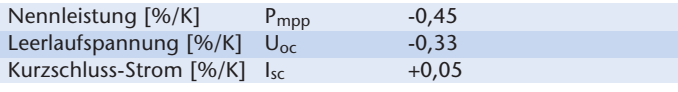

#### **Kenndaten**

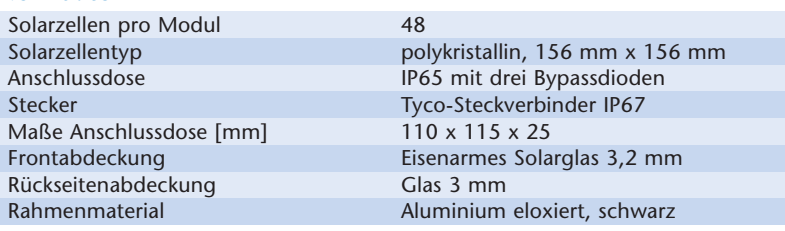

#### **Abmessung und Gewicht**

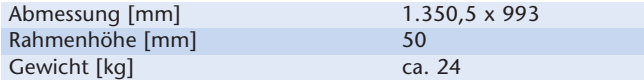

#### **Grenzwerte**

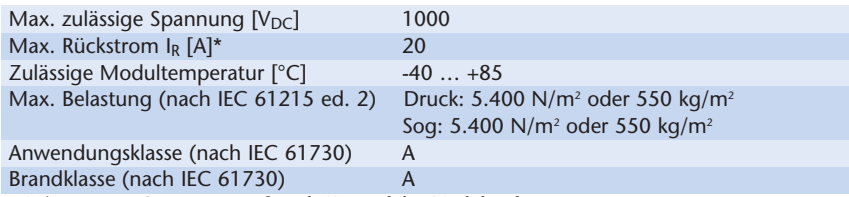

*\* Keine externe Spannung größer als Uoc auf das Modul aufprägen.* 

#### **Zulassungen und Zertifikate**

Die Module entsprechen den Anforderungen der IEC 61215 ed. 2 und IEC 61730, der elektrischen Schutzklasse II sowie den CE-Richtlinien. Zudem ist SCHOTT Solar zertifiziert und registriert nach ISO 9001 und ISO 14001. *Die Messtoleranz der Nennleistung beträgt ±4 %.*

Hinweise zu Installation und Bedienung dieses Produkts finden Sie in der **Installationsanleitung**. Sämtliche angegebenen Werte in diesem Datenblatt unterliegen evtl. Veränderungen ohne vorheriger Veröffentlichung. Die Spezifikationen können geringfügig abweichen. Alle Angaben entsprechen der EN 50380-Norm.

**SCHOTT Solar AG** Hattenbergstraße 10 55122 Mainz Germany

Tel.: +49 (0)6131/66-14099 Fax: +49 (0)6131/66-14105 solar.sales@schottsolar.com www.schottsolar.com

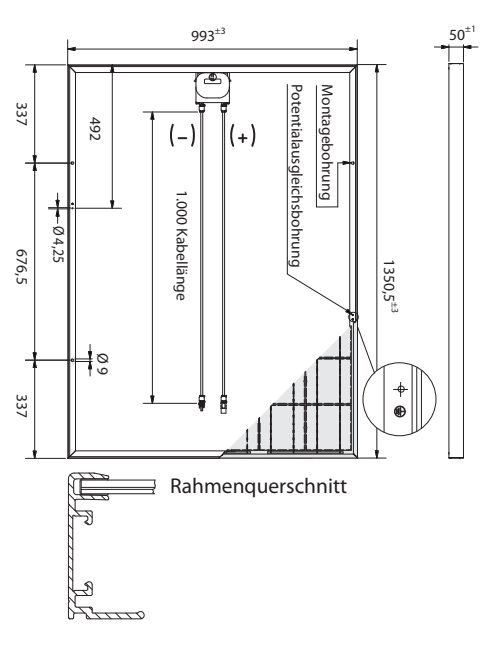

Alle Maße in mm

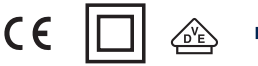

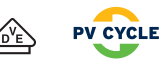

**SCHOTT** 

solar

# Besichtigungsprotokoll von Power Tower Linz

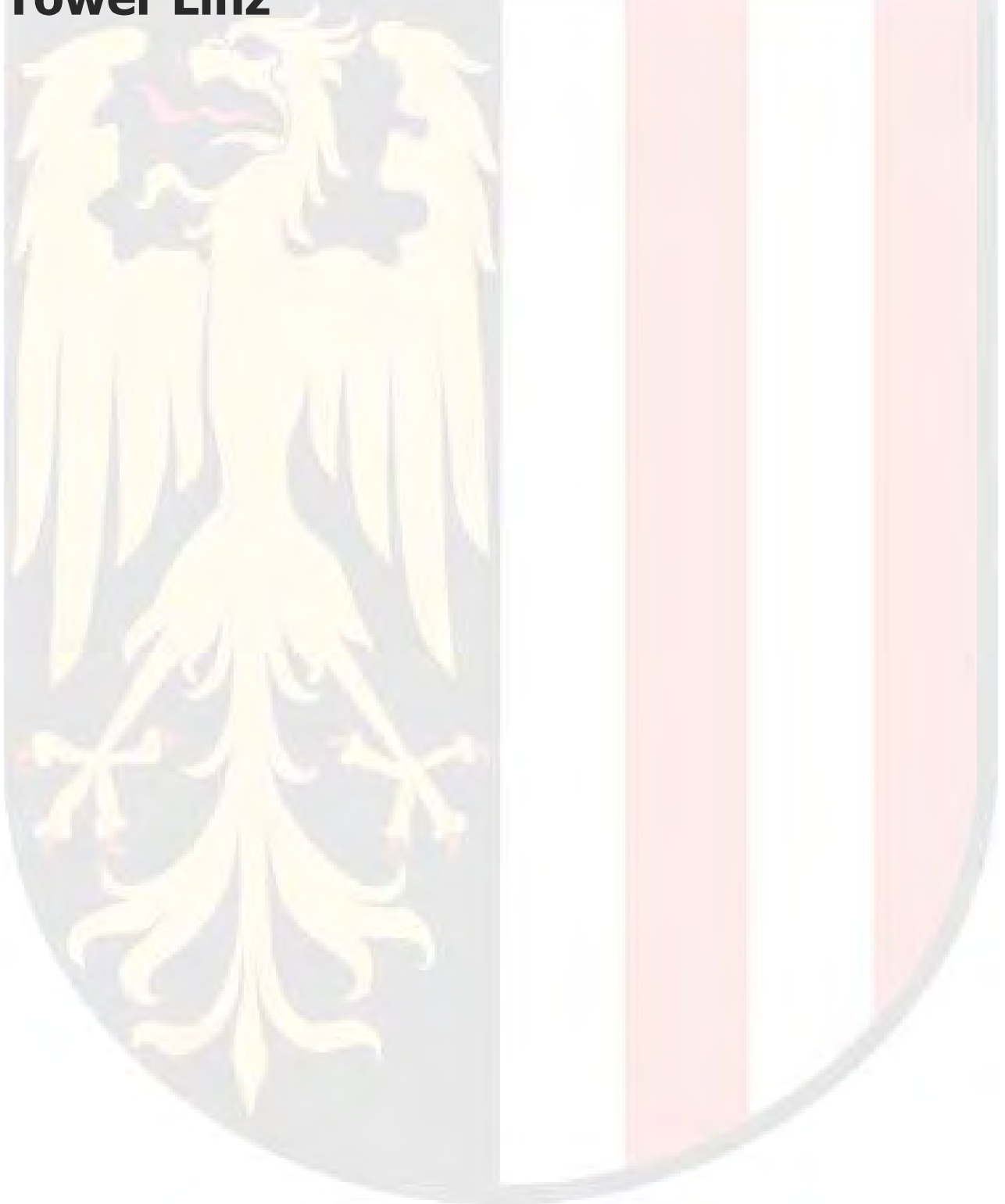

## Allgemeine Daten

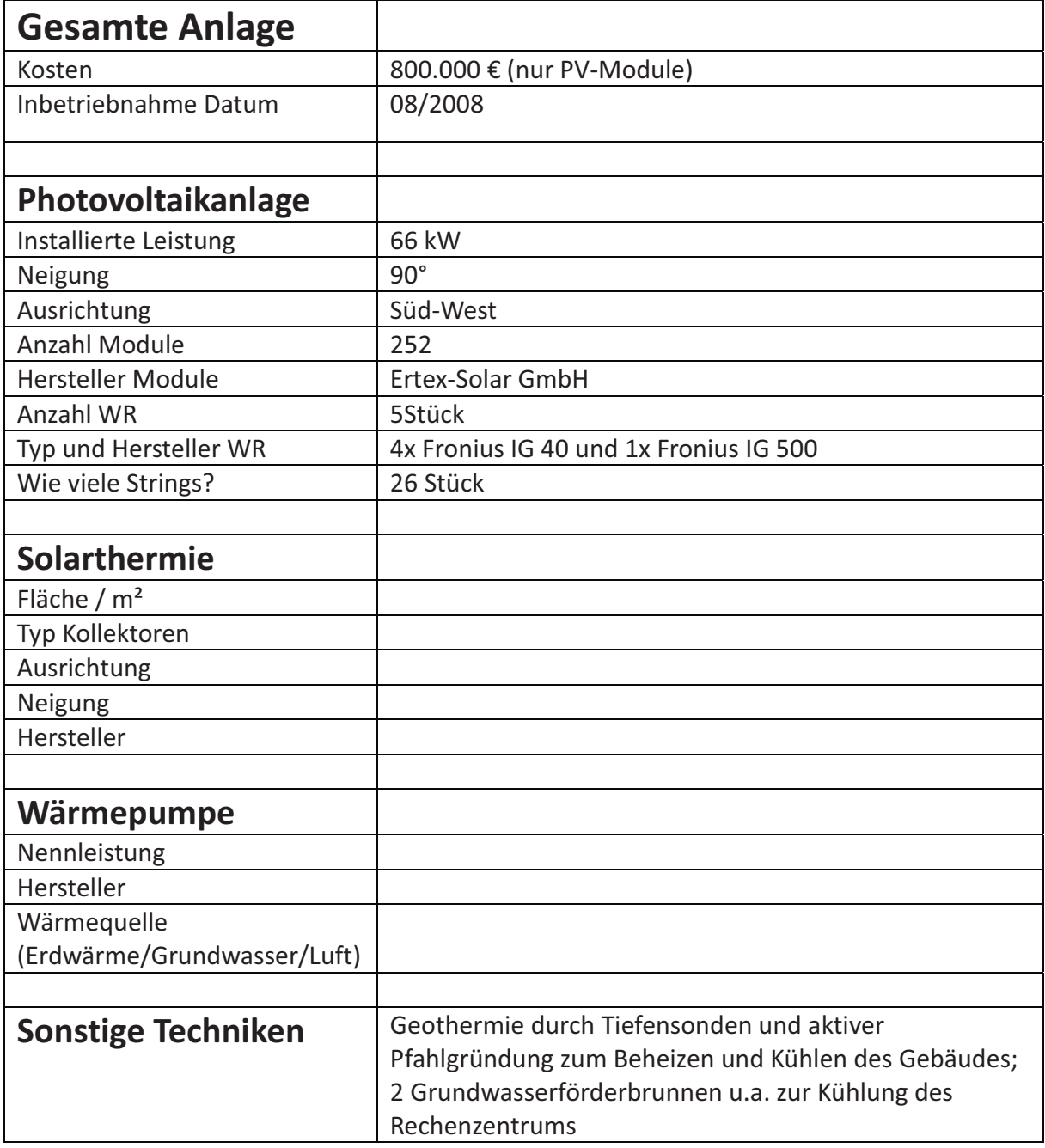

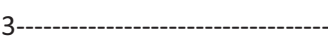

## Fotoaufnahmen

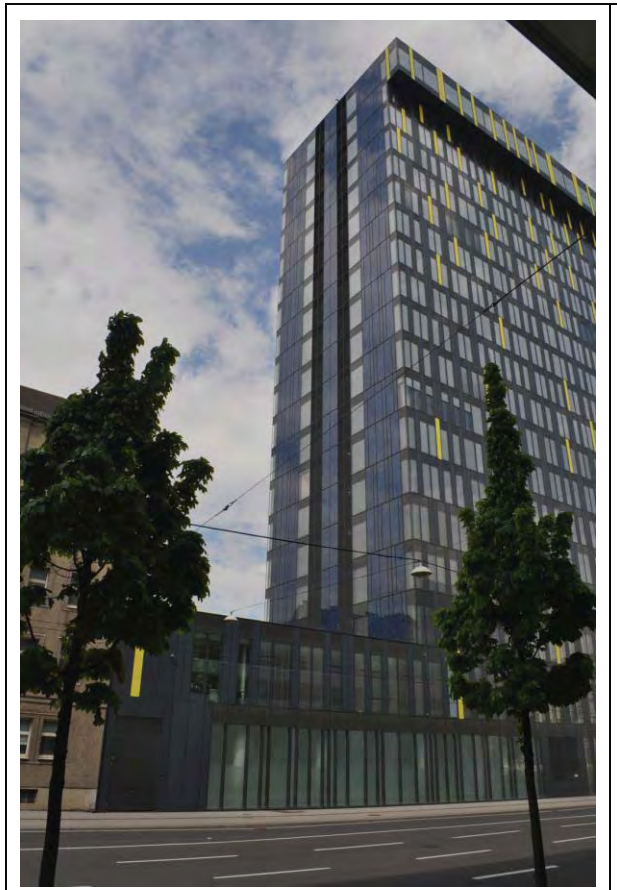

Abbildung 1: Süd-West-Seite des Power Towers mit fassadenintegrierter PV-Anlage vom 2. bis zum 18. OG

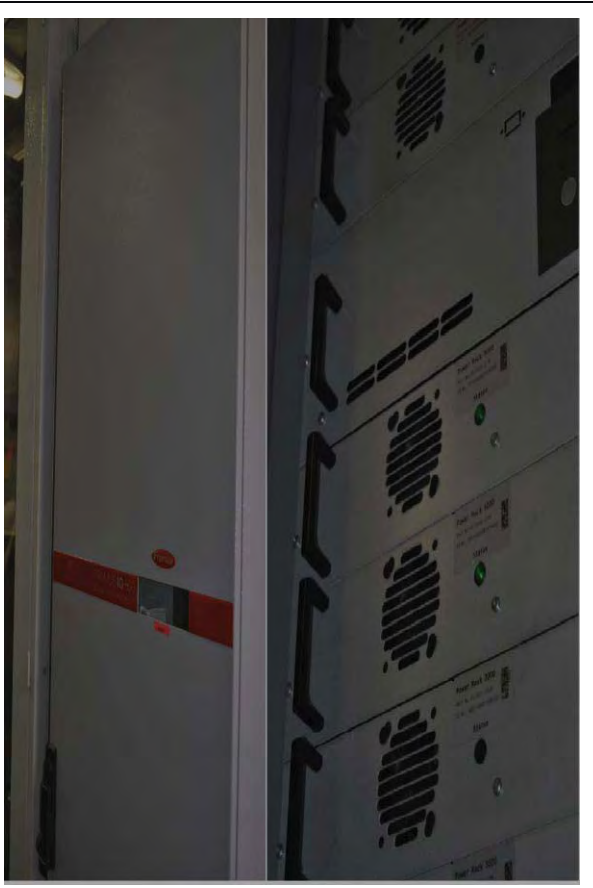

Abbildung 2: Wechselrichter IG 500 in 19"-Verteilerschrank verbaut (linke Hälfte) und Rack-Einbauten (rechte Hälfte)

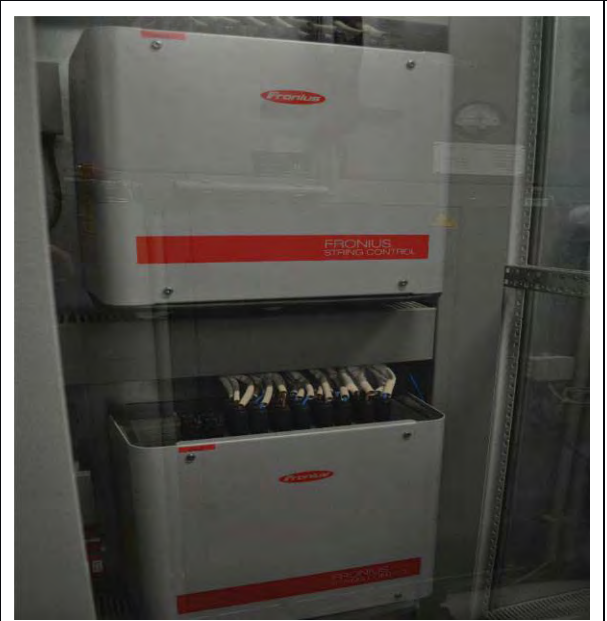

Abbildung 3: Zwei Fronius String Verteiler

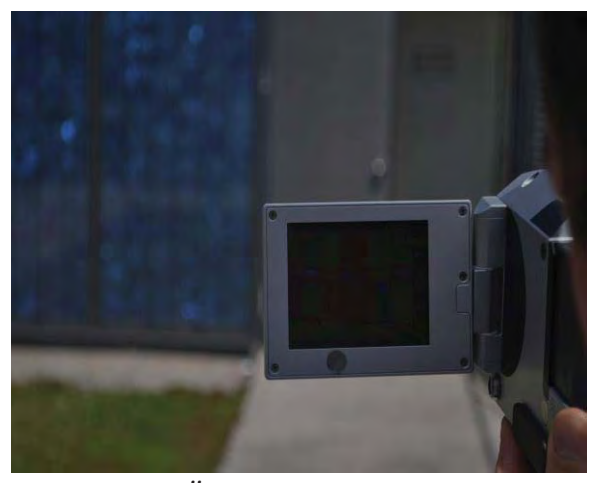

Abbildung 4: Überprüfung der PV-Module mithilfe einer Wärmebildkamera

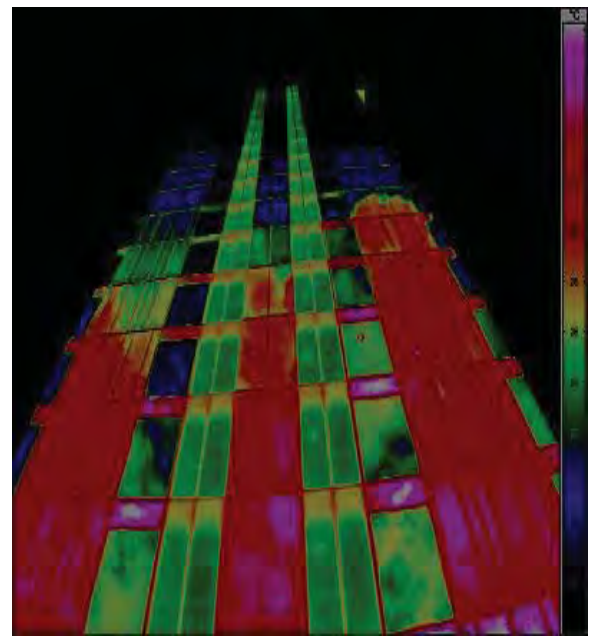

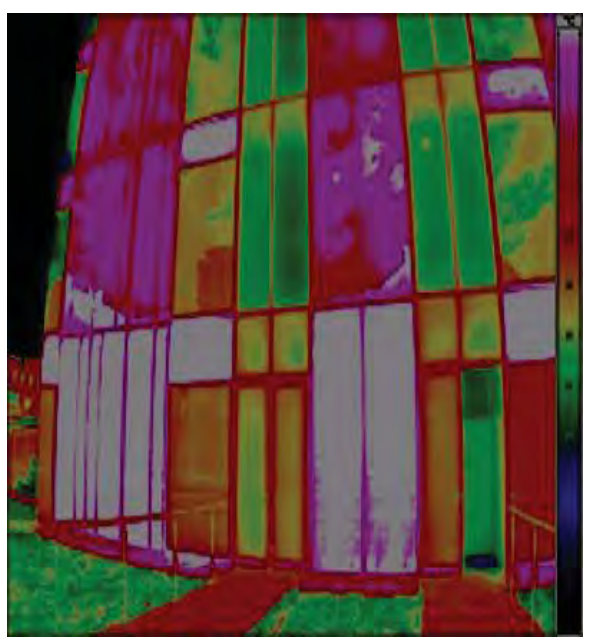

Abbildung 5: Wärmebild von PV-Anlage Süd-West-Seite

Abbildung 6: Wärmebild von PV-Modulen des 2. & 3. OG (Links)

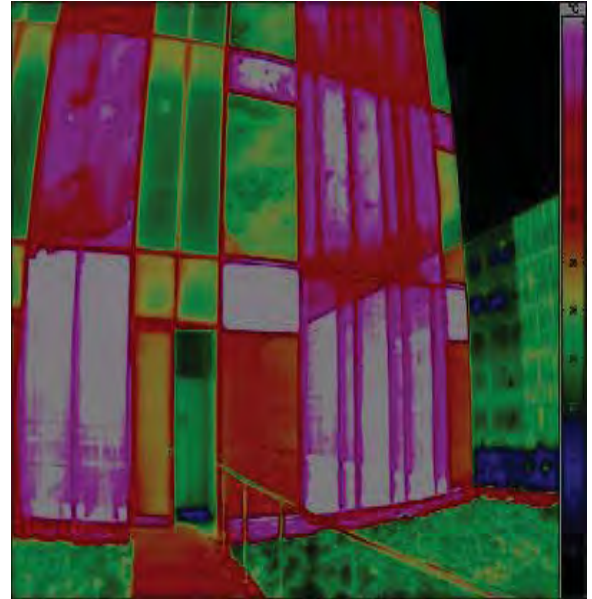

Abbildung 7: Wärmebild von PV-Modulen des 2. & 3. OG (Rechts)

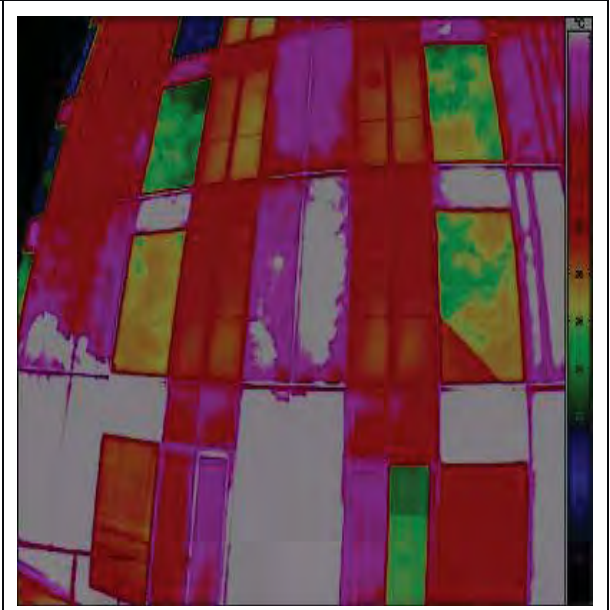

Abbildung 8: Wärmebild von PV-Modulen des 2. bis 4. OG (Mitte)

Auffälligkeiten bei den Thermografieaufnahmen:

Vereinzelt sogenannte "Hotspots" auf den Modulen erkennbar; Diese "Hotspots" kommen teilweise durch Reflektionen von anderen umliegenden Gebäuden oder deuten auf Defekte in den Modulen.

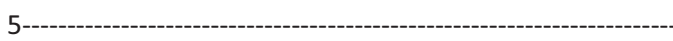

## Zustand der Anlage

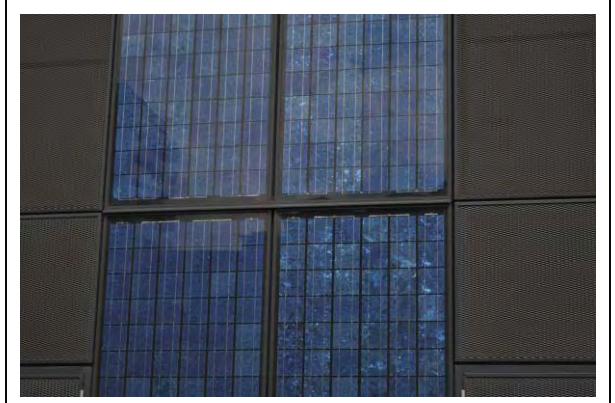

Abbildung 9: Keiner Verschmutzung erkennbar durch jährliche Reinigung der Anlage

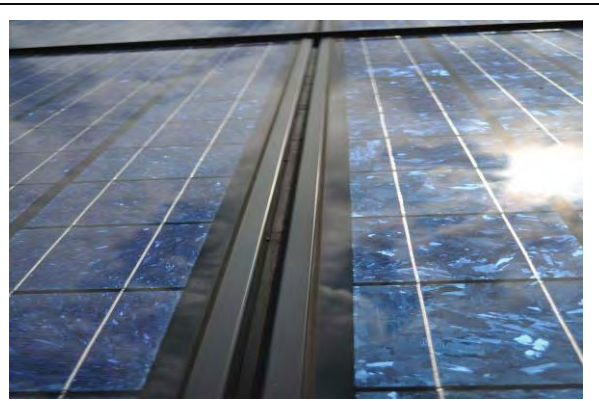

Abbildung 10: Keine Kabelführung von außen erkennbar durch fassadenintegrierte Verbauung der PV-Module

#### Anmerkungen:

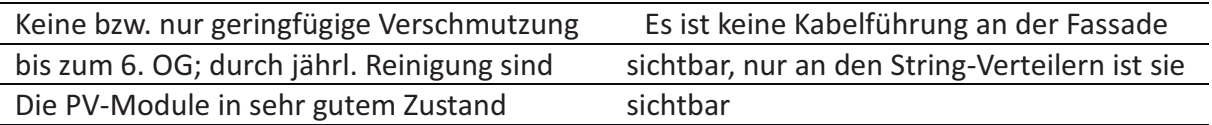

### Kommentare zur technischen Ausführung der Anlage

Die Anlage ist in einem guten Zustand und wird regelmäßig gewartet. Leider war zum Zeitpunkt der Besichtigung ein Wechselrichter vom Typ Fronius IG 40 defekt. Auch wurde uns mitgeteilt, dass an 2 Modulen in den oberen Etagen (15. bis 18. OG) kleine Schäden aus unbekannter Herkunft aufgetreten sind.

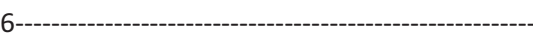

## Verschattungsanalyse

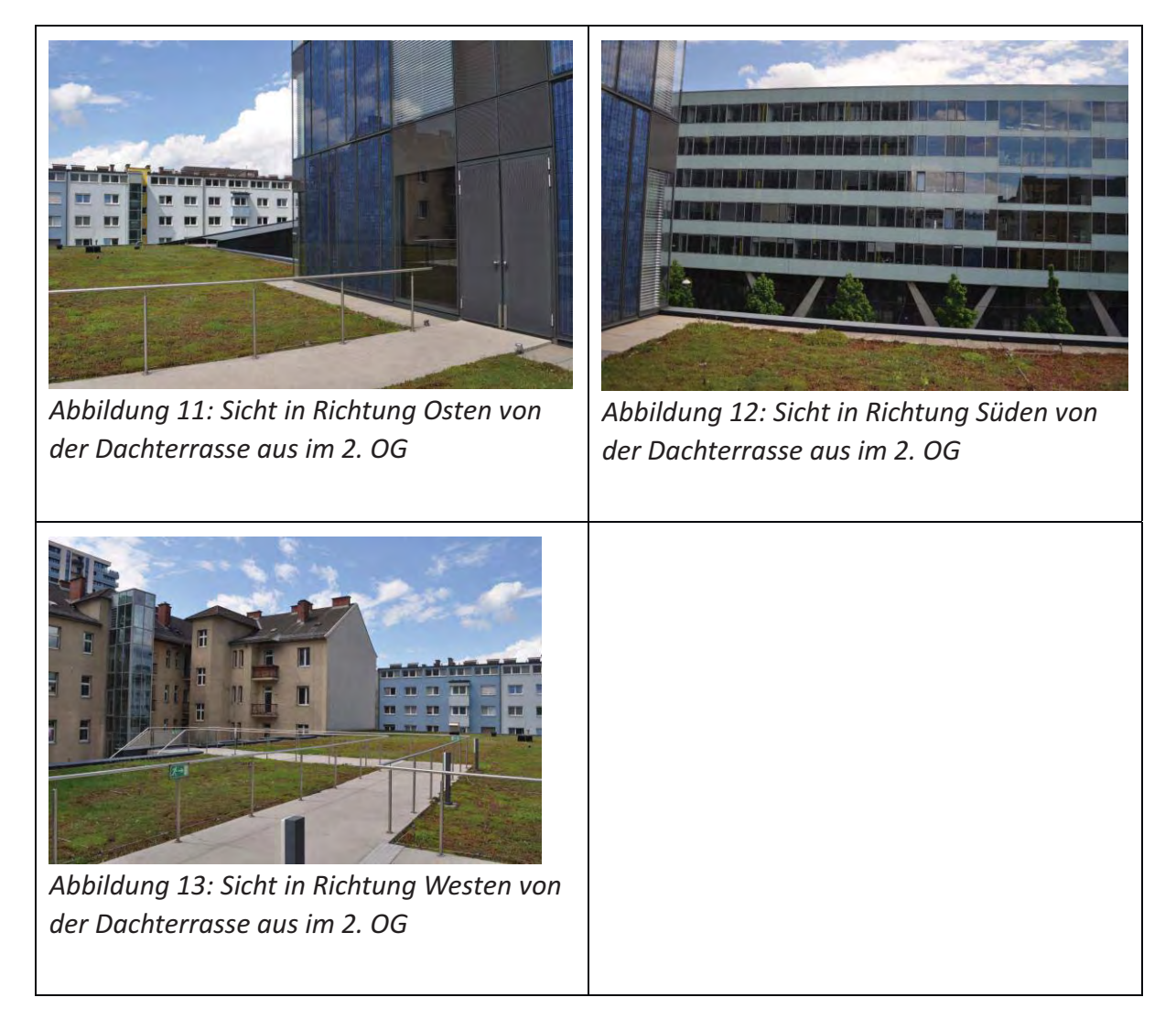

Anmerkungen:

Es konnten keine störenden Einflüsse bei der Besichtigung der Anlage durch benachbarte Gebäude festgestellt werden.

### Abschließende zusammenfassende Kommentare der Begehung

Die Anlage ist in einem guten Zustand und wird regelmäßig gewartet. Leider war zum Zeitpunkt der Besichtigung ein Wechselrichter vom Typ Fronius IG 40 defekt. Auch wurde uns mitgeteilt, dass an zwei Modulen in den oberen Etagen (15. bis 18. OG) kleine Schäden festgestellt worden sind. Vermutlich sind diese durch Hagel- oder Vogelschlag entstanden. Die Schäden wurden bei der jährlichen Überprüfung mit Hilfe einer Wärmebildkamera festgestellt. Sie beeinflussen allerdings nur geringfügig den Wirkungsgrad der Anlage. Ein Austausch der defekten Module ist deshalb, laut Ansicht des Betreibers, nicht notwendig und wäre nur unter enormem Aufwand möglich und mit hohen Kosten verbunden. Trotz dichter Bebauung im Stadtzentrum war keine Verschattung der Anlage erkennbar. Abschließend ist zu erwähnen, dass der Power Tower Funktionalität in moderner Architektur mit energieeffizienter und energiesparender Technologie verbindet und seit der Inbetriebnahme ein Vorbild in Sachen passiv-energetischem Bauen ist.

Datum

07.05.2015

Unterschrift

**Thomas Kurz** 

/ Batterieladesysteme / Schweißtechnik / Solarelektronik

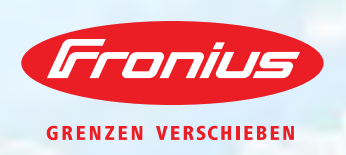

# **FRONIUS IG**

/ Die zuverlässige PV-Wechselrichterserie.

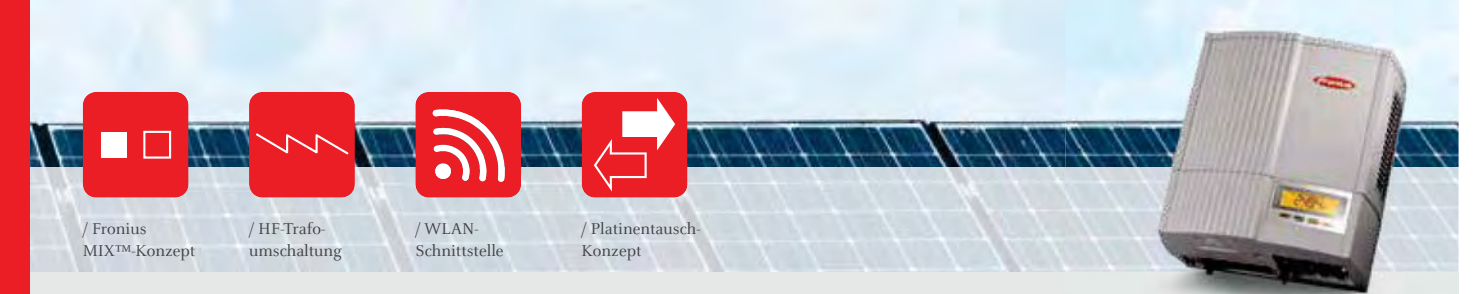

/ Mit der Fronius IG-Familie hat Fronius eine Wechselrichtergeneration mit Ausgangsleistungen von 1,3 bis 5 kW etabliert, die sich mit allen Solarmodulen bestens verträgt. Sie besticht durch ihre intuitive, einfache Bedienung und ihre für jede Situation höchst aussagekräftige Analyse der Anlagenwerte. Kurzum: ein PV-Wechselrichter, wie man ihn sich als Anlagenbetreiber wünscht.

#### **TECHNISCHE DATEN FRONIUS IG**

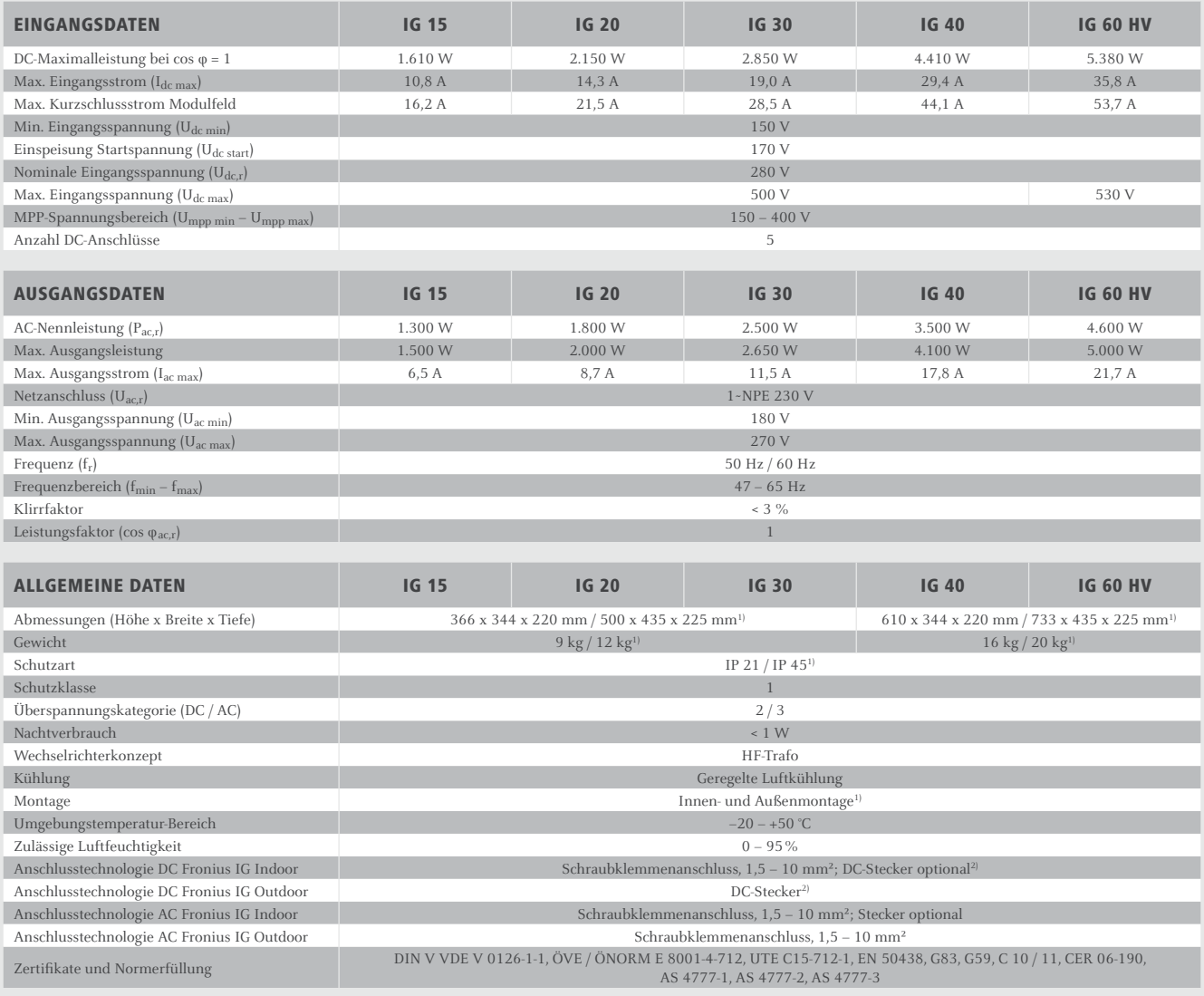

 $^{\rm !}$ Gilt für Fronius IG Outdoor $\,$   $^{\rm ?}$ MC3, MC4 oder Tyco $\,$  Threm Land finden Sie unter www.fronius.com. Nähere Informationen zur Verfügbarkeit der Wechselrichter in Ihrem Land finden Sie unter www.fronius.com.

#### **WIRKUNGSGRADKURVE FRONIUS IG 60 HV**

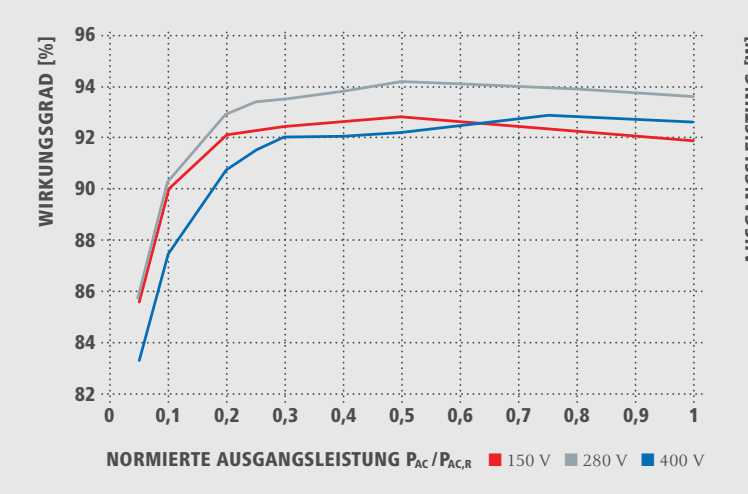

#### **TEMPERATURDERATING FRONIUS IG**

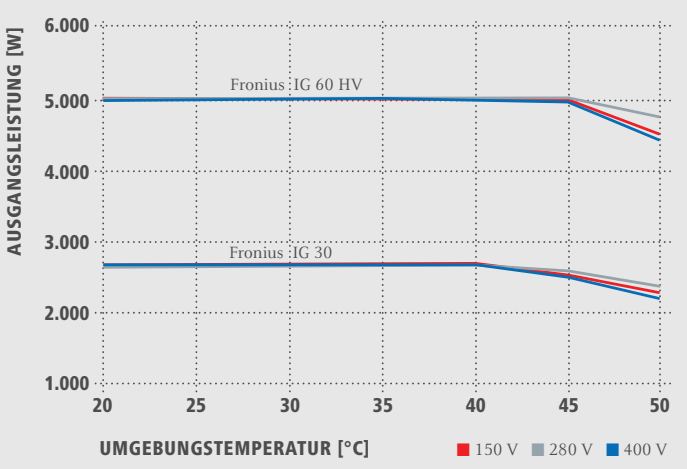

#### **TECHNISCHE DATEN FRONIUS IG**

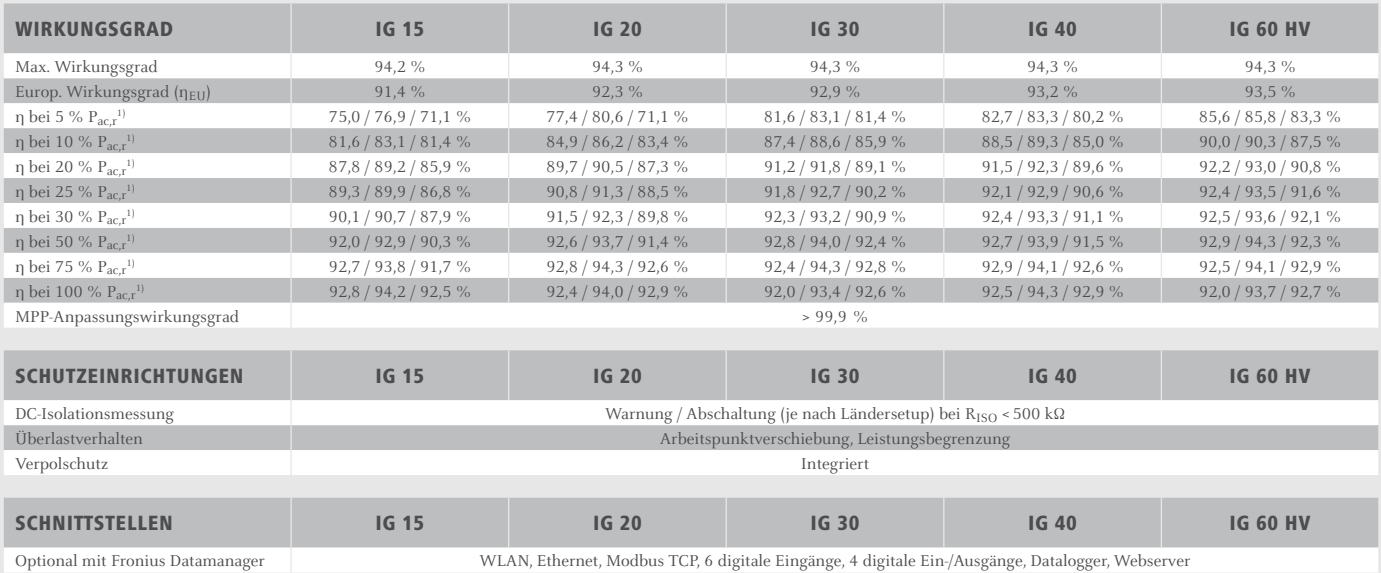

Optional mit Fronius Datamanager

 $^{1)}$ Und bei  $\rm{U_{mpp\,min}}/\rm{U_{dc,r}}/\rm{U_{mpp\,max.}}$  Nähere Informationen zur Verfügbarkeit der Wechselrichter in Ihrem Land finden Sie unter www.fronius.com.

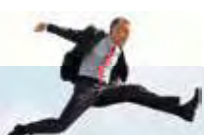

/Batterieladesysteme / Schweißtechnik / Solarelektronik

#### **WIR HABEN DREI SPARTEN UND EINE LEIDENSCHAFT: GRENZEN V ERSCHIE**

/ Ob bei Batterieladesystemen, in der Schweißtechnik oder in der Solarelektronik - unser Anspruch ist klar definiert: Technologie- und Qualitätsführer sein. Mit rund 3.000 Mitarbeitern weltweit verschieben wir die Grenzen des Machbaren, unsere mehr als 850 aktiven Patente sind der Beweis dafür. Wo andere sich schrittweise entwickeln, machen wir Entwicklungssprünge. Schon immer. Weitere Informationen zu allen Fronius Produkten und unseren weltweiten Vertriebspartnern und Repräsentanten erhalten Sie unter www.fronius.com

> Fronius Schweiz AG Oberglatterstrasse 11 8153 Rümlang Schweiz pv-sales-swiss@fronius.com www.fronius.ch

Fronius Deutschland GmbH Am Stockgraben 3 36119 Neuhof-Dorfborn bei Fulda Deutschland pv-sales-germany@fronius.com www.fronius.de

Fronius International GmbH Froniusplatz 1 4600 Wels Österreich pv@fronius.com www.fronius.com

# Fronius Wechselrichter IG 500

#### **Technische Daten**

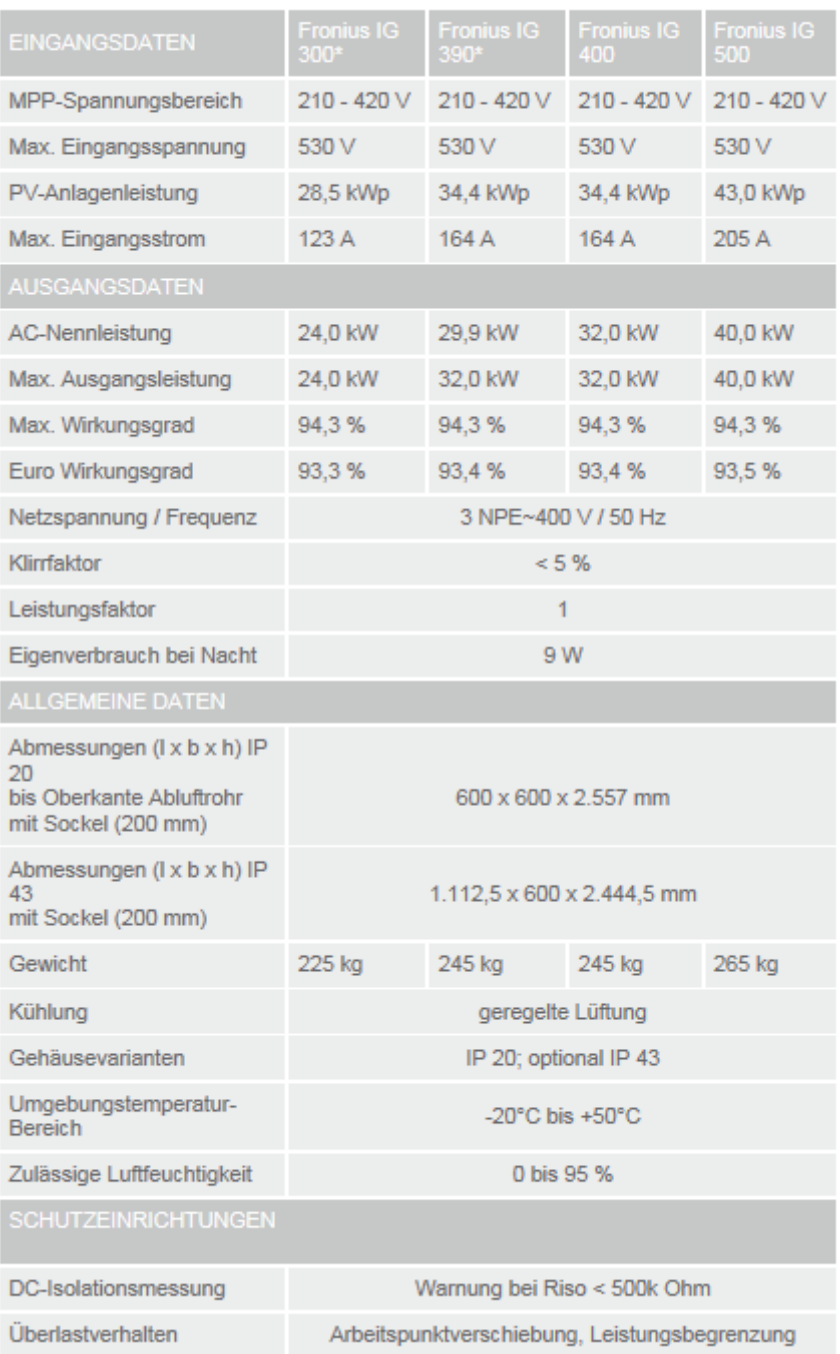

# Besichtigungsprotokoll von Musik- und Kulturhaus Anif

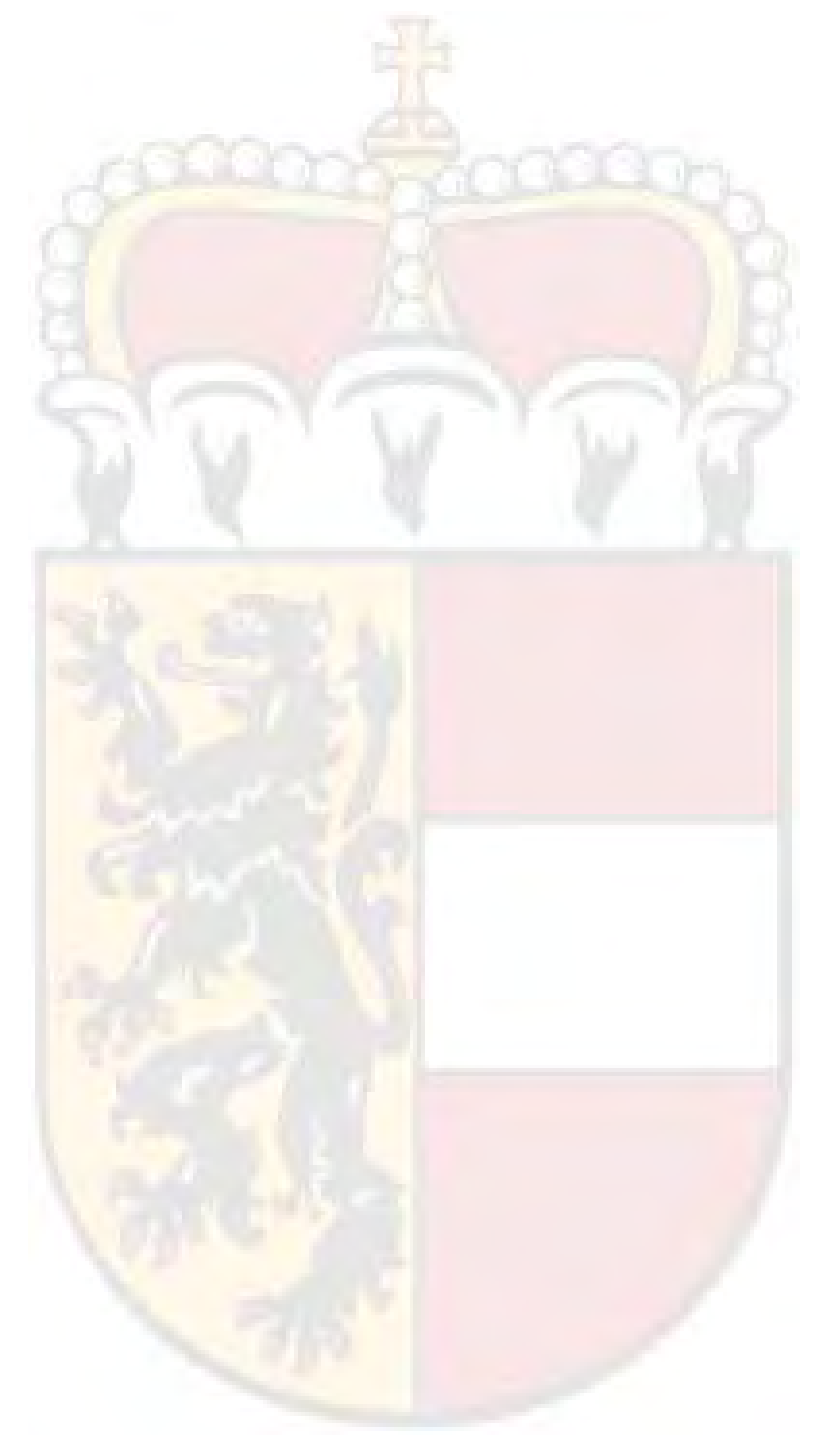

# **Protokoll zur Anlagenbegehung**

# Technische Ausführung von Gebäudeintegrierter Solartechnik

Anlagenbezeichnung: Haus der Kultur Anif

Standort: Anif bei Salzburg

Datum:

23.04.2015

Teilnehmer:

Seemüller Melina, Engelsberger Wolfgang, Herr Költringer

### Allgemeine Daten

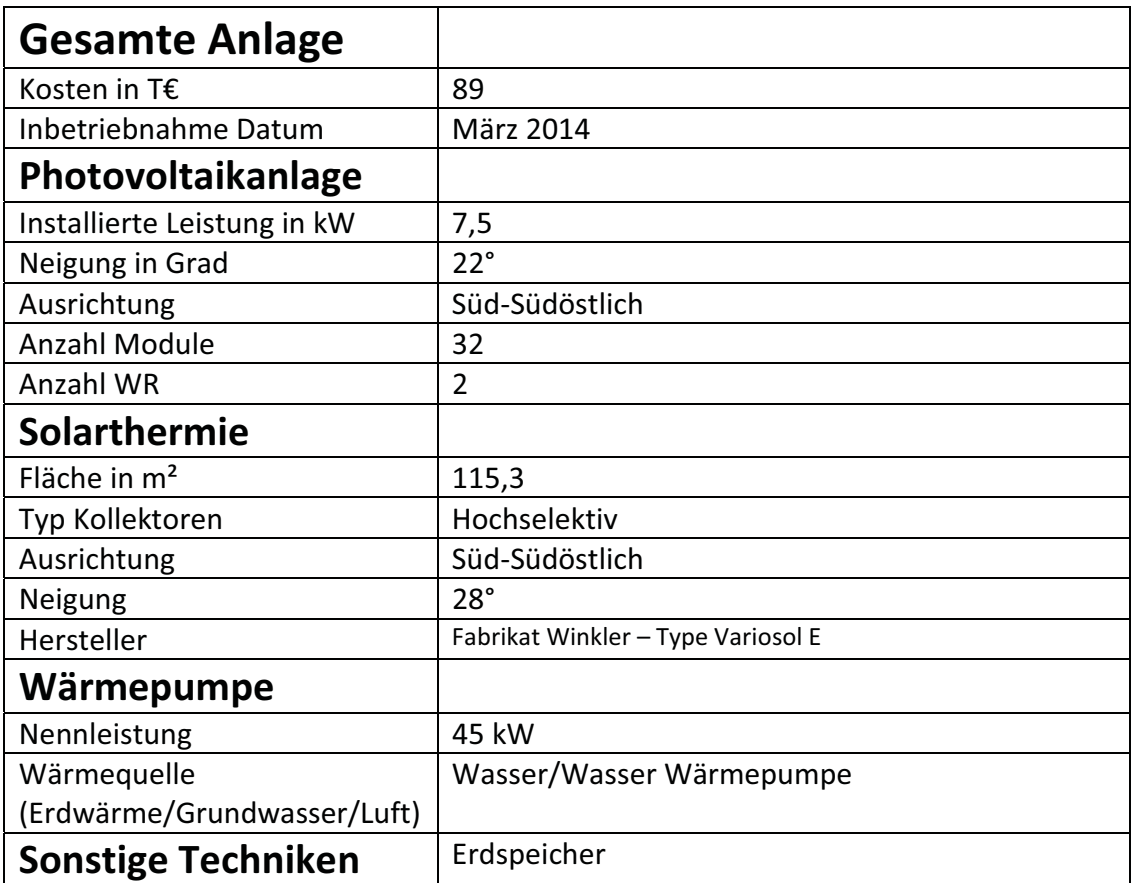

Das Gebäude wurde als Niedrigenergiehausstandard errichtet, was einen LEK-Wert ("Linie europäischer Kriterien") von > 20 entspricht. Zudem wurde an der gesamten südlichen Dachfläche eine Solar- und Photovoltaikanlage errichtet. Projektträger ist der Gewerbepark Anif-Niederalm GmbH und die Fördersumme betrug 41.790,00 € aus Mitteln des Klima- und Energiefonds. In Abbildung 1 und 2 sind die gesamte Dachanlage und die Wechselrichter im Keller dargestellt.

### Fotoaufnahmen

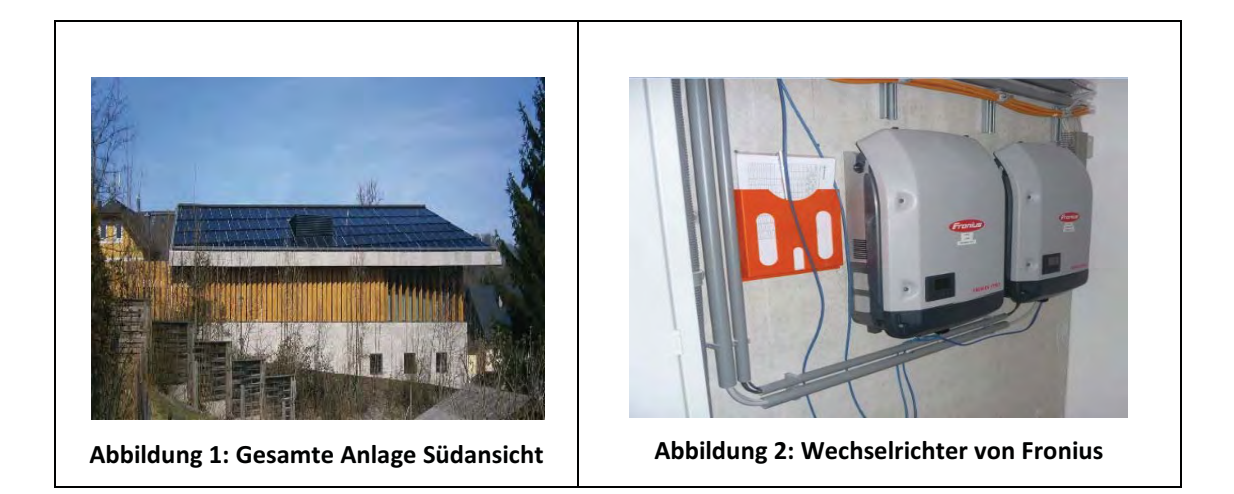

### Zustand der Anlage

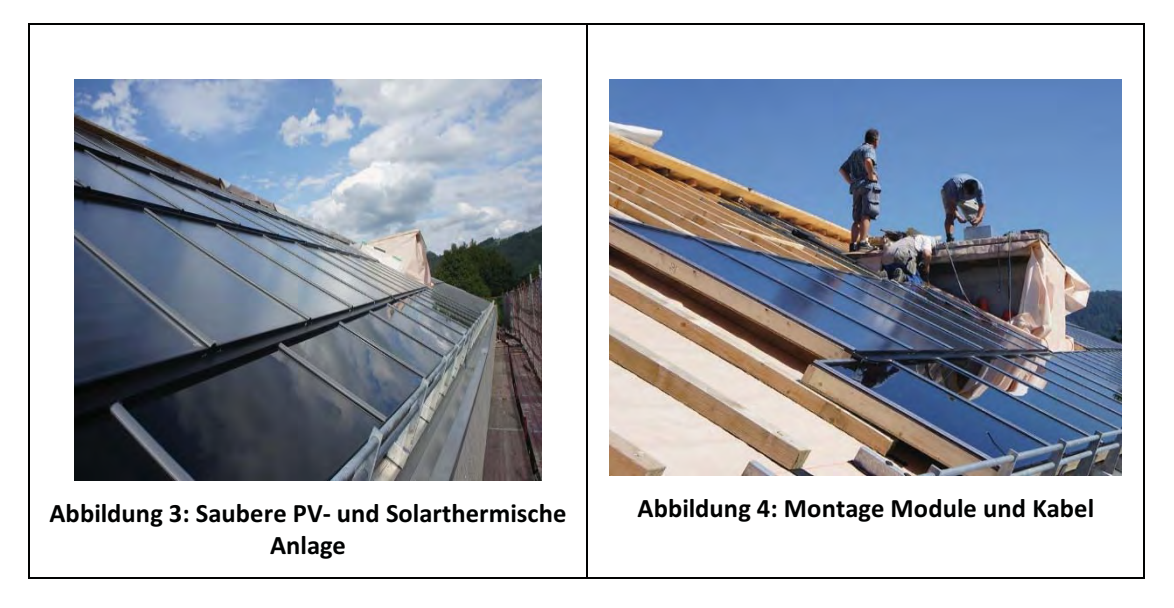

#### Anmerkung zum Zustand der Anlage:

Wie in Abbildung 3 zu sehen ist, gibt es kaum Anzeichen von Verschmutzung: Keine hohen Bäume in der Nähe; Durch relativ starke Neigung wird der Schmutz gut weggespült wenn es regnet. Abbildung 4 wurde während der Montage der Kabel und Module aufgenommen. Die Besichtigung der montierten Kabel war uns leider nicht möglich.

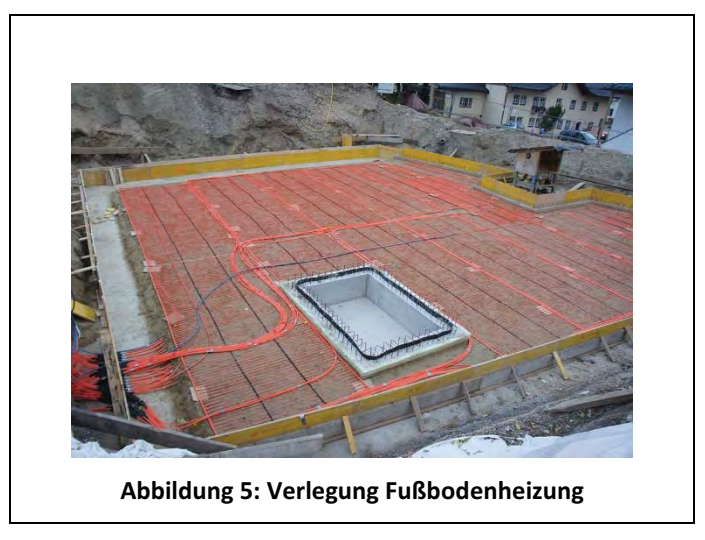

### Kommentare zur technischen Ausführung der Anlage

Der gewonnene Strom wird hauptsächlich eingespeist da er zu der Zeit gewonnen wird in der er nicht benötigt wird. Da mittags keine Veranstaltungen sind und abends die Sonne nicht stark scheint ist dies, laut Herrn Költringer, leider nicht anders möglich. Die Solarthermie wird jedoch voll genutzt. Neben dem alltäglichen Heizen der Fußbodenheizung (Niedertemperatur), wie in Abbildung 5 zu sehen ist, wird ein Erdspeicher auf 22 °C erwärmt. Das Wasser aus diesem Erdspeicher kann dann im Winter genutzt werden.

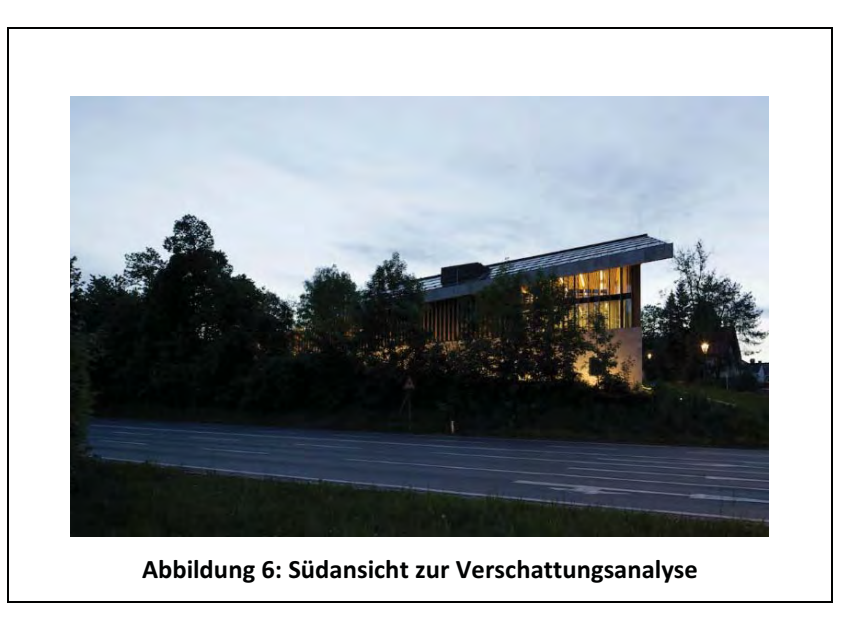

### Verschattungsanalyse

Keine Verschattung durch Gebäude:

Wie in Abbildung 6 zu sehen ist, sorgen Ortsstraße und Wiese, für einen Abstand von ca. 20 m zum nächsten Gebäude.

Keine Verschattung durch Bäume:

Gebäude ist höher als die Bäume in der Nähe.

### Abschließende zusammenfassende Kommentare der Begehung

Die Anlagenbegehung war sehr interessant und Herr Költringer vom Bauamt, war sehr freundlich. Wir hatten die Möglichkeit die beiden Wechselrichter zu begutachten doch leider zeigten sie wegen des schlechten Wetters nur ca. 20 W an. Eine Außenbegehung war leider nicht möglich da es sehr stark regnete.

Unterschriften des Verfassers

Datum 21.05.2015

# Besichtigungsprotokoll von Sonnehaus Keck

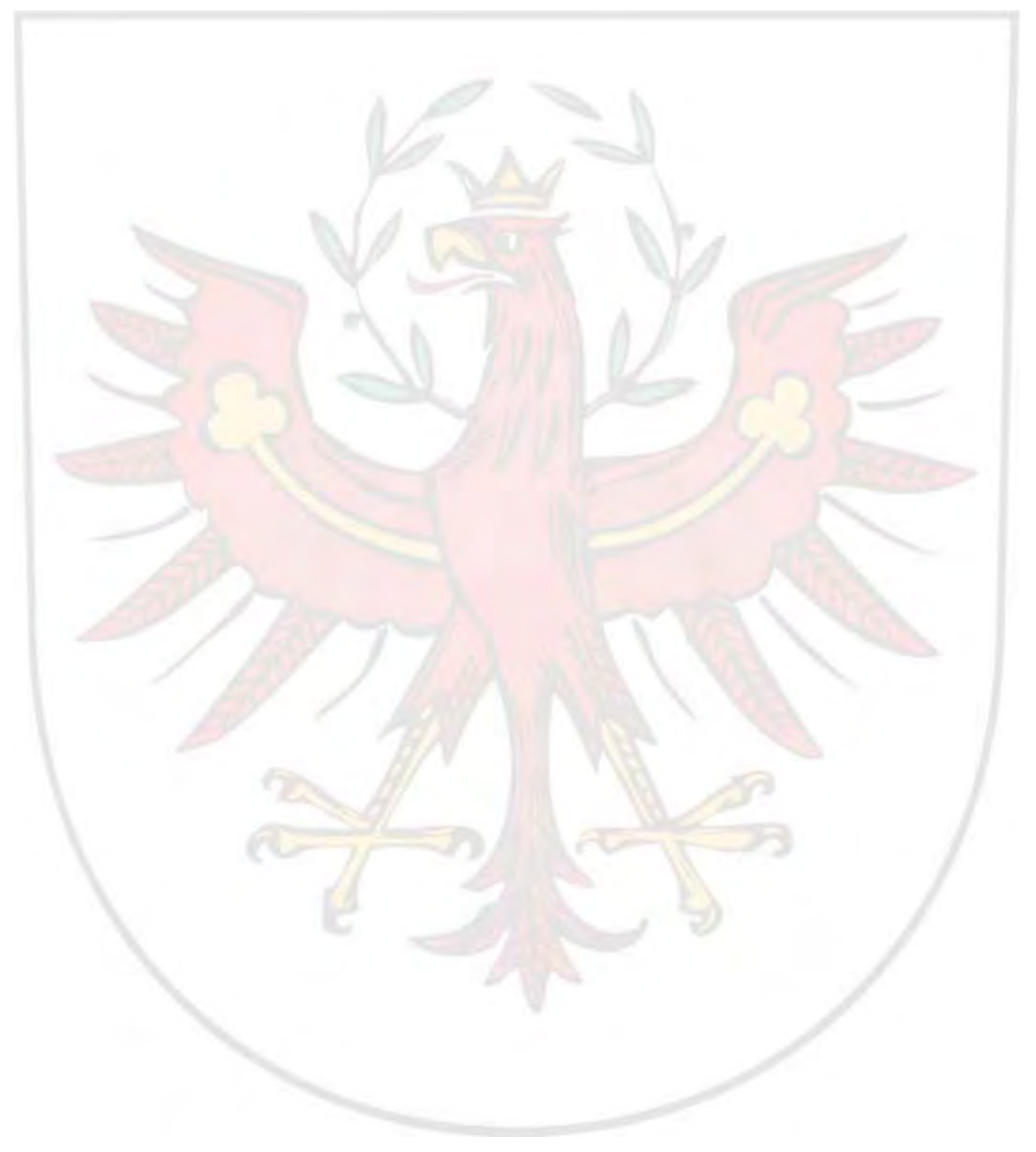

# **Protokoll zur Anlagenbegehung**

# Technische Ausführung und gebäudeintegrierter **Solartechnik**

Anlagenbezeichnung:

Sonnenhaus "Keck" (Einfamilienhaus)

Standort: 6215 Steinberg am Rofan/Achensee

Datum:

29.04.2015

Teilnehmer:

Leirer Julian, Blaschek Korbinian, Erich Keck
## Allgemeine Daten

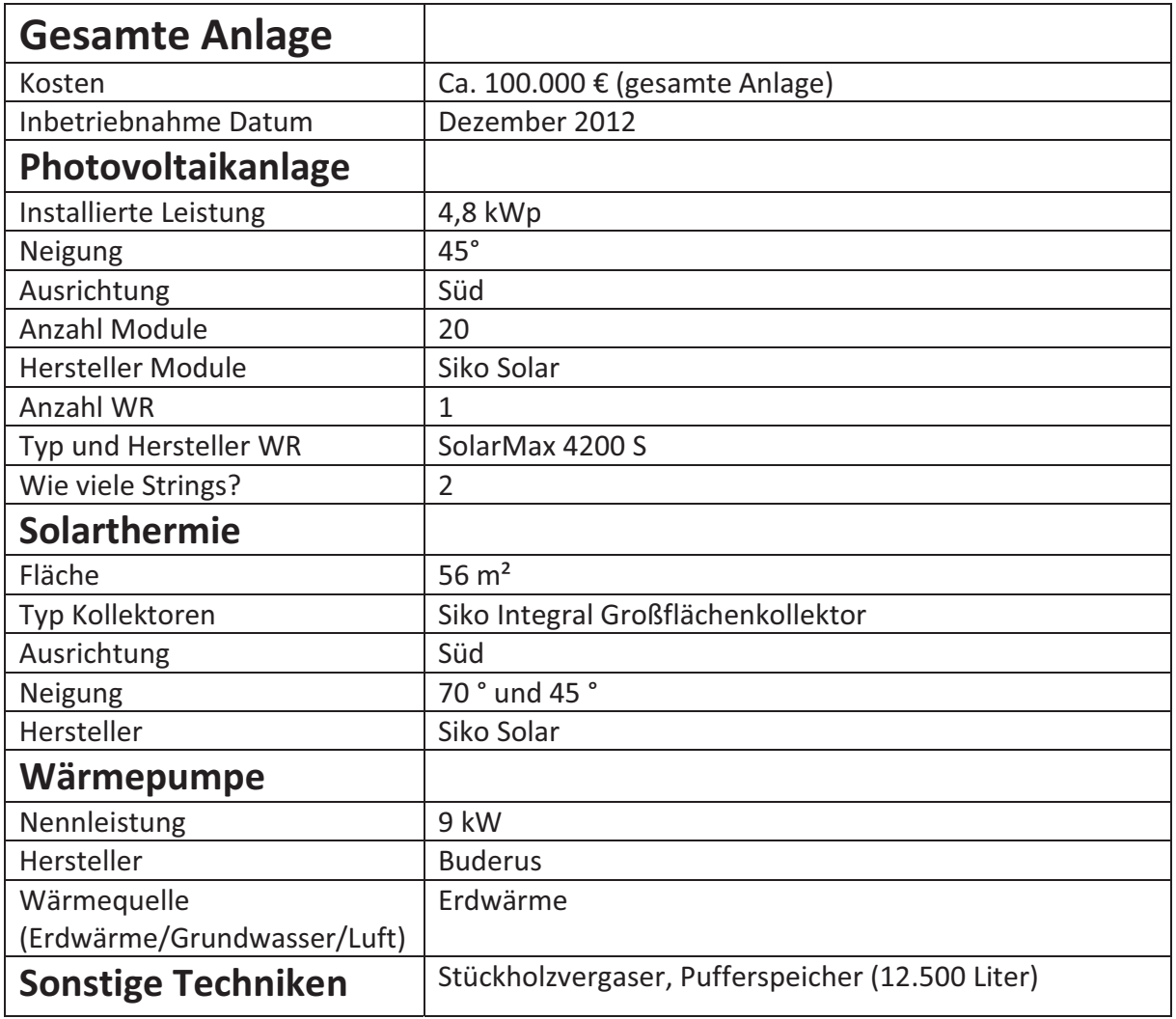

-----------------------------

### Fotoaufnahmen

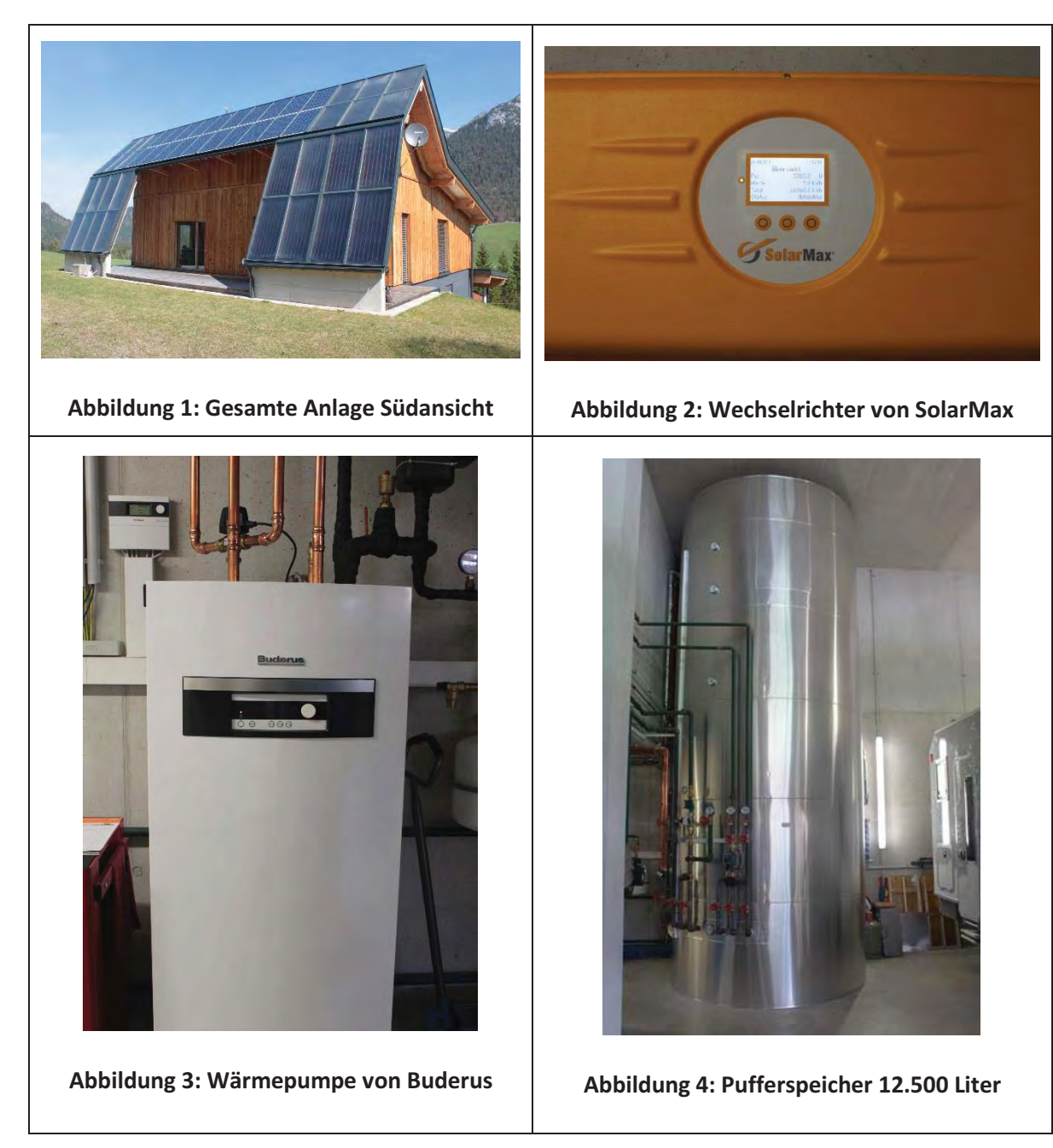

## Ertrags- und Verbrauchsdaten für das Jahr 2014

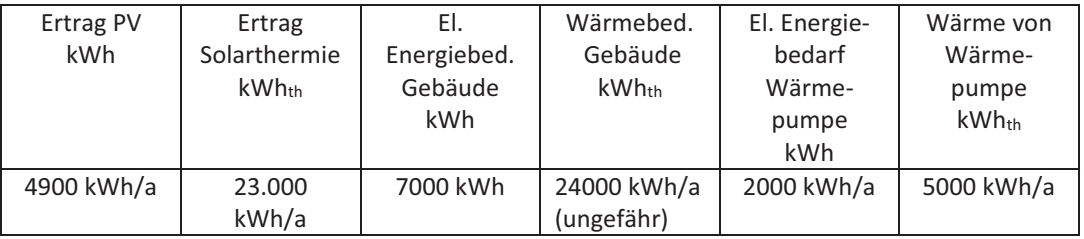

### **Zustand der Anlage**

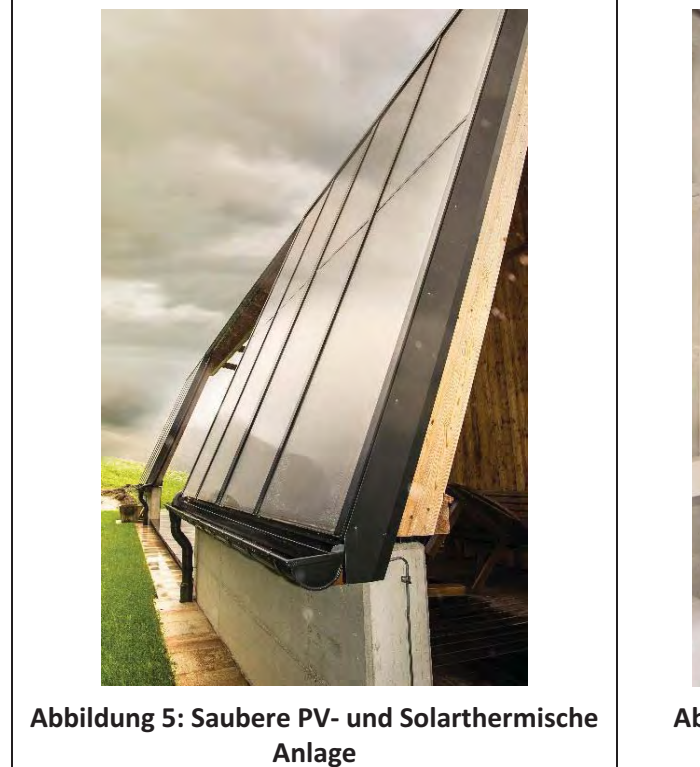

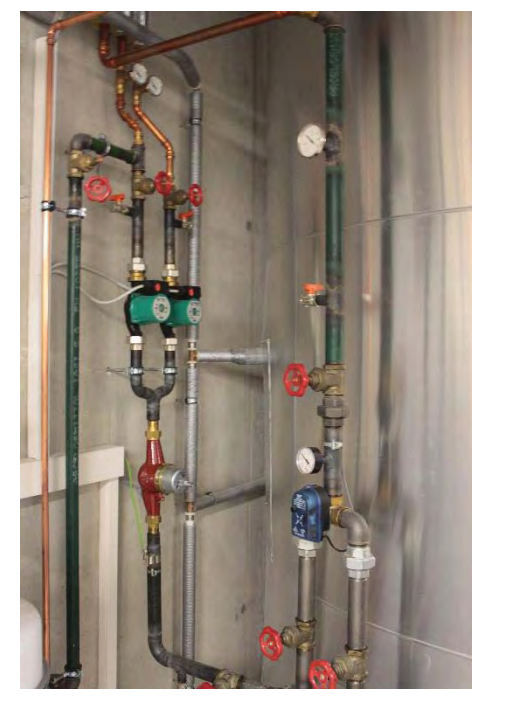

Abbildung 6: Kabel-und Leitungsführung

#### Anmerkung zum Zustand der Anlage:

Wie in Abbildung 5 zu sehen ist, gibt es aufgrund der steilen Neigung von 75° keine erkennbare Verschmutzung. So kann anfallender Schmutz vom Regen gut weggespült werden und auch im Winter kann der Schnee einfach abrutschen. Abbildung 6 zeigt einen Teil der Kabel- und Leitungsführung. Bei dieser sind aufgrund der bislang kurzen Betriebsdauer von 2 Jahren keine Schäden oder Verunreinigungen zu erkennen.

### Kommentare zur technischen Ausführung der Anlage

Das Herzstück der gesamten Anlage ist der 12.500 Liter große Pufferspeicher, der mit drei Registern ausgestattet ist und außerdem einen 250 Liter Warmwasserspeicher integriert hat. Dieser verteilt die erzeugte Menge an Strom und Wärme, welche durch folgende Anlagenkomponenten gewonnen wird:

- 1. einer Kombination von Solarthermie und Photovoltaik (4,8 kWp)
- 2. einer Wärmepumpe (9kW)
- 3. einem unterirdischen Solespeicher (dient zum Ausgleich für Warmwasser)
- 4. einem Stückholzvergaser (dient ebenfalls als Ausgleich)

Außerdem wurden zusätzlich 2 Speicher für Regenwasser in den Gartenbereich integriert, die für den Verbrauch von Toilette und Waschmaschine benutzt werden.

### Verschattungsanalyse

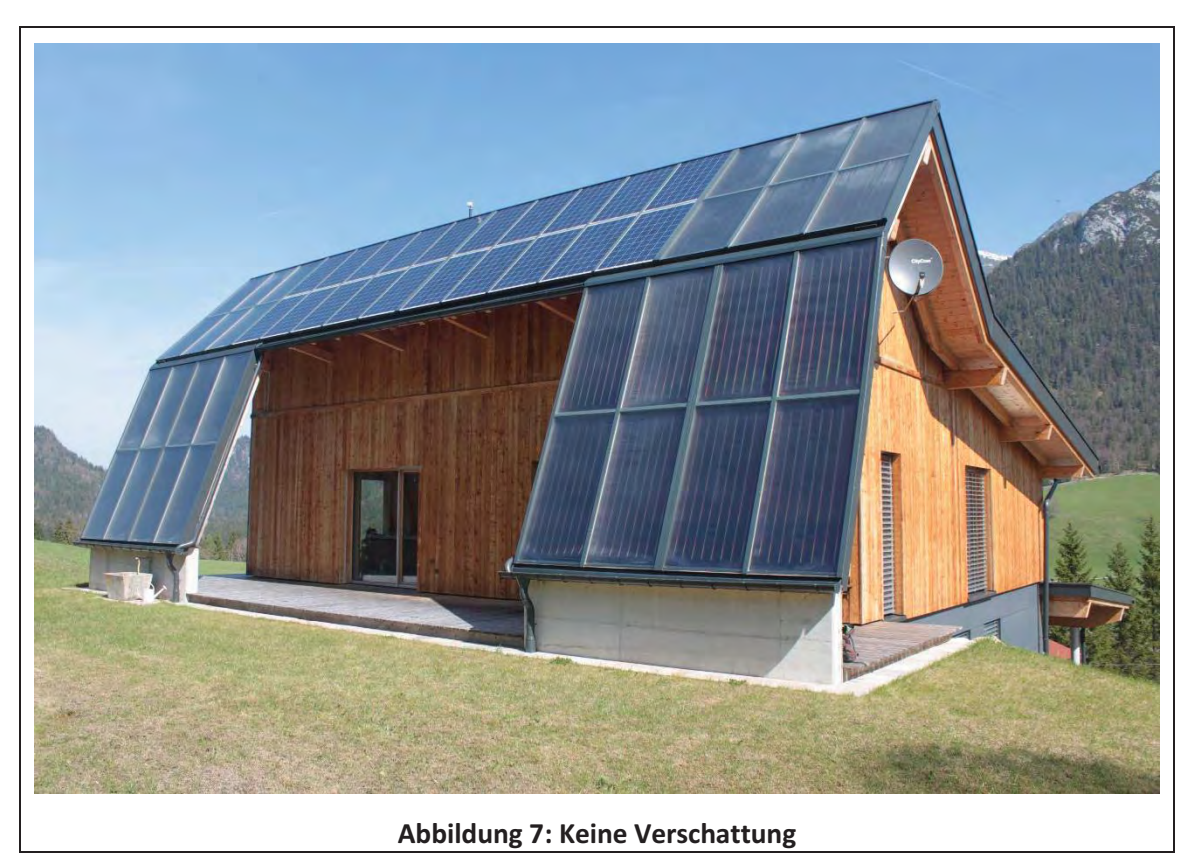

#### Keine Verschattung durch Gebäude:

Wie in Abbildung 7 zu sehen ist, wurde das Gebäude auf einer Anhöhe errichtet. Somit wurde eine potentielle Verschattung durch umliegende Gebäude vermieden.

#### Keine Verschattung durch Bäume:

Auch umliegende Bäume sind weit genug vom Gebäude entfernt, um eine Beeinträchtigung der Sonneneinstrahlung zu vermeiden.

#### Abschließende zusammenfassende Kommentare der Begehung

Die Anlagenbegehung war sehr interessant und ein herzliches Dankeschön nochmal an Herrn Erich Keck für seine Gastfreundschaft und Kompetenz. Das Wetter war am Besichtigungstag sehr gut, so dass die gesamte Anlage auch von außen optimal zu betrachten war.

Unterschrift des Verfassers

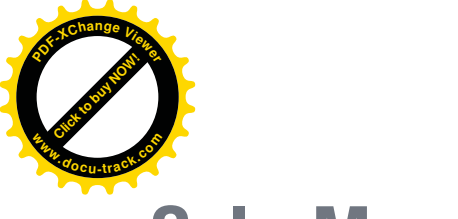

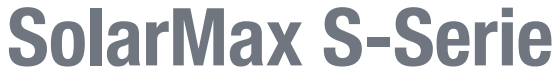

**So einfach maximiert man die Rendite von Solaranlagen.**

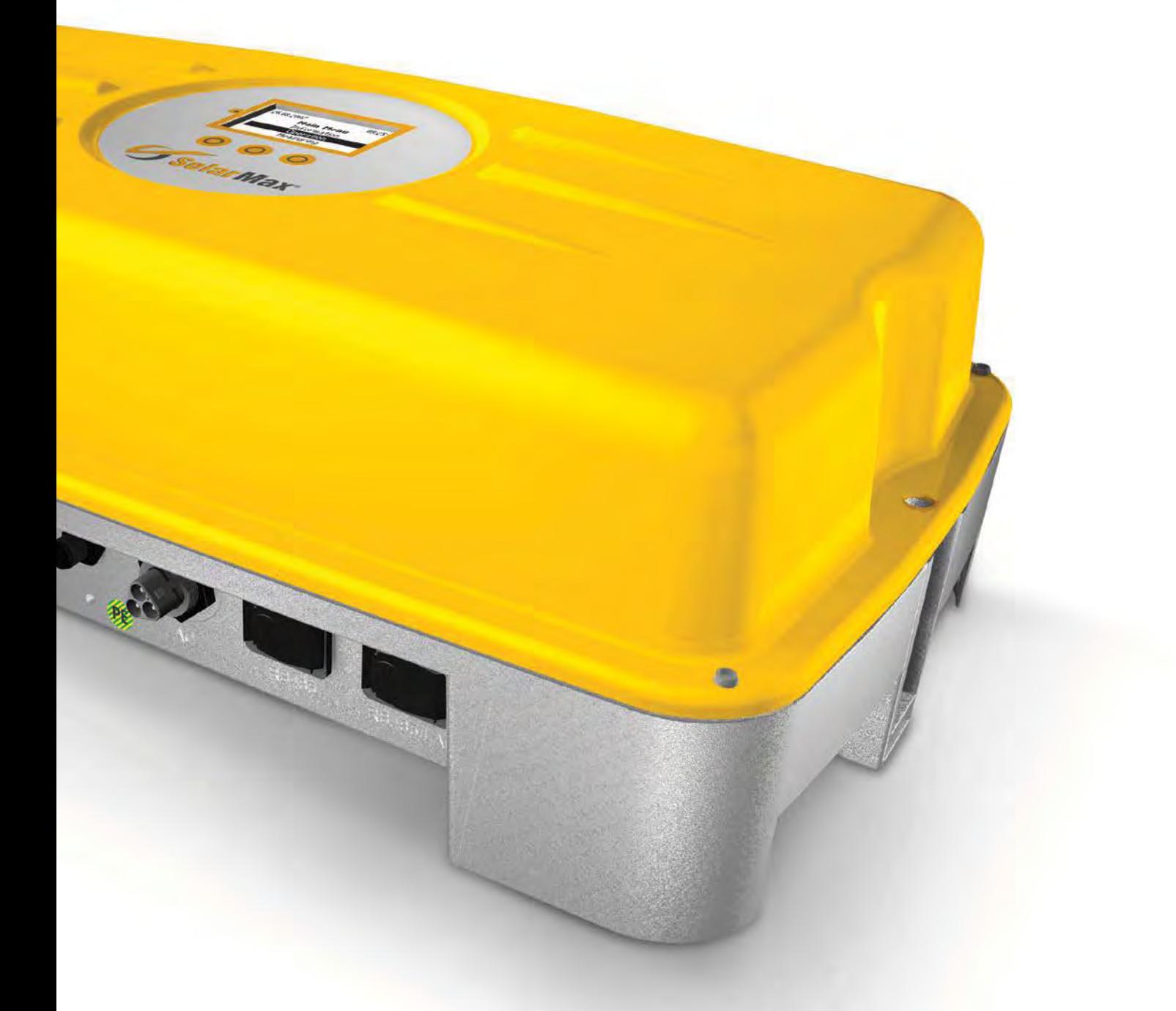

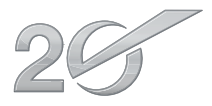

More than 20 years Swiss Quality and Experience

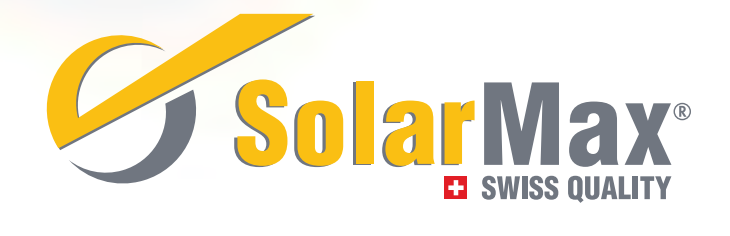

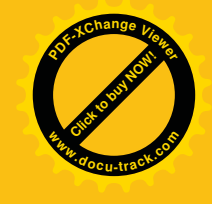

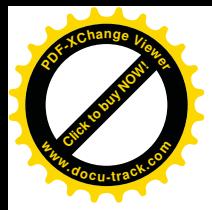

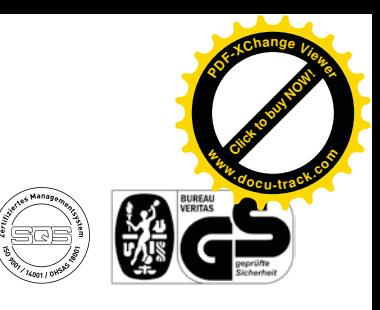

## **Technische Daten**

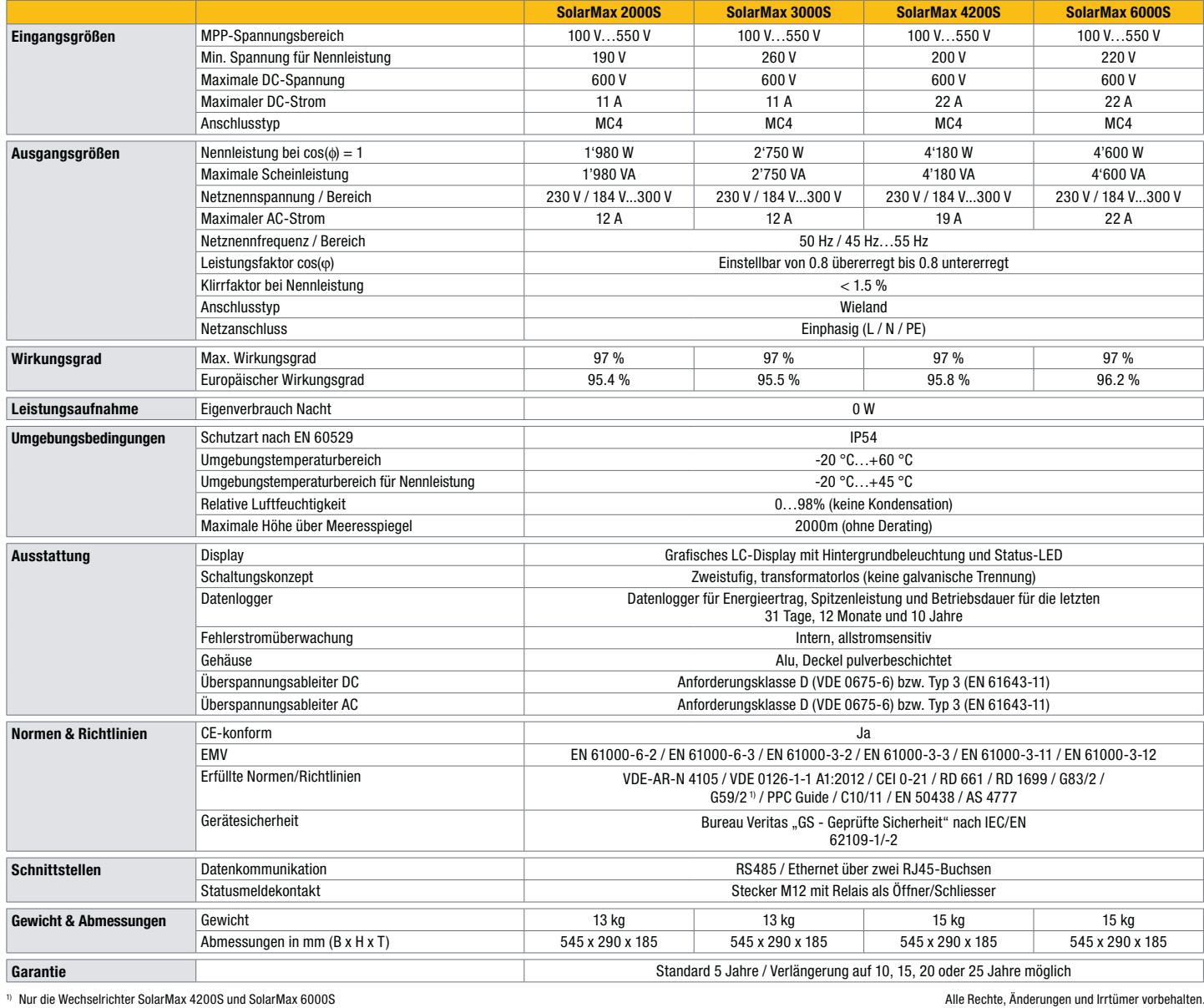

## **Wirkungsgradverlauf SolarMax 6000S**

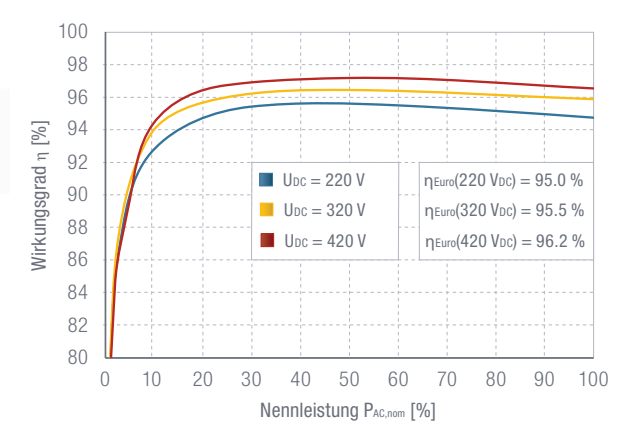

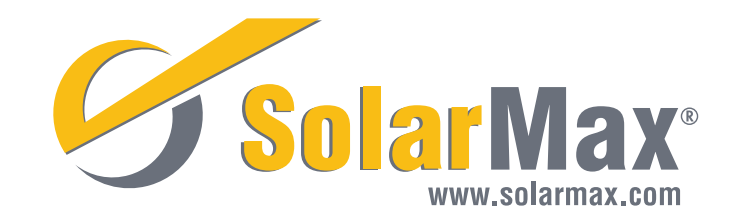

# Besichtigungsprotokoll von Wirtschaftskammer Wien

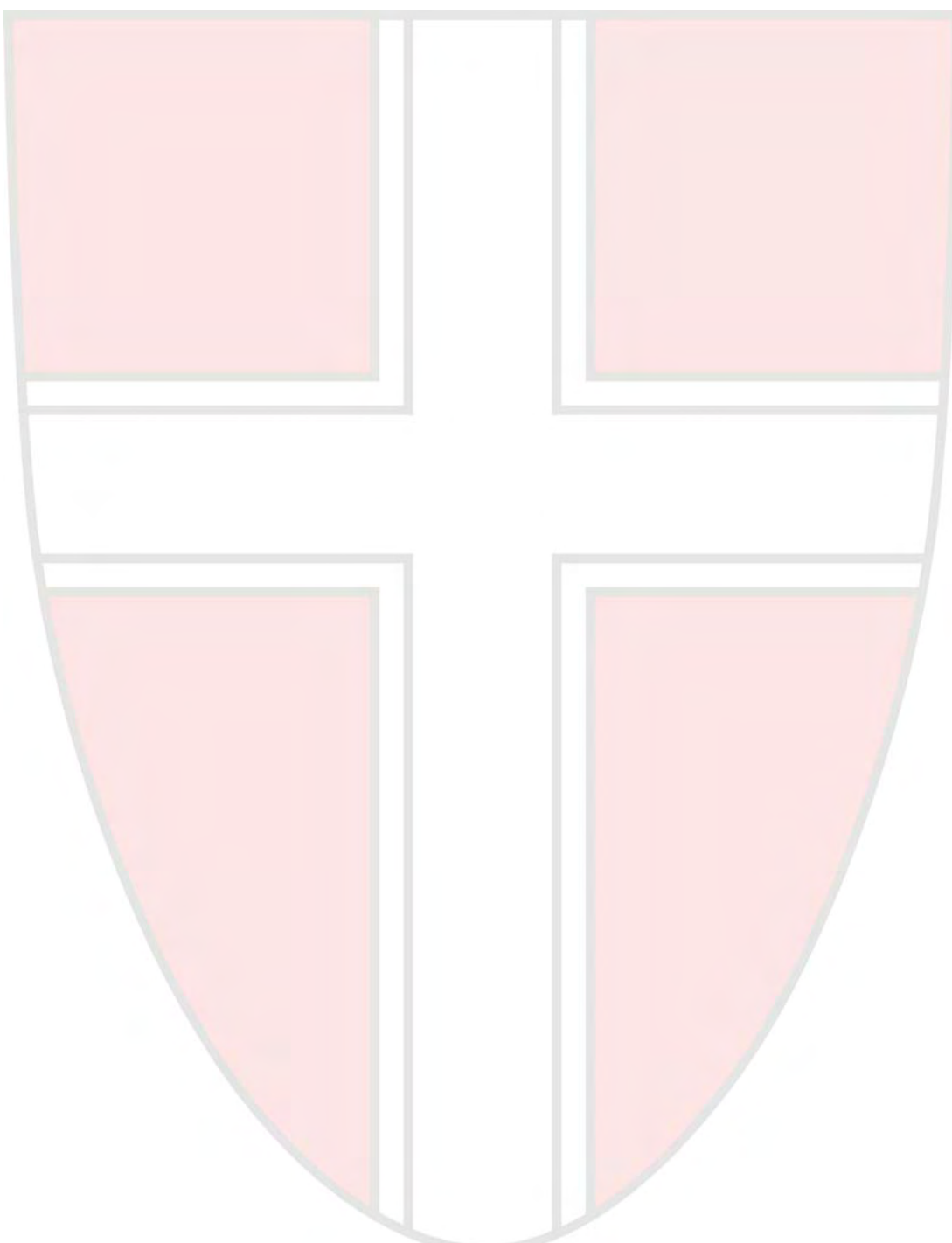

# **Protokoll zur Anlagenbegehung**

# Technische Ausführung und von Gebäudeintegrierter Solartechnik

Anlagenbezeichnung: Wirtschaftskammer Österreich - GIPV - Fassade

Standort: 1045 Wien, Wiedener Hauptstraße 63

Datum: 07.05.2015

Teilnehmer: König Markus, Brendinger Daniel

## Allgemeine Daten

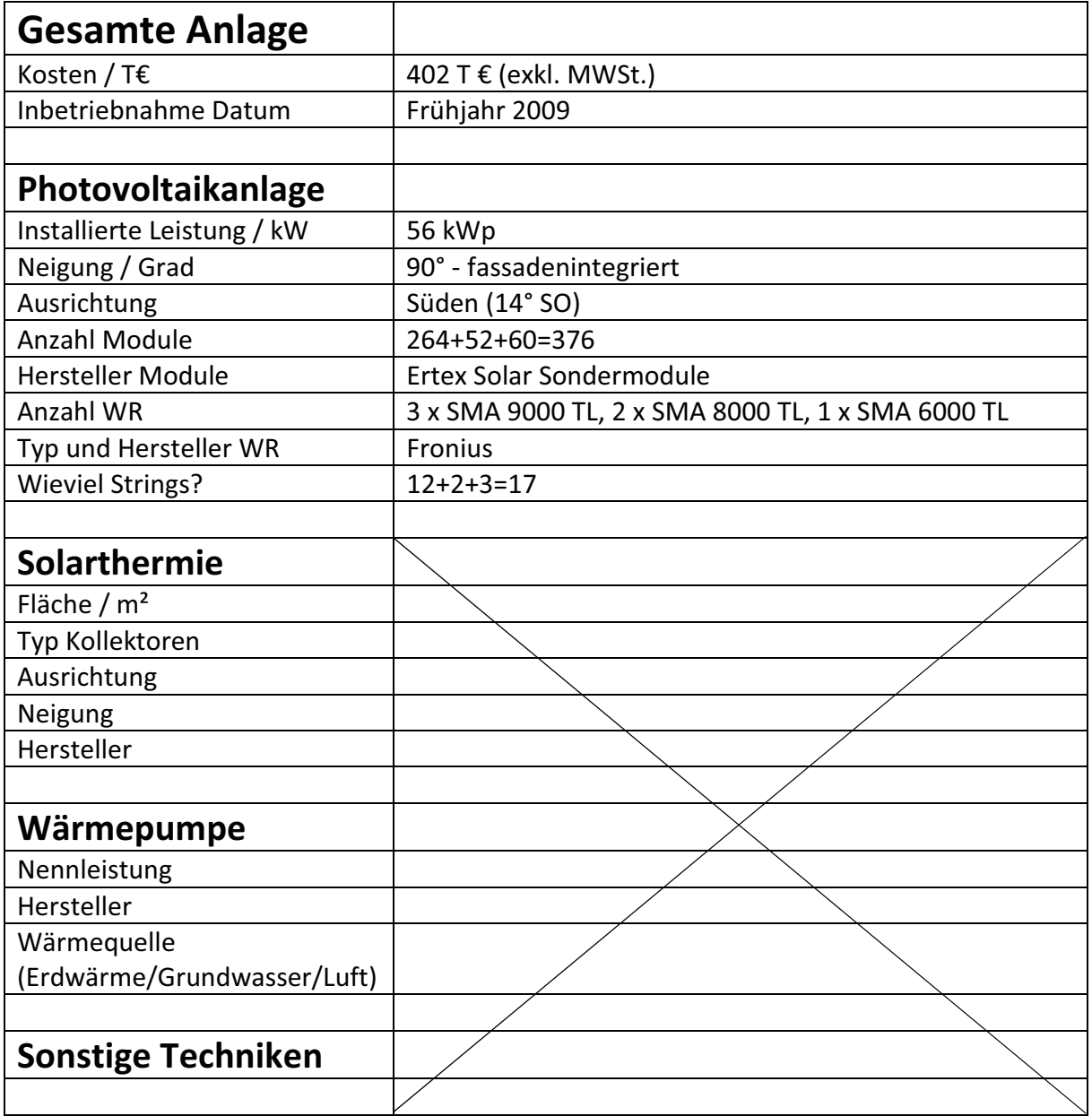

## Fotoaufnahmen

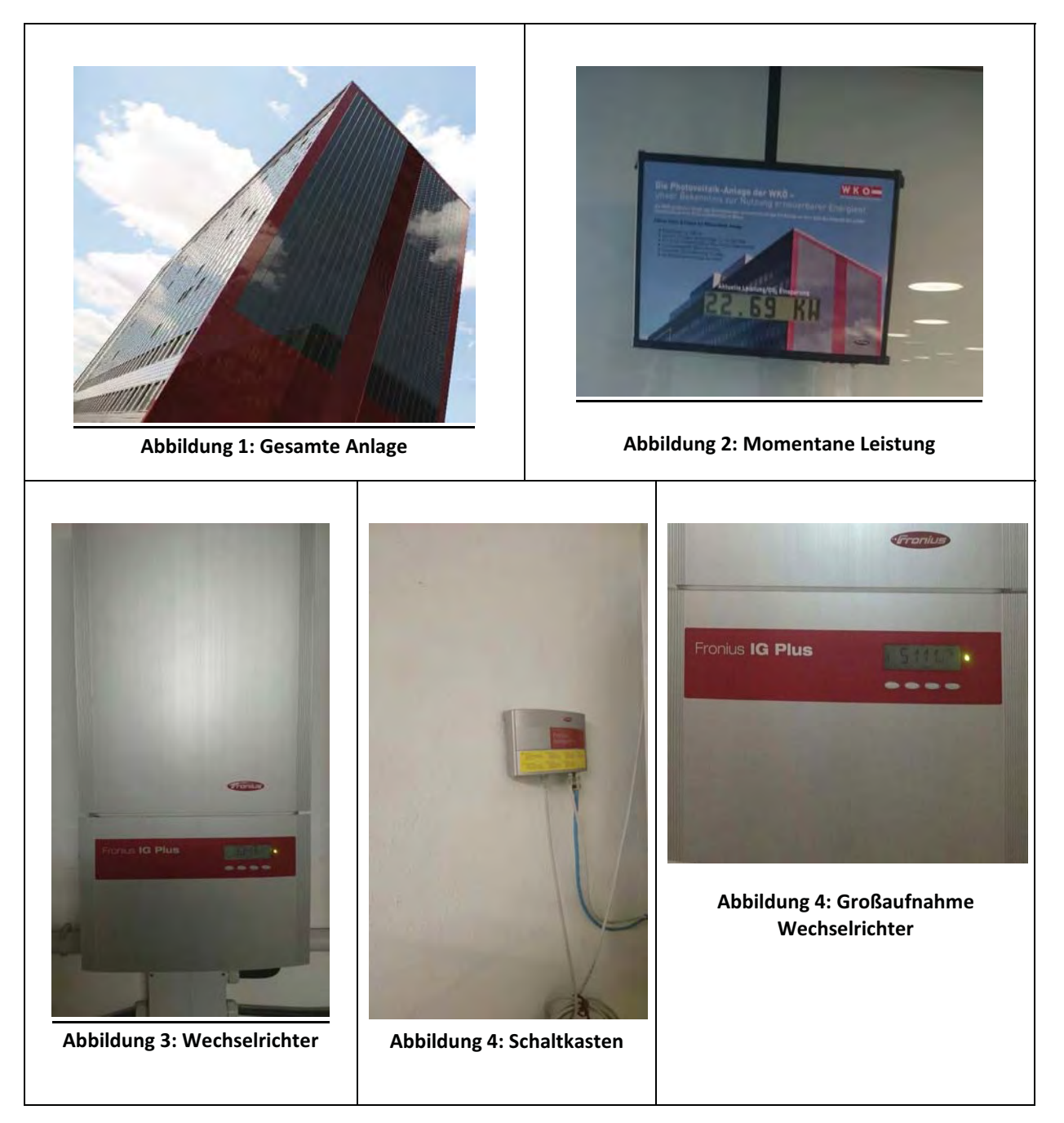

## **Ertrags- und Verbrauchsdaten**

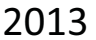

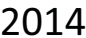

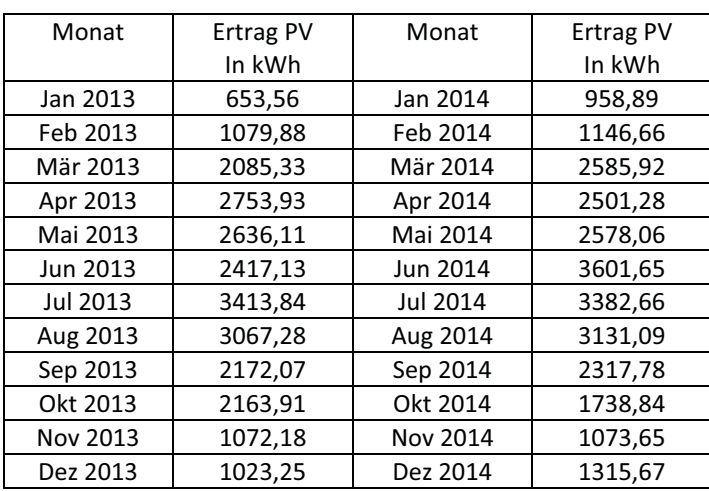

#### **Zustand der Anlage**

#### Anmerkungen:

Anlage wird einmal pro Jahr gereinigt, da sie der Witterung komplett ausgeliefert. Reinigung erfolgt mittels Osmosewasser. Letzte Reinigung im August 2011 zu einem Fixtarif von 2700€.

#### Kommentare zur technischen Ausführung der Anlage

Anlage ist nur von außen zugänglich was bedeutet, dass die Kableführung nur schwer zu erreichen ist. Der dritte Kreis, welcher am geringsten liefert hatte Probleme, da ein Kabel abgebrannt war und der Kreis mit einem Nagetierbefall zu kämpfen hatte.

Aufgrund des 90°-igen Aufstellungswinke kann ein geringerer Wert der Globalstrahlung verwendet werden und es kommt zu erheblichen Einbußen von 40 %, im Vergleich zu einer Anlage mit einer Aufdach-installation. Der Zellenwirkungsgrad der Module liegt zwischen 15 und 16 %.

### Verschattungsanalyse

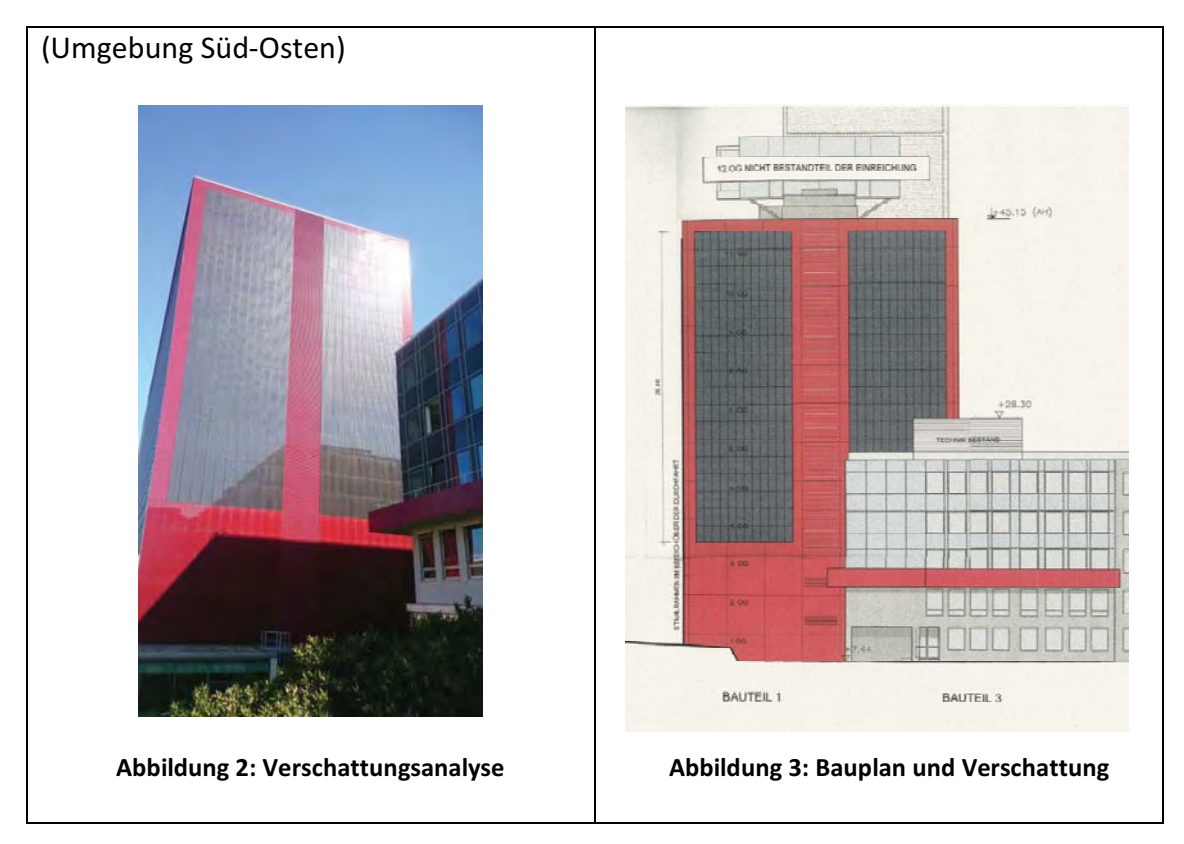

#### Anmerkungen:

Die Gebäude vor der Wirtschaftskammer verschatten stark – gerade im Winter bei niedrigem Sonnenstand. Die Folge sind erhebliche Einbußen. Bei der Besichtigung zeigten die Wechselrichter eine Leistung von ca. 22,6kW. Die installierte Leistung von 56kW wird zu keinem Zeitpunkt annähernd erreicht.

### Abschließende zusammenfassende Kommentare der Begehung

Das Team Wien wurde sehr freundlich empfangen und konnte sich uneingeschränkt die Anlage und deren Wechselrichter ansehen. Vorab wurde der Grund für die Installation der Anlage besprochen.

Die WKO Wien beabsichtigte mit diesem Projekt den Markt für erneuerbare Energien zu unterstützen. Es sollte ein Zeichen zu Gunsten Nachhaltigkeit und regenerativen Stromerzeugung gesetzt werden. Dementsprechend ist die Anlage auch nicht darauf ausgelegt, möglichst viel Strom zu erzeugen. Die erzeugte Energie entspricht weit weniger als einem Prozent der gesamten hausinternen Stromnachfrage und wird ausschließlich in das öffentliche Netz eingespeist, um von den Förderungen profitieren zu können. Nach der Begehung wurde dem Team Wien ein umfangreicher Blick in die gesamte Datenbank der Solarenergieanlage gewährleistet.

Alle aufkommenden Fragen wurden detailliert und im Sinne der Studenten beantwortet. Die Aufgabenstellung konnte somit vollständig erfüllt werden. Abschließend kann sich das Team bei der WKO Wien bedanken und sich glücklich schätzen, einen so zuvorkommenden und hilfsbereiten Partner gehabt zu haben.

Datum: 05.06.2015

Unterschrift:

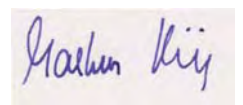

## **SUNNY TRIPOWER** 5000TL - 12000TL

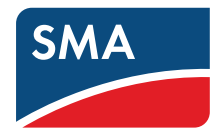

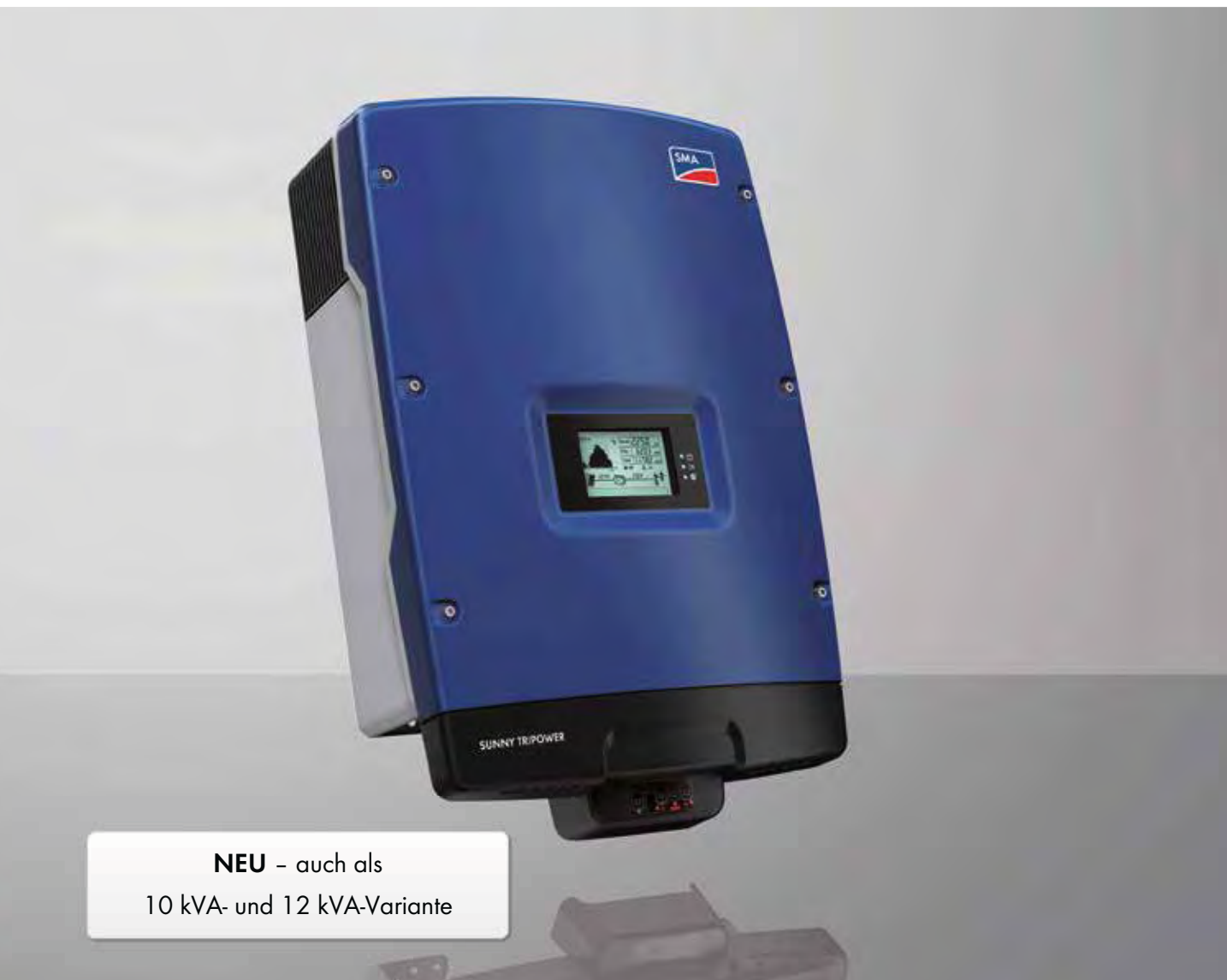

#### Wirtschaftlich

- Maximaler Wirkungsgrad von 98,3 %
- · Verschattungsmanagement durch OptiTrac Global Peak
- Aktives Temperaturmanagement durch OptiCool

#### **Flexibel**

- · DC-Eingangsspannung bis 1.000 V • Integrierte Netzmanagement-
- funktionen
- · Blindleistungseinspeisung
- · Modulgenaue Anlagenauslegung durch Optiflex

#### Kommunikativ

- SMA Webconnect
- Kommunikation mit Sunny Portal
- · Bluetooth<sup>®</sup> Kommunikation
- · Einfache Ländereinstellung
- · Multifunktionsrelais serienmäßig

#### **Einfach**

- · Dreiphasige Einspeisung
- Werkzeugloser Kabelanschluss
- DC-Stecksystem SUNCLIX
- Integrierter DC-Lasttrennschalter ESS
- · Einfache Wandmontage

## **SUNNY TRIPOWER** 5000TL - 12000TL

Der Dreiphasige - nicht nur für's Eigenheim

Sondern optimal geeignet für den Anlagenaufbau von der klassischen Hausdachanlage bis in den höheren Leistungsbereich: Denn die Sunny Tripower-Produktreihe deckt mit den Portfolioerweiterungen durch die neue 10 kVA- und 12 kVA-Versionen ein breites Anwendungsspektrum ab: Anwender profitieren von zahlreichen praxiserprobten Produktfeatures: Hochflexibel durch die bewährte Optiflex-Technologie und den asymmetrischen Multistring sorgt er mit einem Spitzenwirkungsgrad und OptiTrac Global Peak für höchste Erträge. Serienmäßig enthalten ist neben der Bluetooth Kommunikation auch die direkte Verbindung zu Sunny Portal durch SMA Webconnect. Standard sind außerdem integrierte Netzmanagementfunktionen, Blindleistungseinspeisung und die Eignung für den Betrieb mit einem 30 mA RCD. Fazit: Geht es um den Anlagenaufbau in den Leistungsklassen von 5 bis 12 kW, ist der Sunny Tripower die optimale Produktlösung - von der Eigenheimanwendung über größere Aufdachanlagen bis zur Realisierung von kleineren Solarparks.

## **SUNNY TRIPOWER** 5000TL / 6000TL / 7000TL / 8000TL / 9000TL / 10000TL / 12000TL

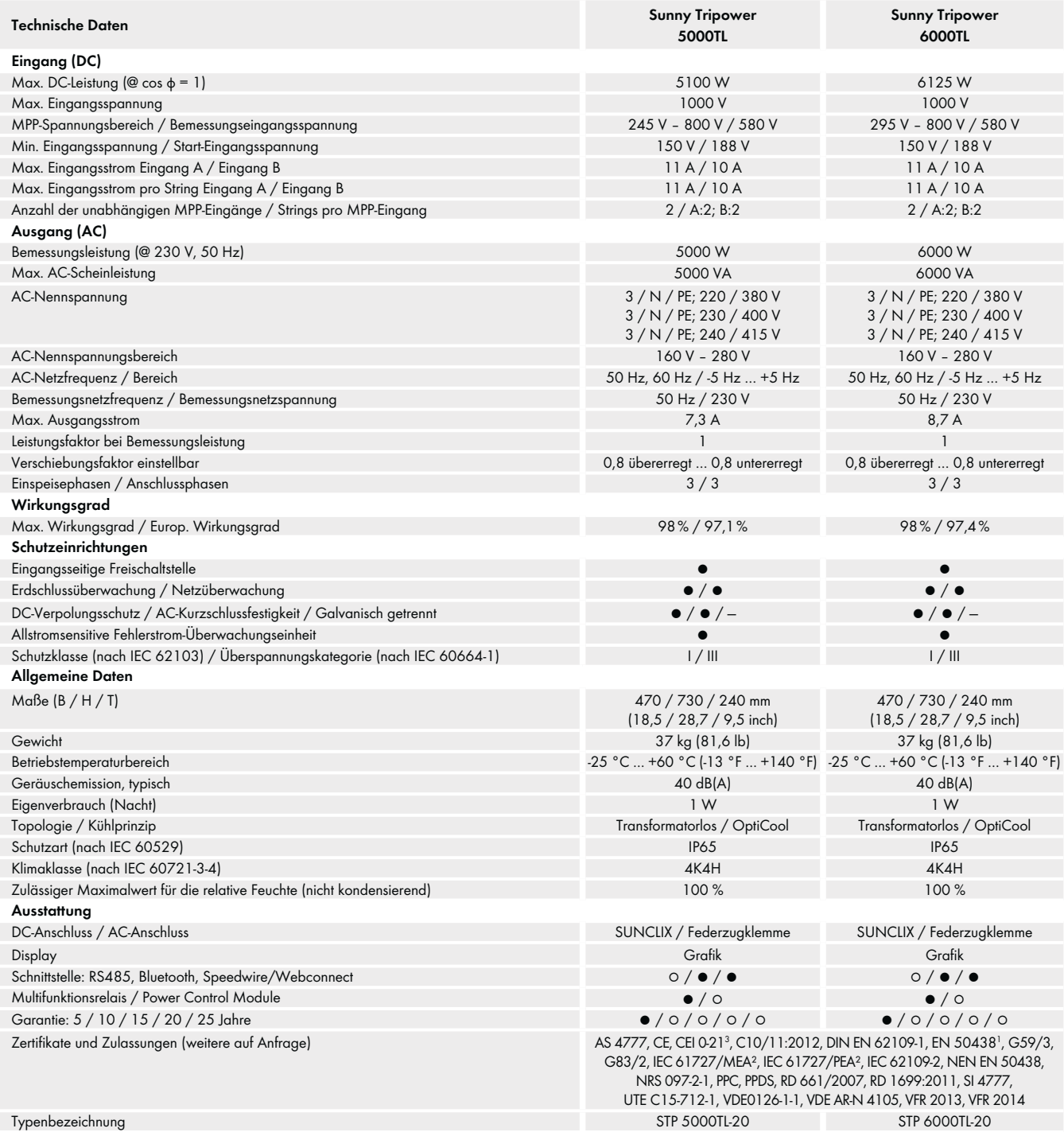

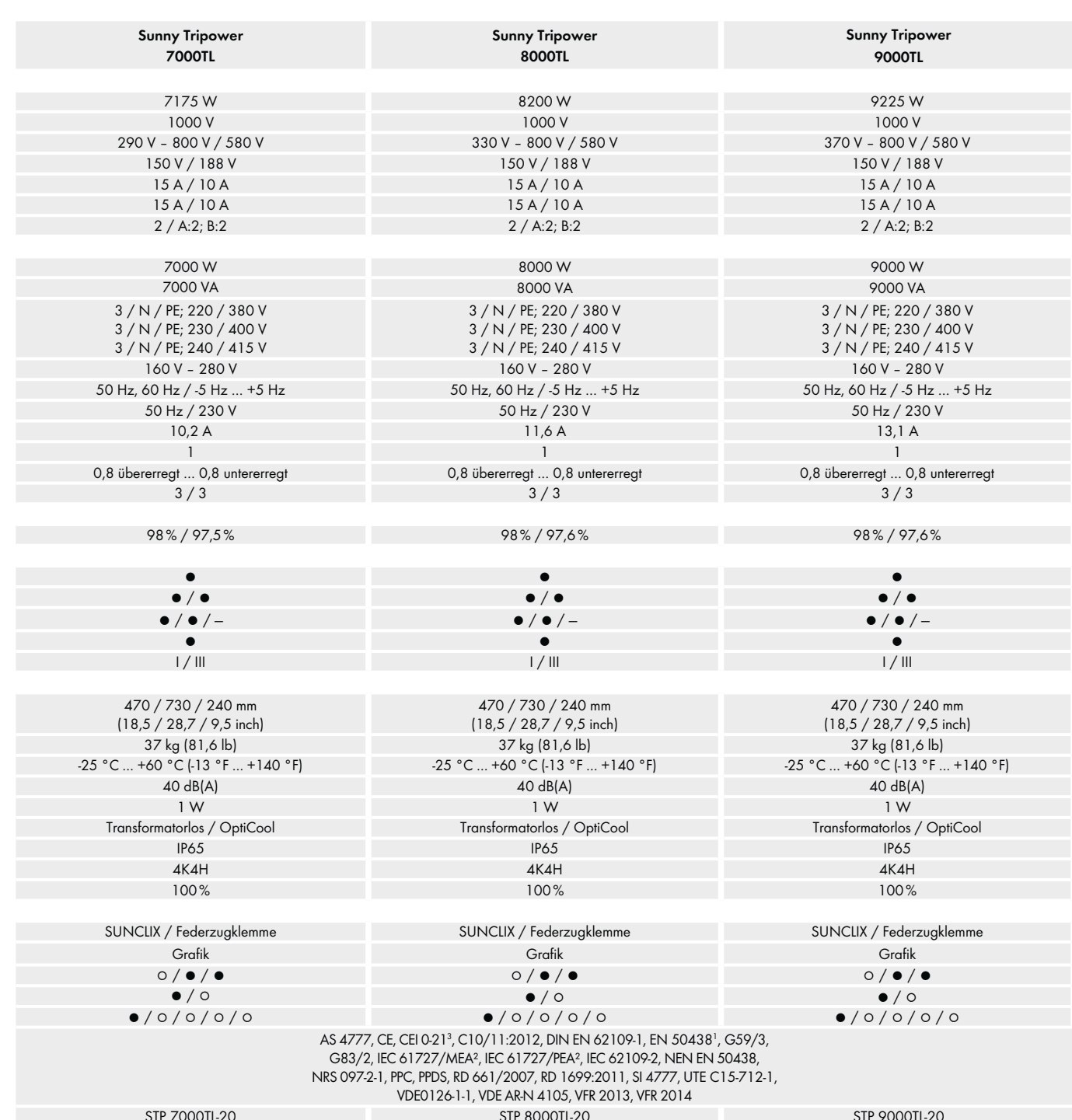

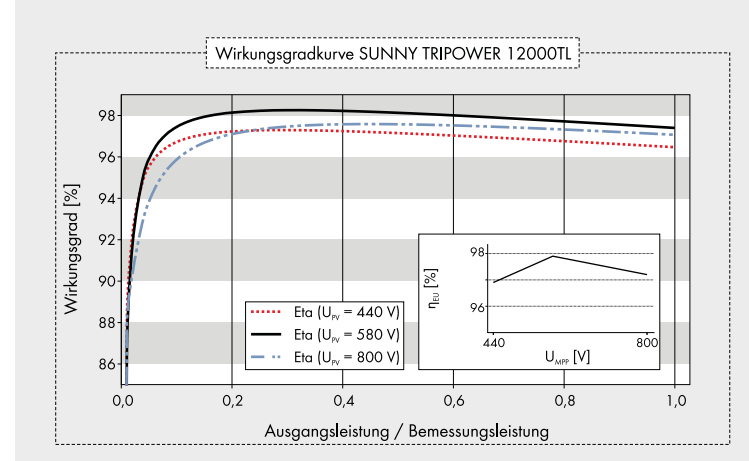

#### Zubehör

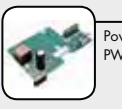

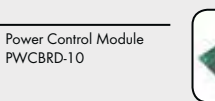

Schnittstelle RS485<br>485BRD-10

<sup>1</sup> Gilt nicht für alle nationalen Anhänge der EN 50438 <sup>2</sup> Nur STP 9000TL-20

<sup>3</sup> nur mit externem NA-Schutz

<sup>4</sup> AS 4777, SI4777 verfügbar ab 01.09.2014  $5$  verfügbar ab Okt. 2014

 $\bullet\text{ Serienausstattung}\quad \circ\text{Optional}\quad -\text{Nicht verfügbar}\quad \text{Vorläufigbern}\quad \text{Sünd August 2014}$ Angaben bei Nennbedingungen

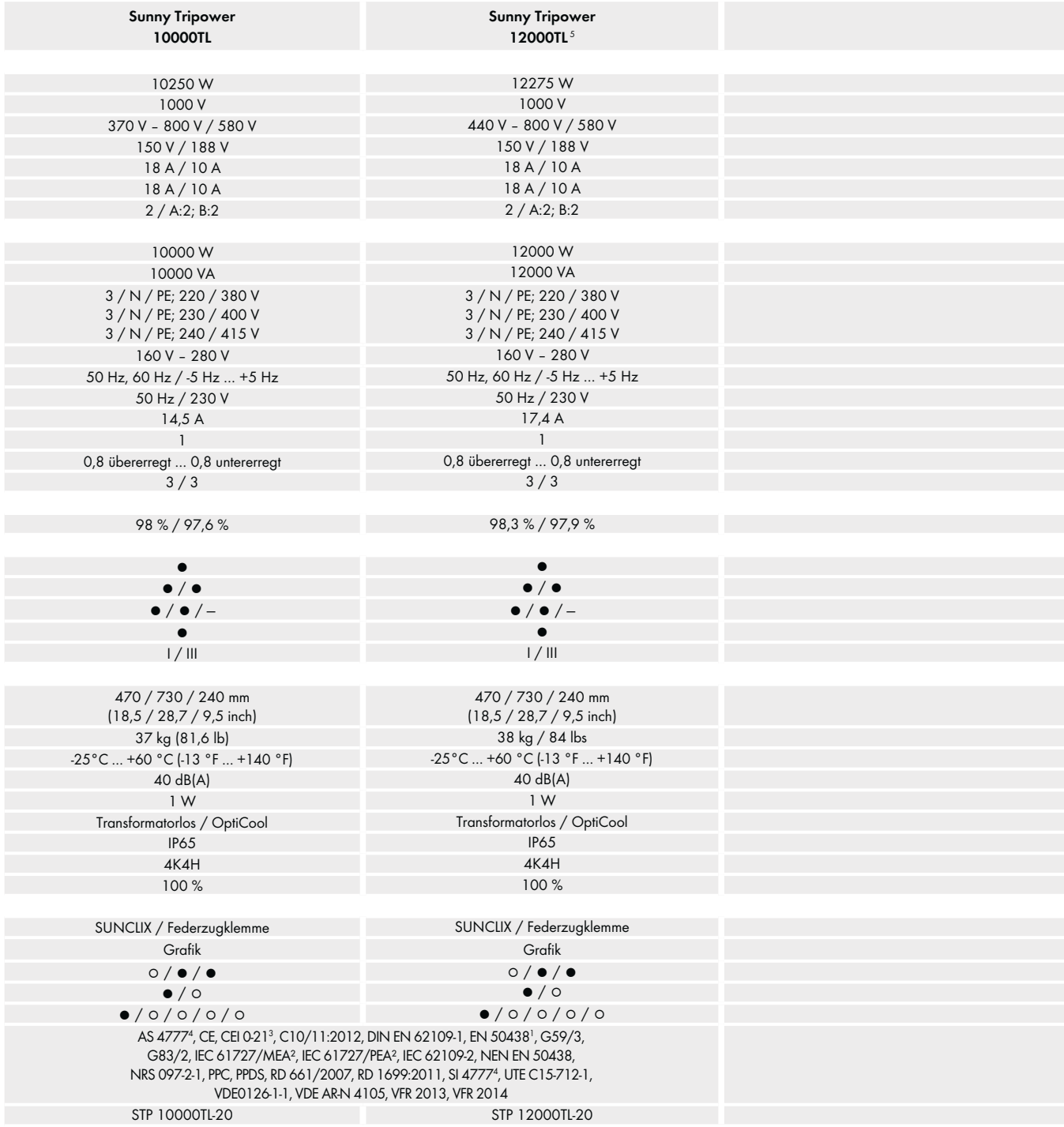

# Das Smart-PV Team

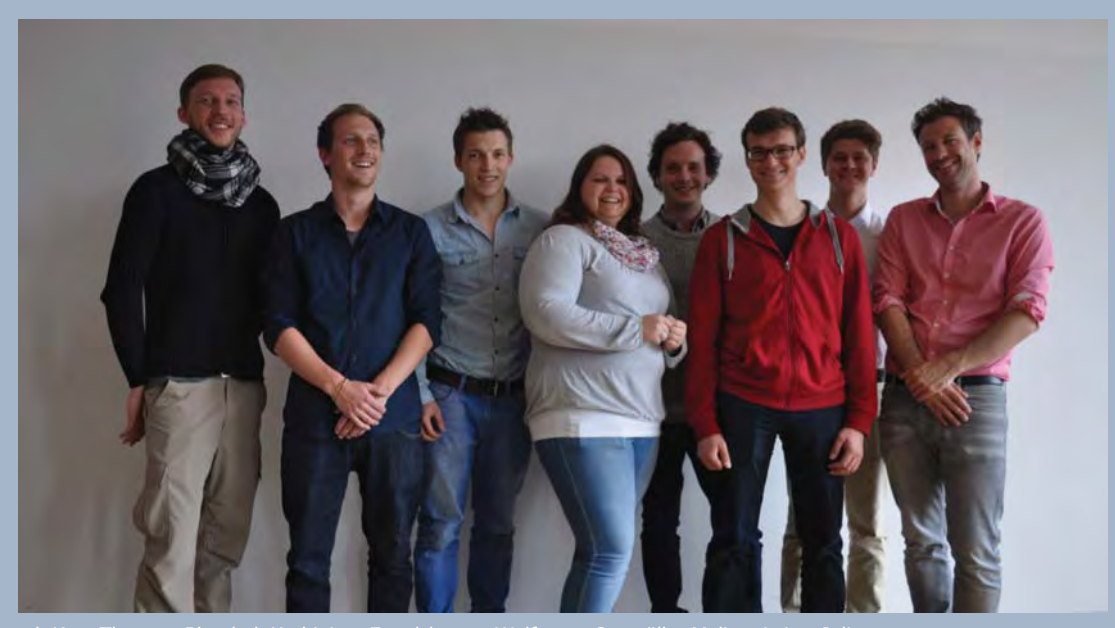

v. l. Kurz Thomas, Blaschek Korbinian, Engelsberger Wolfgang, Seemüller Melina, Leirer Julian, Brendinger Daniel, König Markus, Gebeshuber Martin